HEBDOGICIEL

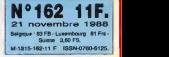

!

# REVOLUTION : LA<sup>cteus</sup> **TELOCHE** lo 6, chaine fiddle. Page 31.**D CINOCHE STEREOSCOPIE**

Vérontque Jannot dans "La Demière".<br>Demière image". Si seulemont c'etait vrai Page 2,

**E MUSIQUE** 

En direct avec Taure Kunda. Page 20

D INFO BD

Le demier Hermann, c'est **IIIalia**<br>l'album de l'année !.<br>*Page 19.* 

**CONCOURS** PERMANENT 2 batons et un voyage en

amie avec bobon-

# **BIDOUILLE**<br>GRENOUILLE

Enter et damnation, mais<br>c'est une rubrique pirat c'est une rubrique pirate, ca ? Meuh non, c'est légal, mon Général.<br>ca ? Meuh non, c'est légal, mon Général. Page 13.

**DEULIGNES** Les Sllignes amventl Ou ca ? Mais page 21.

**FORMATION ASSEMBLEUP** 

Les amateurs éclairés vous<br>attendent page 30.

CA VIENT DE SORTIR L'actualite de la microinformatique. Voir pages 9.10.11.

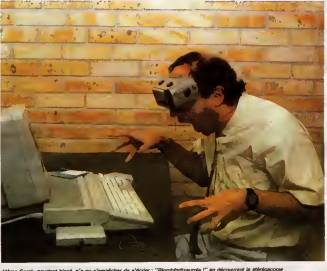

Nous sommes les premiers et les seuls. à avoir ramené un exemplaire du LCS. nouveau procédé de relief pour micro du Comdex de Las Vegas. C'est la première révolution depuis la création de la souris! Voir page 12

Même Carai., pourtent blasé, n'a pu s'empêcher de s'écrier : "Blorghfgritzeurgle

USEST NOUVEAU, ACCEPT DE CONSIDERATION DE CONSIDERATION DE CONSIDERATION DE CONSIDERATION DE CONSIDERATION DE CONSIDERATION DE CONSIDERATION DE CONSIDERATION DE CONSIDERATION DE CONSIDERATION DE CONSIDERATION DE CONSIDERAT LES PREMIERS LISTINGS<br>ATARI ST avoir un mal fou a les adapter a leur becane. Chaque semaine, les Ataristes retrouveront done un programme k taper. réjouit, et on commence dans la joie et la bonne hurneur avec un p etit car, dès la semaine prochaine, on passe à des trues plus costauds du genre assem nables avec des Poke en pagaille.<br>Le curur des Ataristes : "Mais alors, on va pouvoir s'abonner ?" !" sT\*'

La chorale de mHHHebdo :"Cest etudU pour La fanfare des PC :"Et nous ?Et nous V x. / "»s> <sup>1</sup> Vorchestre de mHHHebdo rMomento, ea yient ". ^SiJ^/ZU^M^/^^^^ymM/f/^Ml^\*

DES PROGRAMMES POUR VOTRE ORDINATEUR : AMSTRAD • APPLE IIe ET IIc • ATARI 520 ST et 1040 ST • CANON X07 • COMMODORE 64ET COMMODORE VIC 20 • EXELVISION EXL 100 • MSX et compatibles •ORIC <sup>1</sup> ET ATMOS • SINCLAIR ZX <sup>81</sup> ET SPECTRUM • TEXAS TI99/4A • THOMSON T07, TO7/70 ET M05 •

**ALLEZ AU CINOCHE** GRACE AU CLUB Voir page 14

# **CIVOCHE!**

MANON<br>DES BOURSES des sources va connaître le même s an de Florette, le premier épisode de ines" de Pagnol, revu et emplifié par Ci Impossible de se tromper quand on con dage effectué par la Sofrès à the widows des personnes inte film at 95% (pourquoi la diff le milit et sono (pourque la citie, envie" (de quoi mon Dieu ?). vient o'etteindre les 5 mil e" vient o stielndre les 5 milions o'i<br>nce (vé la triomphe !). A vos calculi

## **DEUX FLICS A CHICAGO** de Peter HYAMS 08/20

eficaces el dablement<br>d'ést a une velle carse<br>illetdes minacies. Les deux<br>idiennement se fancir les<br>sux de leur chel qus, mine de ment Lan deux météor météor<br>sessite avec les provinces<br>pas avec les rennes, ce que de magnée avec les pas de magnée relaxatée<br>les pas de magnée résultées<br>les pas de magnée de les pas de magnées<br>les pas de magnées de les pa qu'il voiet meux ne pas<br>est locile : de quoi viens jo

**CHAMBRE** 

**AVEC VUE..** 

de James **IVORY** 

 $16/20$ 

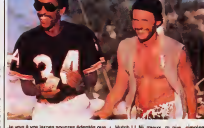

т

m

**The Contract of Second**<br>Maria Contract of Seconds<br>Maria Contract of Seconds istizalament les time ang<br>: l'infrigue du de qui es<br>habique des tresuvilles<br>de Lucy Moneychurch,<br>de Lucy Moneychurch,

Le chroniq<br>wax de Lu

**SID AND NANCY** 

> d'Alex COX  $13/20$

ency Spangers, Dream SCHO

Drogue<br>Pe U K

ill a fait be d'épogies à nour<br>La masse à l'air m

n'est donc pas là que<br>charma de Chambre av réside l'indicité<br>ec vue mais dan offre dans un in et de gros bras i

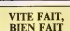

ige medi<br>ce et inf

de la ba **None by** 

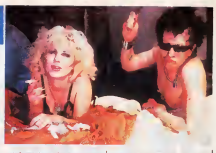

e vermon<br>Her film war film<br>sty Flotten<br>iu rock'n r su noon m<br>sate question : "Who killed<br>said Mency fait dens l'épie<br>said Mency fait dens l'épie

ed end mancy tait cord i apisod<br>Nobus, fina gallanele du grou<br>Tasu, fina gallanele du grou<br>Telche plus au 21 puisque Sic<br>Idé: Fisux I répond Alax Cox, Sid a'ent zui-<br>Jos. le euicide to viceous a'a été que l'ab<br>alle somplot asset aboutissienent<br>Ngus ou l'on<br>it Sidney, des<br>. toupurs lux<br>on McLaren !

www.des.par.alain.com<br>Mes.par.Alain Cox<br>A la stribucch...on.peu<br>a tout décoder, it tou<br>pro, la film prend un<br>melader ninge (cocaline au hino 1) de la obronezer | entrrentasent le monde e<br>sur une mort annoncée | entre de la pres | pres | la film décet, par le meu,<br>La film décet, par le meu, les mille et une | de personne, un preu com<br>péri

### **LA DERNIERE IMAGE** de LAKHDAR-HAMINA

06/20

.

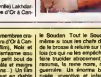

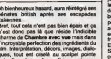

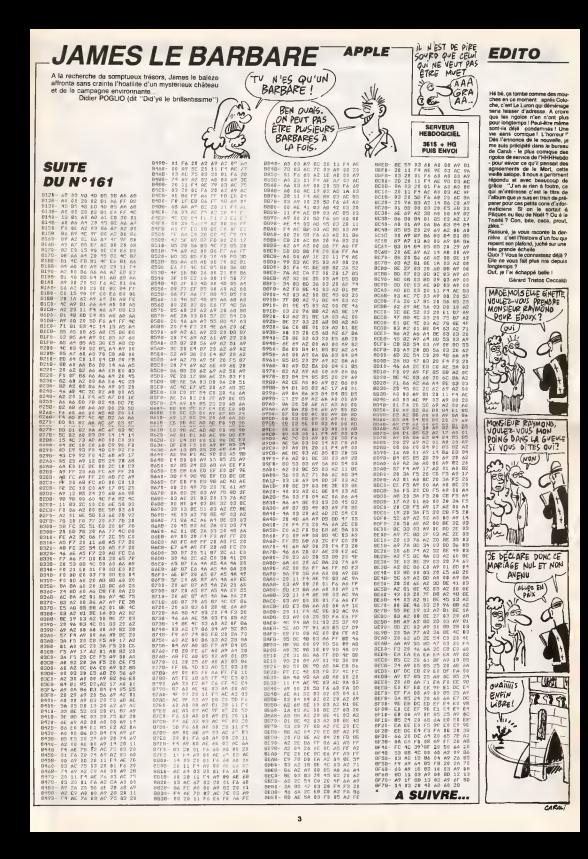

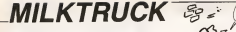

## 

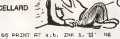

TO 100 -<br>255231 - 100 - 101 - 101 - 101<br>255231 - 102 - 112 - 112 - 123<br>256 - 1010001125 - 112 - 2010<br>202 - 1010001125 - 108 - 2020

 $\begin{array}{l} \mathbf{1}_{\{1,2,3\}} \mathbf{2}_{\{1,3,4\}} \mathbf{1}_{\{1,2,3\}} \mathbf{1}_{\{1,3,4\}} \mathbf{1}_{\{1,3,4\}} \mathbf{1}_{\{1,2,4\}} \mathbf{1}_{\{1,2,4\}} \\ \mathbf{2}_{\{1,3,4\}} \mathbf{1}_{\{1,3,4\}} \mathbf{1}_{\{1,3,4\}} \mathbf{1}_{\{1,3,4\}} \mathbf{1}_{\{1,3,4\}} \mathbf{1}_{\{1,3,4\}} \mathbf{1}_{\{1,3,4\}} \\ \$ 

gas ron int TO as PAINT AT 11

SO LET ALVARLY+1 LET ALVEWILY

,593 LET hiveniv+1 LET hiv2+mix<br>- 23 | hal 1995 | hal 1995 | hal 1996<br>- 24 | hal 1995 | hal 1995 | hal 1996<br>- 24 | hal 1995 | hal 1995 | hal 1996<br>- 250 | 1995 | hal 1996 | hal 1996 | hal<br>- 250 | hal | maurine o AppleTiss

ιδού Rei noursee o April Instead<br>1988 - Die Louis (1988)<br>1988 - Die Louis (1988)<br>1988 - Die Louis (1988)<br>1988 - Die Louis (1988)<br>1988 - Die Louis (1988)<br>1989 - Die Louis (1988)<br>1989 - Die Louis (1988)<br>1989 - Die Louis (1

Tipe agrues<br>1998 FORT of the and lead ...<br>1998 FOR The Real of the angle ...<br>2008 REA VIONSE of LA BOUTSILLE

2010 Fr. R. M. THEN LET HEAD<br>2012 Fr. R. M. T. M. T. C. R. M. M.<br>2012 C. L. T. T. T. C. C. M. C. T. P.<br>2013 Fr. M. T. C. T. C. M. M. C.<br>2013 Fr. Renewssel of La Boure

**PARTIR, CEST** 

 $\overline{\mathbf{A}}$ 

NOURFIR UN

VOEU TON CO

W 182.88

1 MER PORT DE LA BOUTE<br>1976 - Alexandr III, 1983<br>1931 - Alexandr III, 1983<br>1986 - Alexandr III, 1988<br>1986 - Alexandr II, 1986<br>1988 - Alexandr II, 1987<br>1988 - Alexandr II, 1987<br>1988 - Alexandr II, 1988  $5.74$ 

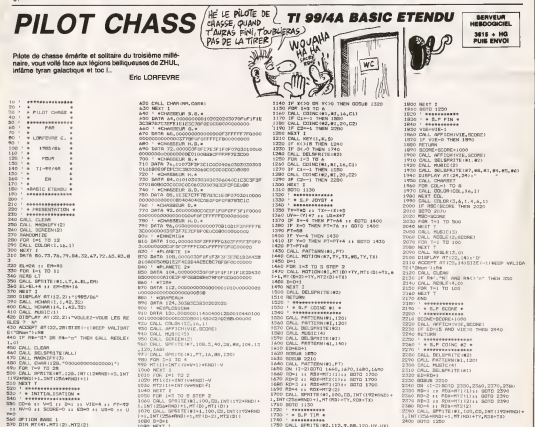

NEXT T<br>- + INTTIM, ESATION =<br>- + INTTIM, ESATION =<br>COP6 11 NeXT 11 PH1 11 VIEHA 11 PT-92<br>NH-0 11 NCD6E-0 11 ED=0 11 US=0 11 U

)<br>0 DEN MYKAL, MT3 (20. MY2(2)<br>0 DEN MYKAL, MT3 (20. MY2(2)<br>0 MMXTOWE 650<br>0 MEMO MA, CHHA<br>0 MEMO MA, CHHA

: PICILLIN TOWNSET |<br>| FER | LONDON || 2000<br>| COMBARD | 2000 || 2000 || 2000 || 2010 || 2010 || 2010 || 2010 || 2010 || 2010 || 2010 || 2010 || 2010 || 20<br>| COMBARD | 22 || 22 || 22 || 22 || 22 || 22 || 23 || 23 || 23 || 2 090 NGJ: 1<br>1110 - 6-ROSMANNE 781NC, 9<br>1120 - 6-ROSMANNE 781NC, 9<br>120 CALL 30757(1,8,9)

0 DAL: PRTTENNING, I. 190)<br>1914: Maria Stone (1915)<br>1914: Martin Stone (1915)<br>1914: Martin Stone (1917)<br>1920: J. Partin Stone (1915)<br>1920: I. Partin (42, 1936)<br>1920: I. Partin (42, 1936)<br>1920: Dal: Britt (1916)<br>1920: Dal:  $-0.01111$ 

4446444444<br>N.L. SPRITE (82, 112, V. NR, 170, HV. HV) CALL MUSIC (A) 

**A SUIVRE...** 

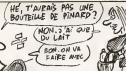

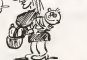

**SPECTRUM** 

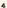

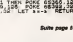

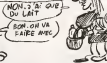

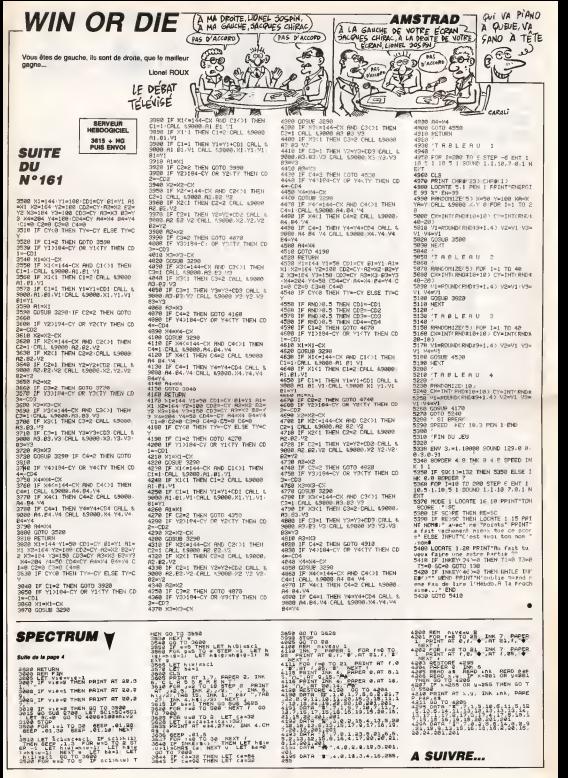

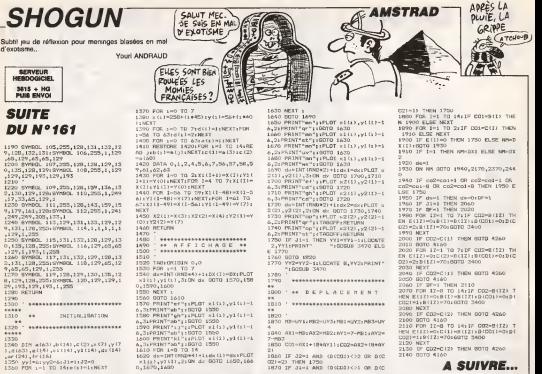

 $11111$ 

1330<br>1340 : 118 41631 (b (14) (d (2) (b (7) (d (14)<br>2 (d (63) (b (14) (b (14) (p (14) (p (14)<br>1350 : y (d (14)<br>1360 : POR (1-1) TO (14) (b (11) (b)(P)<br>1360 : POR (1-1) TO (14) e (11) (b)(P)

# **DESASS**

Un désassambleur 100% en langage machine ? Ca ne se refuse pas !..

Emmanual DE LAPPARENT

#### de d'emplo

Model of weights are small that the state and the state and the state and the state in the state of the state and the state and the state of the state of the state and the state of the state of the state of the state of t

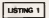

10 CLEAR39, MHAFF11H1TH1, "GASS:":18FUTH1,<br>NG:HSTOR:FRINT"Coden:"NG:2=18F1H11<br>20 FORE=M=200TDM=FRAIPOOL:18F1H111HCCT1

2011<br>20 NEVA:||H-"BESEXICANTSC"+CHRAIXI<br>40 PRENT"DERNINGVIRJEDRI FI DA - ENECHAPO

 $\frac{9}{20}$  mm

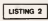

O CLEARING, LAUART I BERTATA-DI DEFINTRY-ZI 3<br>FANLINOZICI-D

60 PRINT Apparent mar ESPACE pour minores ter marchasette...'!<br>Insertaty:' 'Instalt

v staworzecY(\* \*)THENPO<br>00 INITEL, "CANOL"(FRINTEL, "DEDASS"(ROTO<br>!FORE=1T01000!NEXT

n i vedika tosenosledar<br>1 la - Pola Hensboardensprezovitas (Púlo: (2) siel<br>47 (1989-1993)

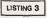

.<br>2001 CD4F DECTRE DOCOA PRECEDIROY COCO ROCORDO.<br>2010/2010 FOR LARD ZCOZPCY ZAABOZ

7201FE3

**MALENTARIA CE LEGARDARIE DE LOCACIONE** 

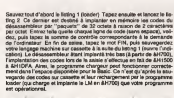

Les routines sont situées de &H700 à &HE4F, les variables de &HE1<br>8 &HE67 et les caractères des molénoniques de &HE68 à &HFFA

CLAPPERCORRENTAGERS LABORER 

II: TSMC MAGFCON, PREZIDENTER MAGES I EDE 0000<br>1948 - 2937<br>1948 - 2937<br>1921 600FC32 I DE3MS40EFE0020<br>1921 600FC32 I DE3MS40EFE0020

Summer 2773<br>2001 #308C33400FF8043064C8100FC3240EF80830

70) | FISICRI 1877 | SHAZI | SHAZI | SHAZI | SHAZI | SHAZI | SHAZI | SHAZI | SHAZI | SHAZI | SHAZI | SHAZI | SHAZI | SHAZI | SHAZI | SHAZI | SHAZI | SHAZI | SHAZI | SHAZI | SHAZI | SHAZI | SHAZI | SHAZI | SHAZI | SHAZI |

Name= 3477<br>| 6) | 34320FF203860CB | FSDC DBF0036520FF233<br>| 6) | 3221630FC00003CB340BCB430E<br>| 601 | 10220FC38C0BFE34301631 ANDECORDITER

3ECOBFEZA201621AB<br>VOECB3AGB3E29EFC9

) : CERACO38.27EPC7KA0FFFI04201001412EEF42<br>HEODOGCO43980CI90E000000<br>HAT 27802

48-2202<br>CHAISTOCOI 26416143140CLI400CLIGOSTA

14\* 2939<br>||Braccococococococococococococococo<br>||Braccocococococococococo ee= 3472

Damme= 3472<br>POSI ECODI ROAZIE POFCDECODZASPOSCOEODOSEST<br>SPCAPZODO I ARON SANNOFCDO POECY

en 3155 eae∸ 3159<br>11 11 12 12 12 12 12 13 14 14 15 16 16 17 18 17 18 18 19 19 19 1

-<br>1840 AXI-MS:AX2-MS2:AY1-7-MS1:AY2+

7-883<br>1850 123-831+1840Y11+DD2+017+18+0Y

2:<br>1860 IF J2-1 AND (D(CO1)()2 OR D(C)<br>3870 IF J1-1 AND (D(CO3)()1 OR D(C)

2100 BOTO 4160<br>2110 FOR 12-8 TO 14:17 CO2=8(IZ) 2110 POR II-8 TO 1411F 002-8122<br>1921 213:30:11-01511-0151101031-0151<br>0321 213:30:12:30:0010 3400<br>2130 NEXT<br>2140 BOTO 4160<br>2140 BOTO 4160

**A SUIVRE...** 

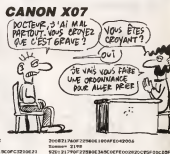

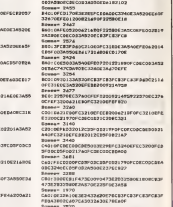

**A SUIVRE...** 

808888-3124<br>0001108886002120509992430062180090230621<br>60055055002146062499050606000<br>5005112052520502146061345405511606065182092<br>900112052523000996483314518905 3160621A000CR3FCR3FCR3

004 – 3710<br>1978 1283 1284 1295 1296 1297 1298<br>1978 1203 1204 1204 1204 1205 1206<br>1005 1205 1205 1206 1207 1208 1209<br>113 101 1020 1208 1209 1209 120

AUD120122140PC0EC0021AE0F3A91<br>0E3A520EC82FC83FC83FC83F2604<br>EGHHH 2004<br>6401212EE0EC84FC927500EXASA6EE

 $P =$ 

00664041E032012219308

ve= 2717<br>:cgw00dCt080dC24

uuscopeu<br>max 3489 

.<br>1996 3432067 64420362<br>1897 3358

 $2338$ 

Novice (1974-1970)<br>| 1990-1911-017-020004213690-0321<br>| 2001-1945-2010-0213400-03211-0211-007-03210031<br>| 2000-04338043404000-030303131<br>| 2000-0433804340400-030303131

800H 843886-Milled Materials<br>80HH+ 330+<br>8031720FCRECOR31030F3AR90ET6JBC31KOKFNSE

STORED FOR DE BEEF CORTO 001 PAGE Somes 3154

es= 2743<br>(CB3PCB3PCB3PCB17063E206P

 $... 3324$ Беннит - 3334<br>МОГСКЭГ СВЭГСВЭГЭ<br>ГБЭРСБЭР СВЭРСЬЭВЕ

new 3718

umen 2695

# **LE VASE D'OR**

La legende disali : "celui qui trouvera le vase d'or, seri<br>doté d'une sagesse infinia et d'une force incommerou<br>rable": Bon d'accord, mais cet obiet aux nouvoirs non negligeables, est maintenent entre les mains vs. ......<br>GENIUS, pernard dans son château...

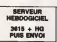

## **SUITE DU N°161**

-<br>PRIPERCAIRC) GENERY<br>J'AL LA CORDE - GOSH THENGE+\*

000 R2:<br>192 IFRammermalic-singhese- J'Al<br>192 IFRammermalic-singhese-format<br>192 IFRammermalic-singhese-formation<br>1930: 193 Frammermalic Hotel (05<br>1930: 193 Frammermalic Hotel (06<br>1930: 194 Pilot (010/1990)<br>194 Li Pilot (010

.<br>88 IFR\$-"U"THENZ1888<br>78 IFR\$-"Y"RKIPEIX(4186);eMwENGC SZ O IFRO- V TRAPSAX (OTOK) ZOTNOMIC<br>UB10330<br>SZO IFRO-"N"ANDO1-17NENDERLAZTJ

.<br>238 IFAS-YXYAUREEX(4105))BTHENCE<br>858 OOTOMAAN

0000 FRINT-SORDORMANSCORDERANDER<br>NFG1'" FORT-ITC2000 NE-T<br>0010 FP]NT-MANSORMANDERANDERANDER 000000000000 18811 1FAB<br>18828 FRINT<br>HNOBAD - EI<br>18018 FRINT

**ALACULTURAL ANTIVI** 

VOIS EST DE 18 DIT " FORS

PRINT"WONDOWN<br>RH A RIEN.ZCA

**CALLINS** 

 $\frac{1}{2}$ 10630 G#H" JE<br>Hatoappa G∩GHeH

**There** were not a  $\sim$ 

i G≄≔^ - Vous nouemez m LA - - o<br>ANNA G≄≃\*SUITE DU GRAVE fLAII<br>ATEIRONA SUBIRONO<br>10 OS="A LA HRIN EN ESSAVANT" (<br>119000 OS=" [E CRSSE LE MIROIE

 $\overline{\mathcal{Z}}$ 

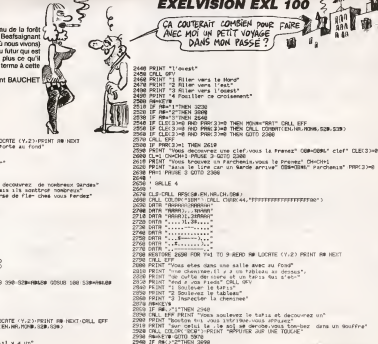

 $A \vee EST$ CF-LA CLE OU

E VOIS MALZ" O **MOSUE1000** Elected<br>| GB=" DE PETIT POINTE...." GC<br>|NRC DB=" | CHROSSONAME" COLU

GR="EST VOLS ETES MORT A" CO<br>NNH GR="LA SUITE D'UNE FIGURE

1960 - 1971 - 1982 - 1982 - 1982 - 1983 - 1984 - 1985 - 1986 - 1986 - 1986 - 1986 - 1986 - 1986 - 1986 - 1986 - 1986 - 1986 - 1986 - 1986 - 1986 - 1986 - 1986 - 1986 - 1986 - 1986 - 1986 - 1986 - 1986 - 1986 - 1986 - 1986

RETURN<br>0630 OS-\* J'AILE VERRE" ODSUD<br>0000 B4-1 PORT4101,PEEK(4101)-1 R<br>TURN

20 PRINT<br>20 PRINT<br>21 FORR-170

**OBDORE**<br>SOE LE MIROIR ET" (<br>DEFRIERE LRE SOMER

ikeae<br>8≕"EXPLOSA EST YOUS ETES" 0<br>88 GP=" MORT.ADIEU!!!!!!" 8888 8≸∝" MORT.ADIEU!!!!!!"<br>18888 887021889<br>-R≸rTJ\$ PPIMI™mCT. POKF36879.

SS.

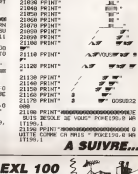

**A SUIVRE...** 

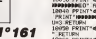

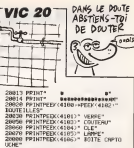

CHE"<br>8898 FRINTPEEK(4107)" COPIE"<br>8108 FRINTPEEK(410?)" HK:NE"<br>8118 FRINTPEEK(4109)" PTF3 8

PRINTPEEY/4110)\* PISTOLET\*<br>PRINT\*MENEROIE \*EN1\*X\* POPE?

72.0<br>0130 POKE199.0 WAIT199.1 PPINT-3<br>POKE36063.235 POKE36079.110 GOTO

6<br>8148 FORR-9TOSBS PONE7698+R.4 HE:<br>.POKI36879.118 POKE36A69.255 GOTO

000 PRINT'47', FORESORYS, 0 PORES

PRINT<sup>-4</sup><br>PRINT<sup>-4</sup> 1889)<br>21010<br>21020

r.  $\sim$ 

ы

let-

 $\frac{12}{30120}$ 

 $\sim$ 

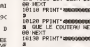

AR HEXT<br>LOISO PRINT SOGOOG

ountwee de=" TE CHSSE LE MIROIR<br>6320 Gr="E MET LES BALLES BE" C<br>6320 Gr="E MET LES BALLES BE" C<br>6330 Gr="E MET LES BALLES BE" C<br>0210000 G#=" LA BOITE EANS LE" (

UBIONNO<br>348 GB=" PISTOLET"-DOSUPING<br>|H=2 POKE4106.PEEK(4106)-1 RETUR

**L'ANTRE** Au 12 éma siècle, dans un sirietre chât no riz eme aecui, cens un sineire chase<br>noire, le maléfique mais génial comte de<br>s'apprête à chambouler le futur (le monde c eq modifient le passé. Qu'advendra - l'il c netro présent, si la passé qui a été n'es

**SUITE DU N°161** 

| PRINT "1 Vous ouver<br>| PRINT "2 Vous retor<br>| IF RO="2"THEN 1590<br>| ORLL EFF 251<br>161<br>171 I DRLL EFF<br>3 PRINT "Vous ouvrez la Porte et vous<br>3 PRINT "Vous tentez de faire front »<br>3 PRINT "Vous vous enfanez sous l'ave<br>6 PRINT ENEUL" (Paints d'endarences" i5

 $\frac{1}{2}$ is<br>18 PRINT ENDU." Points d'endurences"<br>|ENHEN-ENDU CALL (OLOR "BOB") ENDU-B<br>|FRINT "AFFUNDR SUR UNE TOUCHE" **FRINT** 

2210 **DRUGENT ACCESSINES** 

2011 - 1996: 41 - 7998 (1971) - 7998 (1971) - 7998 (1972) - 7998 (1972) - 7998 (1972) - 7998 (1972) - 7998 (1972) - 7998 (1972) - 7998 (1972) - 7998 (1972) - 7998 (1972) - 7998 (1972) - 7998 (1972) - 7998 (1972) - 7998 (19

2008 REIN CHARLES THE THE SERVICE RESERVE TO A REPORT OF THE STATE OF THE STATE OF THE STATE OF THE STATE OF THE STATE OF THE STATE OF THE STATE OF THE STATE OF THE STATE OF THE STATE OF THE STATE OF THE STATE OF THE STATE

retion temporale

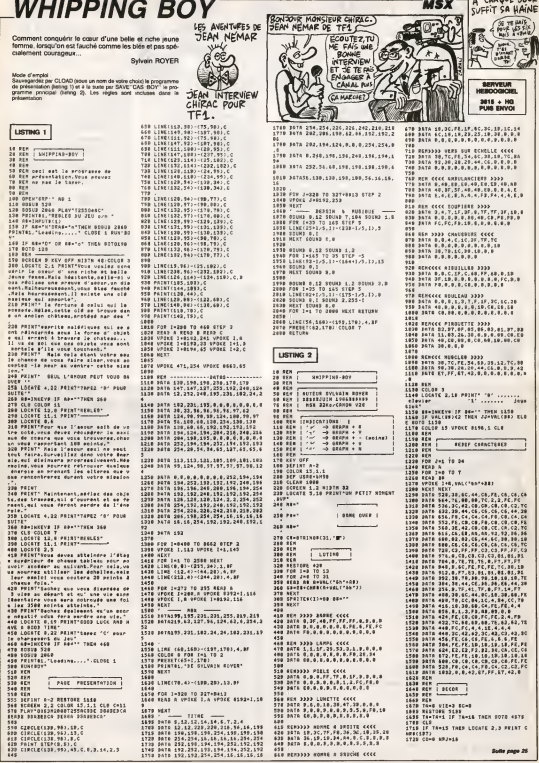

# C'est nouveau, ça vient de sortir

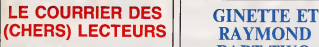

Suite à notre article du nume :<br>Suite du 157, judicieuse- phas-<br>Trent intituit autre glace, 95, r dans lequel notre fils de puis espec national se demandait avec raison can ce que Sugar, patron d'Amstrad, vous allait bien pouvoir inventor pour es contro

taire un peu plus remarquer, Ste phana Mercier d'Ermont, dans le95, nous envoir cette publicité | | | decoupee dans un quelconque | |/ canard anglais. Au passage, a: vous en avez d'autres de ce genre, ne gous genez surtout pas.

#### **SEX SUGAR** 18 $-$ SEX SUGAR-just a small amount makes a girl want more £3.50 19-BODY OIL-gently massage into the body The results art electric- £5.95 20 -SEX PILLS- can increase your awareness of the opposite street 21-SEXLIOUID-an aphrodisiac 11 <sup>11 EM</sup>S. to BOOSTyour/har libido- £4.95 | SIE 00  $E16.00$

## JE SAIS PAS COMMENT COMMENCER CET ARTICLE

, pa commence mat.<br>media, nan qu'à voir le<br>mile annancie, je sens Au secours, à l'aide ! Tous les ven

systèmes sont en alerte I - - vo<br>Non, c'est nul comme intro, je - vo<br>recommence

simple. L'ecran est d <sup>i</sup> vise en deux :a gau-

Euh... Je sais pas

ga. ce sont les decors du jeu :il

**I letf das choses qui ne peuvent I mens<br>Il élire dites à haute voix. Il de la<br>Il en est d'autres qui ne peu- l'Imvi** vent etre en lend us de tous. De ces choses. I'observateur tire generalement un enssegnement, 1969 qu'il ne devra jamais oublier, et 70 toujours appliquer avec soin et La fermele. En d'autres termes, où sont les aut chiotles? The control of the con-

possession un logiciel qui en est (41 son; sans raison (des chiotles, pas chia de mes intestins). Tu vois, Ginette, pel c'est dommage, il avait pourtant de l bien commence son article. Et pis ene

France '. II su nomme Opération Némo, et vou est d'un wargame d'action.

ATTENTION :

des bases spatiales super bien | | m dessinees vous arrivent sur la | | gueule a lavitesse grand V, des vous attaquent en escadre, et | | vous, dans tout ga, vous massacrez votre joystick ou votre clavier et vous transpirez toute I'eau de | | votre corps, à grosses gouttes | | mouillees. salees, degoulinant de

**FST UPE** EST & Bon, ca fait rien, on ne passers Votes votre Ironl a votre menton. puis sur

Done, voici Lightforce. C'esi un logiciel pour Amstrad qui est tres pli Vous pilotez un vaisseat spatial, et vous devez alter le plus loin

possible en detruisant tout ce qui qual bouge sur voire passage Avouez Ca y e qu'on ne peut pas taire plus Cyri Qa yest, Raymond, y s'prend pour Cyrille Y va pas bientidt le finir,

che, une tenètre graphique dans Fester laquelle vous vous baladez, et à plus drone, le tableau des scores. La partie gauche est animée par un dévis scrolling plutot bien reussi bien que lent, la partie droite est fixe et frau son article ? Lightforce de FTL (ca veut dire | | Faster Than Light (en français, | | 1 plus rapide que la lumière), et en  $\|\cdot\|$  oil plus, y a des tee-shirts ou que | | Cho devant, y a écrit FTL et dernère. | | 0 y a dont Follow The Leader (en | | 4 français, suivez la chef) pour  $\|\cdot\|^{\alpha}$ 

votre cou, et le cou, et le cou, aloueeeeste, geniise aloueeeste, il il G aloueeeeeette, je le plumerai... He, ho, Ginette, y s croit droke, la ? | | d'

Ouais, j'me crois drôle. Même que | | per permatine aux machines utilisant les versions 3,<sup>1</sup> ou 3.2 du DOS de lire des donnees issues de lout CD ROM. Les lichiers à line devront est etre organises selon le format "Hight Sierra CO ROM". Cette chi,

immobile. Le plus genial dans lout Amstrad. Ginette, tu peux r'venir. ila fini

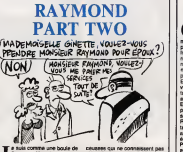

TEMS FOR JUST I JE suis comme une boule de pleur.<br>Stis com flipper, quiii mule. Ca y est ginette <sup>I</sup> Le mania que est da retour.

sont superbes. Des planètes et | | | Grrr ! Voila une chanson qu'elle est stupide. Je ne sais vraiment pas pourquoi elle passe par ma late, cette rengaine. Ah si, c'est surement a cause de Marble Madness qui viert d'étre adapté sur l'inla-Commodore par Electronic Arts. le Autant la version Amega mais 14 super, autant la c'est complete ment foire. Trop petite la boule, beaucoup trop petite. Si vous ne disposez que d'un Commodore, eclatez-vous plutot avec Gyroscope. Bon, je resume pour les Art

> deja ouverl le feu avec son myihi que DOS 5.0toumant sur lenon moins mythique PC ET. continue gaiement et annonce la sortie d'extensions dediees au sysleme d 'exploitation MS-DOS quivont

Ah enfin, tu peux venir Ginette, le | Monsieur va causer. Vous àtes | | <sub>6</sub> une boule. Raymond <sup>I</sup> Le Monsieur me

trouve tropgrosse. Bheu... Bheu.. Vous vous dirigez a i'aide du joystick sur une serie de plans incli nés. Les bruitages sont moyens, | | A le graphisme passable, I'animation aproximalive.

Mais non ma Gigounette, r'es pas trop grosse, et pis tu sais bien que | | ivi si tu maigris imp, t'as les bas qui plissent. Markle Madness de Electronic | | |

Arts pour Commodore 64/128.

LA COURSE DU CD ROM NOW Compact Disc Read **PHUM**, C'EST LA ... I COM ON Prop COURSE memoire sur disque laser, quoi. est ouverte. Microsoft, qui avail

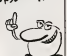

configuration permet de disposer lane de 550 Mo sur CD. C'est autre chose que les malheureux fichiers vo de <sup>35</sup> Mo utilisables sur le MS- DOS habiluel. Ginetie el Raymond en sont restés muels. Ah non. . enn Ginette veul savoir ce qu'est le for- ca mat Hight Sierra. Soil. Ce formal. Mar est un standard supports par de | | X grosses boltes (genre Apple, Hitachi, Philips and Coi permettant de  $\|\cdot\|$ taire lire un CD ROM per plusieurs sortes de machines. Au train ou | | 14 vont les choses, ce genre de | | système devrat apparaître sur des | | | becanes plus modestes dans les ennies (les mois ?) à vinir. Dans | | (\* cette attente, imaginez un Pac-Man de 550 Megas...

> m§me bten avouer que les gra phismes de ce jeu sont parliculie rement réussis, sauf dans la phase | | | 1 ou its sont beaucoup trop stylises. L'animation, quant a elle,

n'est pas geniale, car assez sac cadde et lante... Mais surtout. surtout. le gros pro bleme de ce jeu, c'est qu'il ne pre sente aucun imérêt quand on joue | | avec : on s'emmerde au boul de quelques minutes de jeu. Autre. || defaut qu'on puisse luiIrouver, ne nous genons pas : le chargement Apres avoir fait RUN "LOA- DEUR ", un petit texte apparaD ; ce logiciel toume sous CPM. Pour | | le lancer, introduire une disquette dans le drive, puis taper sur une | | m louche. Une fois le CPM chargé. Taper LOADEUR puis ENTREE. | | Ja C'est peut-etre une bonne protection, j'en sais rien. mais c'est tres

Suivant les armes dont dispose labase ennemie, vous avez vous- Lee<br>même la choix entre pluseurs - eun chiant. Les plus mains d'estre vous | | s auront remarque à la tecture de la  $\|$ precedente remarque que Operation Nemo de Cocktet Vision pour Amstrad ne tourne que sur dis-

quese **and a** Raymond! Y m'traite de con parce que j'avais pas compre / | |

## C L'EAU FAN

Ohhh la la la la la laaaaaa <sup>I</sup> Dur, dur, la semaine com moi. Non, sans blague. Tenez, la preuve : regardez la couverture du livre ci-sise. Esl-ce que comme ca, rien qu'en la regardant, on pourrait croire que sous elle, 370 pages [18] nous contemplent ? 370 pages qui parlent de C, en plus ?

En observant ladite couverture. vous avez pu voir dessus la signa ture de Cedic/Nathan, et vous avez tout de suite pense "quoi ? Expliquer le C avec un langage a peine digne de la maternelle ? Ms. son! fous, eux".

Rate. Eussiez-vous observe un tant soil peu mieux, que vous aunez remarque que le livre pone egalement le logo de Microsoft - Stei Press, et alors vos cerveaux lents eussent tout de suite deduit que Cedic a traduit de la langue de Shakespeare cet ouvrage au demeurant enhaurme.

Lisons la preface de Gerard Wein berg (petite incursion au pays de lallemend : savez-vous ce que non a signifie "Weinberg" en alle- "K mand ? Qa veut dire la montagne de vin. Eh, dis donc, Ginette, l'as con vu 7 it est pas aussi idiot qu'il en Stave a / air I - Ah ben ouais. Remarque, Maia ga vaut mieux pour lui, pask'il e - qui ti<br>VRAIMENT I'air idiot !) qui doit : Six p etre assez connu puisqu'il se per- son met de faire des prefaces dans les livres de Microsoft (ce qui n'est pas une raison : vais-je faire des mais editos dans Le Monde ou dans fouvr France~Soir, moi ? Non, bon, alors) : "Le langage C estun lan- han<br>gage de programmation qui doit : tout son nom à une histoire sare vanp myst6re : il est le successeur du (c'est toujours Weinberg qui parle, C est également l'abréviation du de tou mot competence . celle d'un arti san, maltre de I'ordinateur et des outils de programmation, sur de Cedic

**TARIALIONS EN** 

son efflcac/le dans son travail. Steve Schustack (ah oui. au fait, c'est I'auleur du bouquin) est un tel artisan (...)La plupart des tons manuals de programmation vous montrent comment raaliser quel que chose dans an langege | donn6. Seuls les meilleurs vous expliquent pourquoi une realisation est pr6f&rable a une autre. "Variations en C'estl'un deceuxci. Pas modeste, le mec. Ce qui se .<br>comprend quand on sait que . Steve Schustack esi son pote. Mais parlons un peu plus du bouquin lui-meme, voulez-vous ? Six parties sont abordees. El elles sont belles, les parties de I'auteur (hum). Je ne vous Jes decrirai pas en défaits par manque de place, mais sachez seulement que I'ouvrage est clair et net. concis, precis, rigoureux, detaille, comprehensible, et surtout lislble (de toute laçon, vu la nombre de ceusses parmi vous qui vont I'acheter. je peux dire tout ce que jeveux. Non, aeneusement, ce livie est " tres bien fait, mais pas ala portee de tous. et je pense aux debutants en <sup>C</sup> endisant cela Variations en <sup>C</sup> par Microsoft Press et traduit par Cedic/Nathan

## HISTOIRE VECUE

L vous name maintenant est grant<br>Ca se passail en 1932 à Berlin de C<br>Cuest, à cote de Madrid, en piein milieu<br>Maiu de l'Italie septembronais. Fina histoire que je m'en veis plus vous narrer maietenant est gran Votre sarviteur n'etait alors encore qu'une escalope puisqu'il etaii pas ne Toulefois, je puis garantir avai I'autenticite de I'anecdote qui suit, I'ayant personnellament vecue... Je revenals comme chaque soir a la reème heure du lycée Albert neue Schweitzer, sis au 22, Schreibers- Jrasse El. comme chaque soir egalemenl, mon ami Djack Lindec-

ker. qui habitat a deux pates de, plus. Toutefois. l'éprouver une grande reconnaissance a I'egard de Oieck, et me demandai ce que j'allais bien pouvoir luidire pour le remercier, sans avoir I'air ridicule. Finalement, alors que nous arn vions devant la porte-cochere de I'immeuble ou mes parents avaient eiu domicile queique temps auparavant, j'eus soudain une illumination qui m'illumina : je venais de Irouver ' Je me retour nais vers Djack, lui mis la main sur I'epaule, et, avalant ma salive pour ne pas bafouiller, parvins a articuler les deux mots magiques : Djack"

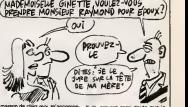

de chez moi, m'accompagnait. L'atmosphère était tendue. vous Je venais en effel de me disputer "No avec le here de Djack. a propos d'une histoire de billes que j'avais Kiagagnées pendant la récré et qu'il **sign** n'avait pas voulu me donner, ce cliner con. Le frere de Djack ayant quand meme 43 ans, ce dernier avail pris ma defense, au risque de se prendra une dérouillée à <sup>anc</sup>

peine rentre chez lui.JeVne sentais gene et confus, et jurai mais 4415 4 un peu lard qu'on ne m'y prendrait

II rit, croyant sans doute que jevoulais rigoler. Maisje lerassurai "Non, ce n'est pas une blague, Djack" {ouari ouarf). King Size de Robtek pour Atari I30et800(\*). Ginerte .' J'ai rien compris !

#### seime sei

enb sun saj spiu issne snot '3/seq | ue xnel os ep uo|iE||dujo3 auh ise ezis Guix 'sudwoo sed jueiezhe. u mb sessiel<br>4 'e mb sessiel : (\*)

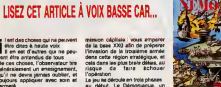

Non pas que j'aie envie de me embars super porte-avion est à quai, les gl cales vides. Vous devez faire and embarquer les armes : helicopte-

cela dans les plus brefs délais, au risque de faire achouer bette Le jeu se déroule en trois phases : : E-3 au début. Le Démoniaque, un situa-

.ider les inlestins, mais j'aien ma là, pat, ca retombe. Pauvre voiss II s'agit pour vous de remplir une lirois res, chars, avions, munitions, sol cats... Pas très intéressant, lout con ca Ensuite, vous fouillez l'archi- Su pel de Macapaouro a la recherche de la base XX0 D'autres bases - mêm ennemies. lerreslres ou navales. arm vous barrent la route, qu'il vous sont faudra éliminer. Cheque fois que chair vous approchez d'une de ces bases, vous entrez dans la phase En gr trois du jeu. c'esi-a-dire les combats.

armes. Les combats possibles sont : chars-chars, helicopteres- - sig chars, avions-avions et DCA-avions. En gros, tout ca ressemble beau coup a Beach-Head. II faul quand coard

# C'est nouveau, ca vient de sortir

## LA RUEE VERS L'OR

Goto the Gold est une simu-c's C'est complètement dingue. le nombre de simulations lave sportives qui sortent en ce moment. Je sens que jevais etre oblige de vous expliquer ce quest une simulation sportive, comment ca marche, a on peut prendre sa et e douche dans la vestiaire des filles y (hihihi !).Alors au debut y a un menu on peut choisir la nombre Le jeu de joueurs, dans le cas présent, disun ou deux. On peut egalement choisir de participer a toutes les epreuves ou bier desirer plus pru demment s'entrainer. Vient less ensuite la liste des épreuves. LA, pas

c'est variable, ca depend du soft. Dans le cas present, on a lechoix entre six disciplines : la plongee favec des petltes nanas en maillot de bain), le cent metres haies, le sprint, le tira I'arc (tres bien fait, Je termine elje vous en parte plus ionguernent). le saut en longueur, et entin les poids et hatteres. C'est marrant, a force de voulolr innover. les mecs font n'importe quoi. Le jeu est bien, attention, hein, je dls pas, mais pas logique. Quel type d'epreuve combine le tir a Tare, les poids et halteres et la plongée (NDLR : je crois que c'est ; ; ; ; les jéux olympiques, mais je suis et pas sur) ? C'est pas grave. Cha-

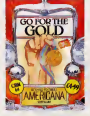

cune des apreuves est accompa- neral gnée par une musiquette rigolotte ... Qu et tous les graphismes sont parfaits. Rien de bien révolutionaire 647

dans ce soft, mais les dévelop- i peurs commencent a connaltre par cœur l'animation, la musique. | | les sprites et le graphisme sur Commodore.

Le tir a I'arc, done. Super, abso lument super. Vous voyez voire | | | avant-bras au premier plan (au cinema, on dirail "en amorce") etles cibles dans le fond. Il y a un | | | | | indicateur de vent. Il y a donc du  $\begin{bmatrix} 1 & 1 \end{bmatrix}$ vent. Alors votre avant-bras, ouais. Vous tenez I'arc, vous appuyez sur le bouton fau et vous voyaz la  $\|$ Heche encochee etla corde qui se tend. A partir de ce moment, vous  $\begin{bmatrix} 1 & 0 \\ 0 & 0 \end{bmatrix}$ dire qu'a I'ecran votre bras tremble dépèchez-vous de viser et | | tirer I Comme ce soft n'est pas | | 2 très cher, je vous le conseille (ne  $\|\cdot\|$ serait-ce que pour le tir à l'arc).<br>Go for the Gold de Americans Software pour Commodore | -64/126.

Chris Curry, hips I le PDG de.<br>Acorn, letels... boibotte.... \ \// hips ! Qui conchtruit... le BBC, equivalent de noire Thomson en che... En Che... En ce qui U concerns lavente massive aux ecoles, est un type formidable. C'est monmon. Mon pote Ouaip ! Blurp ! C'est la deuxième [ fois qu'il est arrêté pour conduite en état d'ivresse. Voilà ce que l'on prive feut pire... Hips <sup>I</sup> peut lire dans lescanards anglais. Imaginez un peu ia même chose en F... Hips... En 1944 Franche. Oh lala Chez nous poche

qu'avec la prise MIDI, on peut MIU brancher n'importe quoi sur de n'importe quoi, et reciproquement). Ca permet de se servir de 1 en 11 la mámoire de votre micro pour # off stocker des séquences, des parametres pour les sons, tout 9a. Si vous êtes l'increux possesseur (955 d'un CX 5M (genre de MSX hyper- vius balaise en musique), pas de Genette, vient vote voll

BETE ACORN

QUELLE HEURE EST-IL ?

pnvee ou je ne my connais pas. Farpaitement <sup>t</sup> Raymond <sup>I</sup> Tu va te de-zabonner immddiatement de ce journal de

quoi ! C'est de I'atteinte a la vie pochards, tu m'entends ? Mats Ginette je...

> en carried and complete dans le 3 journal Imaginons maintenant que vous possediez un Yamaha SFK 01 (genre de MSX hyperbalaise en musique). Outch <sup>1</sup> Pas de prise MIDI I Damned, que vais-je faire | de mon beau DX7 (genre de synthetiseur Yamaha hyperbalaise en musique) ? Deux solutions s'offrent a vous. Soil vous rev dez voire DX7 pas trop cher, auquel cas je pourrais étre intéresse, soil vous foncez chez Clavius, 129, Fbg du Temple qui s fera un plaisir de vous faire la bidounka néo le necessaire pour la modi que somme pas chere de 350 balles.

## SCANNER DE RIEN

Henrick possesseurs de monte<br>T09, s'ily en a encore metal rsais des possesseurs heureux), bieu répounsez-vous. Vous ne saviez. déb que faire du trou béant étué sur com la face avant de votre becane qui

moins classique, je I'avoue), for matage de disquette. et. mais je I'ai deja mentionne, assembleur/dessembleur. Et pat, y | | | | debioque. T'as vu, Raymond, y commence as plus pour longtemps à le suppor-  $\|\cdot\|$ .

## vous serf de drive, voici la solu-<br>MADEMOIS ELUE 6 INETTE, YOULEZ-YOUS  $ET$  Moi  $Pous \times 11$

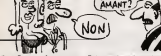

tion: Scanner, Avec un nom comme ca, vous aurez tout de net r suite compris, du moins l'espéré- Dre je, qu'il s'agit d'un utilitaire pour bidouiller vos disquettes. Mais peux dans la idgebia au moins ? Of & chac course, mon général ! Vous ne Ja ne trouversc pas dans Scanner un mage copieur de disquettes, même pas pas le un petit copieur de cassettes. Non, nen qu'un aditeur de pistes et de l'igrand secteurs. avec un petit assembeur/desassembleur parce qu'il dés restait un peu de place libre en memoire

Pas de surprises avec ce logiciel : q tout est classique pour le genre, 1999 ; lire ou ecrire un secteur ou une piste, affichage en hexa ou en ASCII, déplacement de blocs Ande memoire, impression de i'ecran. recherche de caracteres en memoire. plan d 'occupation de ladisquette (ca, c'est deja un peu

**D'A' LA**<br>ON GLANCIE

En tant que journaliste protessionel, m'adressant a un grand nombre de lecteurs, nombre croissant . de semana an semaine, je ne | | **1** peux pas me permettre de donner i a cheque fois mon avis personnel. Je ne dirai donc pas qu'il est dompas lacopie de disquettes. Toutetois, il est à noter qu'il la facilite grandement (j'oursi pu utiliser, i pour cacher mon désarroi et ma deception, la parabole de l'argent | | | qui ne fait pas le bonheur mais qui 1 | 1 y contribue, mais je n'étais pas sur | | | que vous auriez tous compris ce que (aurais voulu dire). Hein ? Tu  $\Gamma = 2$ dis quoi, Andy ? Comment ca, | | 1 non ? Mais dis moi oui, Andiiitiiiiiiie, ohohohohooooh, dis moi oui. Andiiiiiiie.

#### Vous ètes vraiment génisux, et v les mecs. Les abonnements aux tune, et vu la salopene qui m'a coulé | | dessus, mon teinturier va faire fortune, en petites coupures, la i C'est vraiment super de bran- en en de branun synthetiseur MIDI, surtout un micro Yamaha sur un posssynthetiseur Yamaha (je dis ca. (2011) arbitrairement, hein, parce thats

**JE FAIS DU LÈCHE** 

Irrterdita d'Hebdoglciel ont bien marche : on a recu de tout. Pour les ceusses qui l'ignoreraient, env honte a eux, on proposal un abon nement auxdits Interdits pour lamodique somme de 6.823.12 francs, vous permettant ainsi de rAaliser une economic substantelle de 1 482.50 balles. Un gag. d'en quoi.

Done, on a recu pas mal de bulletins d'abonnement, accompagnés à se bien sür du réglement : en liquids, 17H

femme de mênage n'arrête pas de  $\|\cdot\|_\infty^{\text{max}}$ gueuler sur le connant qui a l'all' envoyé le Figaro en dix mille morceaux et sur l'idiot qui a tout renversé par terre, et même, même, i en slip plein de merde.

L'année prochaine, soyez gentils | | d'envoyer le reglement de votre abonnement sous emballage plas tique, qu'on passe pas trois jours | | | a nettoyer la moquette de I'HHHHebdo. merci d'avance.

## SOME PLAYERS SHOOT AGAIN !

Vous vous souvenez des logiles mecs. vous vous en sou venez, hein ? Soyez sympas. Ne m'obligez pas a chercher dans les vieux HHHHebdos On avail parte de ces softs lors du dernier CES de Las Vegas. Je me le rappelle très bien, ils étaient en première il page. Pourquoi tant d'honneur. me direz-vous ? Fastoche <sup>I</sup> Vous en connaissez beaucoup de softs pas mal et pas chera tournant eur<br>Commodore 64/126 et Amstrad ?<br>A l'époque, y en avait pas des tonnes, croyez-moi. Bref, on vous avail mis I'eau a labouche et aprds <sup>i</sup> plus rien !Impossible de trouver quelqu'un qui daigne dis-

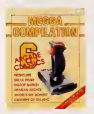

tribuer ces foutus softs Alors, le Dieu du Commerce a parlé à un l'on

disf nbuteur. II lui a dit : "Fouchtrifouchtra, puisqu'll en est ainsi, les softs tu distribueras". C'est pour des ca qu'on peut maintenant les pi acheter par convergondance chez avru JPG, 35, rue de Versailles, 78320 Le Mesnil Saint-Denis. Comme me le fail remarquer Raymond, faudrait peui-eire en dire plus sur les softs. Oh Raymond, accroche-toi d'a au pinceau, j'enleve l'échelle Les Ces programmes existent en disque eten cassette et coutent entre 30 et a <sup>50</sup> balles. Pas cher. Par exemple Mega Compilation. La cassette est vendue au prix de 45 francs, au et contient six jeux. Bon. les six jeux ne sont pas tous des musts sym mais trois d'entre eux méritent que Mes Ton s'y attarde : Tales of the Ara-

bian Nights esl un jeu d'arcade. Vous étes Simbad et vous devez delivrer une jolie princesse. Graphismes sympas, animation sympa et musique sympa. Break. Fever est une simulation de con cours de break-dance, sympa au demeurant Say yeah ! Cavern of Sillahc est le type même du jeu d'arcade classique mais sympa. Ces deux derniers programmes beneficiant eux aussi de graphis mes, d'animations et de bruitages : sympas. voila done trois jeux sympas et trois jeux (les trois autres jeux de la compilation), i heu. jouables Pour le prix, c'est sympa.

Mega compilation de Interceptor Micros pour Commodore 64/128.

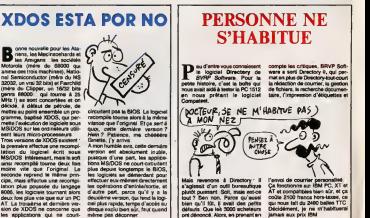

LA MEMOIRE **OUI FLANCHE** 

Deal je partaje děja ? Ah march<br>Desig des sub-méroires parus oui, des aide-mémoires pans L'mformatique est vrai ment un monde extraordinaire. On met a votre disposition des outils destinés à vous faciliter la vie. de outils dont les possibilités zont teliement Vendues que I'utilisateur se resiange les pinceaux, plante Ced tout et après reste prostré sous sa | | 32 table de travail en se demandant i il (mi pourquoi la terre entière el les | | c machines le detestent. C'est ce qu'on appelle le progrée. Je eule | d un peu amer, la.Mettons que les modes d'emplc- sont mal foot us et trop compliqués. Quoi qu'il en soit,  $\|\cdot\|$ Cedic Nathan vient de sortir des | NS guides pour utilisateurs distraits : Les aide-mémoires. C'est une | Tro tres bonne idee. Dediees a diffe rents produits, ces brochures | | |st regroupent et expliquent d'une | NS/ façon claire les principales commandes etleurs syntaxe. Deja parus, Textor, Vielo 3 PC, MS- | | 160<br>DOS et Word. J'en connais (en | | cips general, pas personnellement. I is hein) qui vont faire des economies de photocopieuse. Pas trop cher (49 balles) et bien pense. Qu'est ce que Cedic/Nathan? scrive chez<br>Cedic/Nathan?

#### ness, les Macineonhards et nouvelle pour les Atales Maclnsoshards etles Amigans : les sociétés 7. Motorola (mere du 68000 qui anime ces trois machines), National Semiconductor (mêre du NS | 32032, un vrai 32 bits) et Fairchild (mere du Clipper, un 16/32 bits genre 68000... qui tourne à 25 MMHz I) se sont con decide, a dAfaut de pAtrole. de mettre au point ensemble un pro-

gramme, baptise XDOS. qui per mette l'axecution de logiciels sous Malas<br>MSIDOS sur les ordinateurs utili- ducc. sant leurs micro-processeurs. H Trois versions de XDOS suistent : Gi

la première effectue une recompi lation du logiciel ecrit sous MS/DOS Interessant, mais le soft puis ansi recompilé tourne deux fois tion moins vile que l'original. La plus seconde reprend le même pnn- les cipe, mais effectus une recompilation plus poussee du langage 8086, les logiciels tournant alors d'eu deux fore plus vite que sur un PC deuxièn AT La troisière et dernière ver- ciel sion de XDOS ne concerne que les applications qui ne court-

circuitent pas le BIOS. Le logiciel | | recompile tourne alors à la même | | | vitesse que l'onginal Et ca sert à quoi, cette dernière version ?

Hein ? Patience, ma chéééére Ginette, j'y arrive. A mon humble avis, cette dernière | | version est absolument inutile, i puisque d'une pan, les applications MS/DOS ne court-circuitent | plus depuis longtemps le BIOS, [ | | les logiciels se démerdant pour l' effectuer eux-mémes directement | N ies opérations d'entrée/sortie, et | | d'autre part, parce qu'il y a ladeuxieme version, qui rend le logiciel plus rapide, temps d'accès au | | bi

# C'est nouveau, ça vient de sortir

## GINETTE ET RAYMOND PART ONE

Tiens ? Des nouveautés d'Electronic Arts pour PC el compatibles. Voila une singuliere idée. A force de voir le prix des compatibles PC baisser (ditesle à louie vitesse pour voir), les ddveloppeurs se son! dil qu'il serait bien vu de sortir des jeux an **Illus** pegalle, pour PC. Justement. Y a juste un petit probleme, c'est cu'un compatible ou un vrai PC n'esl pas une machine de jeu A part pour faire une partie de Lotus. ou de dBase. On s'imagine des alla las de choses sur le PC ; un son d' enfer, des graphismes délinants. tout on Eh bien non. A moins www.tu d'ajouter des cartes à dix briques (36 el un monrleur ultra-haute-su perbien-resolution, auquel cas les de jeux ne pourront plus lourner, un PC estbeaucoup beauooup beau coup moins bon qu'un Commodore ou un Amstrad, pour jouer, le d PC. Done, les critiques qui let devraient eurine zous pau sont à au prendre en fonction des qualités ho de la bécane. Ces précautions auto etant prises, on va pas larder a commencer. Le temps d'allumer une clope. Septh, l'as du leu ? c'est Mmmmpfff.. Mmmmpfff... Merci. World tour Golf est un yeu de deal. Golf. Ah. e'est facile de rire. Et si tenel'avaispasdit ?Hein? Euh... Que dire sur un jeu de golf ? Ah dema ouais. Les clubs. II y en a qualorze Les parcours maintenant plein, y an a plein, et en plus, on your peut créer soi-même le "part" de Nesse ses rèves, comme dans Golf is a Construction Set. C'est un bon jeu je l en fait (pour du PC hein, pour du rever PC). Les graphismes sont pas mal. genre Flight Simulator. C'est de la belle 3D, quoi (pour du PC, reice hein). Les sons, en revanche, sont mes<br>nute (même pour du PC). Alors, je mee

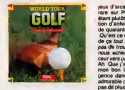

le conseille ou pas. ce foutu soft ? per Si vous n'avez jamais vu Leader board sur Alari ST ou Amiga, proy achetez-le. Enfin ce que j'en dis. vous iaites comme vous le sentez. On continue dans lajoie et la bonne humeur avec Super Boul- per derdash. Pourquoi super ? Un m supertatif est la pour vous indiquer qu'il y a un plus quelque part. Dans le cas présent, le plus est Ti simplement qu'il y a Boulderdash trav I et II eur la même disquette. Bien que ce jeu soil connu comme le houblon (c'est une vanne, hein. je sais bien qu'on dit connu comme le boudin blanc), fin de laparenthese, je m'en vais vous lenarrer c'est un petit bonhomme qui se promene sous terre pour manger des diamanis. en faisant cependant attention de ne pas se (aire ecrabouiller par les rochers qui ne se demandent que ca. Y a plein de tableaux, de plus en plus difficiies. Heureusement, y a un menu qui vous per met de choisir un tableau, histoire de s'entrainer un peu. La, je vous ai raconte Boulderdash I, le IIest pareil en mieux. Des trois programmes requs cette semaine, me ce soft est le meilleur. Presque vant aussi bien que les versions des Qu'i (nation, le scrolling, les grandusmes sont réussis et les <u>Stuitsges</u> Ce presque aussi beaux que sur un Spectrum (pour un PC. c'est une prouesse !). Serieusemem c'est un tres bon jeu d'arcade. lesquels

jeux d'arcade sont extrémement : avec rare sur PC, les jeux habituels un etant pluiol dans le genre simulation d'enfer avec mode d'emploi de guarante douze mille pages. El Qu'est ce qui lui prend de parter Re de ca tout a coup ? II essayerait pas de trouver une transition pur U'a nous acheminerait tout en dou ceur vers un autre soft, des fors ? Qui Ah. Que j'aime te voir si attentif. Si mon bon lecteur. Quelle intelligence dans le jugement, quelle but admirable clairvoyance. Il ne sera li tals pas dit plus tard que l'abnégation l'éc don! *je fais preuve chaque jour* let que nous offre le seigneur qui G pourvoit <sup>a</sup> nos joies comme a nos peines, aura ete vaine. Pardon, jem'emporte. je m'emporte. M'apprendra alire du Jules Verne, liens !

Tu vas voir qu'il nous prépare une 300 s transition.

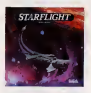

A propos de Jules Verne, justa- de meni. Sterflight vous convie à un les c veritable voyage extraordinaire, Ou'est ce que j'te disais Ray mond, voyage qui va vous faire ddcouvrir des mondes étranges Mai Ce programme est d'un compii- Aley<br>que ! On deret un hybride de jeu - Dor de rôle, de simulateur de vol el de Wor simulateur d'économie. Imaginez dans un melange de Tau Ceu et d'Elite po

avec une petite pointe d'Ultima et  $\|\cdot\|$ un soupcon de MULE, le tout saupoudre de quelques pincees | | de Hacker. Eh, Raymond, viens voir, y fait le Raymond de la tele Raymond de la tele

fait la cuisine. D'apres ce que j'ai compris du mode d'emploi écrit dans la Iangue de Chaxpire, Shaeskyr. flute <sup>I</sup>Shas... ecrit en anglais, vous vous | 80 déplacez a bord d'un vaisseau. | | 4 butinant de planelle en pianete | | <sup>20</sup> telle l'abelle qui au printemps | | P feconde les fleurs toutes différen- i tes et pourtant sibelles. Ginette ! Améne ta graisse en | | Pr

vitesse, ça recommence. Y nous | CR fait cinquante millions d'amis. S'il arrive <sup>a</sup> reprendre le fit,je mange mon chapeau.

. Fleurs aussi différentes que les 800 mondes que vous allez devoir | | | | visiter dans votre periple intersideral.

Raymond... Ton chapeau... J't'le | | fait chauffer ou iu veux du quiteuchupe ?

Pour mener cette averture à bien. il faudra diriger une equipe de sixpersonnes (lecapitaine, le scientifique.eic...). En plus de ces jolis dessins (pour du PC. hein), le logi ciel tient sur deux disquettes et | | beneficie d'un embaflage consequent. II est livre avec une carte des galaxies, et une espèce de l machin que j'ai du mal a decrire. Bon, mettons qu'il s'agit de 2 dis ques en carton qui pivotent I'un sur Tautre et laissent apparaître : des indications probablement uti les, dans une fenêtre conque à cet effet. Comme les disques de station nement. voild.

Raymond, ton chapeau ! Mais ma gigounetta, je...<br>Raymond, te chapeau .' Bon. Scrunch, scrunch... World tour Golf, Super Boulderdash. Starftlight de Electronic Art | | pour PC et compatibles.

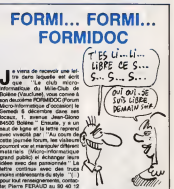

60" Mais ca. c'est moins intéries- alla sant alors in the metal Eh Raymond, tum'en veux pas irop pour lechapeau ?(t)Siony allait & Bolene ? Hein, Raymond. | dis. hein ? (1) Voir "Ginette et Raymond part

BEAU TEMPS AUJOURD'HUI, MEME SUR LES RELIEFS

Je me souviens du temps où<br>Témasion d'Eddy Mitchell, pour<br>encore aidée par le phéno- nière mène de nouveauté, attirait les réal **Midnoectateurs avides de vieux mais** films, d'acluaités de 1950, de des- la sies animés, el d'attractions à la de Dernière Séance, puisque c'ést voir bien d'aile qu'il s'agit, avait essayé chaq une grande première telévisée, qui Sire par la pude, s'était réveilée étre un revos énorme fiasco : présenter un film pas en relief ("la créature du lac noir"), le s ave les lunettes et tout et tout. Bref, quelque ait qui etre le succès adiune remporté (ou non) par ce film, il me trans du serf d' introduction pour vous pre-

senter Wanderer.<br>Pourquoi donc ? Quel rapport vosa peut-il bien y avoir entre un film et un soft ?

Ben c'est fastoche, c'est une assoiadaptatura. Eh bili non, mon con. paci C'est pas ca. La reponse est pourtant simple : les lunettes. Parce gue Wanderer est un jeu en ralief

et en trois dimensions. L'histoire se passe dans le futur. Illi D'etranges disparitions se passent sur la Terre. On raconte que leSphinx (Terre ?) en serait I'auteur. aide de la toute puissante Arche, A bord de votre vaisseau interplanetaire ultra-super- h yper-dementrapide-inter-sideral, vous devez retrouver le Sphinx et le tuer. Si vous pouvez en profiler pour détruire l'Arche, ne vous génez III A surtout pas.

c'est que "vous" n'est pas Le principe de relief est celui le il plus couramment utilise : on sail : {}} que les yeux voient en fait deux images separees du faitde leur ecartemenl, et que c'est le cer veau qui se debrouille pour tout remettre en ordre. Done, dans le jeu, chaque image est dessinee deux fois simultanement, une fois yeux (dans le cas present, eel ecart varie suivant l'éloignement d'au de l'objet concerné, puisque le jeu pier est également en trois dimendeux verres de couleurs differenies, un rouge et un bleu. Pour cou- quel per court à trop d'explications et liqui rester compréhensible, je vous nors dirai directement que le verre bleu type des lunettes ällmine la partie cert rouge de l'Image, et que le verre cont rouge elimine la partie bleue. Ce d'eefs qui fait que le cerveau est trompé, Bon, et on a l'impression de voir du voe pe relief, alors que e'an est pas. C'est - moc .ce qu'on appelle "la synthese aquatractive". Je sais pas si c'est liez très clair, mais je vous ai pondu ce Wet que j'ai compris des explications plus du fils de pu... de Cyrille. Euh...... blee

Utilisant ce precede, lelogiciel ne pouvait pas presenter un gra phisme absolument deiiranl de réalisme et fourmillant de détails, mais au coniraire. du type fil de ler Ce qui ne gache rien a 1'effet de relief, bien au co

chaque coté, qui bougent et qui i tirent (Note à la correctrice : je | mets ces deux verbes au pluriel parce qu'y a deux canons, et si ga te plait pas, c'est pareil). Des vais seaux vous foncent dessus à toute allure (parce qu'attention, la gestion du relief ne ralentit pas d'un poll l'execution du programme. | Ca, c'est fortiche. A ce sujet. je vous conseille tout partie uiiere mdre la d descendre. Quoique d'un principe asimie, ca reste toujours aussi flippant et amusant.

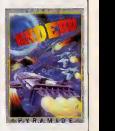

an rouge et une fois en bleu, avec un leurs que de la pontroissiton de .<br>Un écartement égal à celui den utiliste de ? Passe que la gention du ... de l'objet concernit, pulaque le jeu - place en mitmolie, non ? Malheu-<br>est : également en tros dimen- - reuservent let heursusement it la<br>soura) : Les Aurettes : ouvigainent - rigita que des bruitages. Mais :<br>deux verma d programme d'une part, et du relief d'autre part, ga doit prendre de laquels bruitages ! D'un realisme a toute epreuve. Cyrille dirait que ce sont des ondes sinusoldales de type binaire avec une arbores cence multi-nivelee, moi je me contenterai de dire qu'ils sont ]

> Bon, je vous laisse rever devant vos petits Amstrad etautres Commodore, el vous dis :"a la semaine prochaine. sivous le voulez bien."

Raymond... T'as pige kekchose ? Wanderer de Pyramide (que en plus c'est une boite qu'elle est bien française, cong) pour Atan | ST.

# FRACIEL,<br>MON MARI!

Borland, vous connanaez ? Jaar<br>Borland, BORLAND, Ah ban, s'ep je prefere ca. Je vous demand ca, parce que Borland vient de signer trois accords de distribution quo d'un coup.

Le premier, avec le constructeur dique Zenith, concerne la vente de l'us-mà Turbo-Pascal aux etudiants a des prix étudiants, ce que Zendy, à Plutôt I'instar de Commodore et de son Amiga, faisait deja pour ses compatibles. On ne connait pas encore dans le montant de la remise proposée, entire mais apparemmen't. ca va rendre Turbo-Pascal enfin accessible sus get o jeunes qui ne possedenl pas d 'Amstrad !

Jasmin PC (ils se font pas chier, chez Tran. Chaque produit Tran. | | "

comme plan, non ? La managere | |

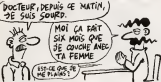

Le second accord, signé avec les achi supermarchés Auchan et les pou grands magasins Boulanger, per- Et o met a Borland de fourguer Sidehick et Reflex avec tout compatible PC vendu entre le premier une octobre de cet annee (putain, je retards, moi) et le 31 aout de <sup>r</sup> annee prochaine (ouf. ca va, ca me rattrape.un peu).

Enfin, le dernier accord a ete signe avec Tran (que vous connaissez la chi surtout pour ses lecteurs de dis- Eh, quettes 5"1/4 pour Americad, mais meille  $\sim$ PC) fera offrir a toul acheteur d'un

s'appelle Jasmin Mochin-chose. | | P. Remarquez, an un sens, ça paut | | | | eviler les confusions) devinez quoi ? Turbo-Pascal, oui. Ce dernier accord est d'autant plus benefique pour Borland que Tran avait | | | lui-même signé un contrat de diffusion avec Euromarche. Plutfit bonnard pour Borland | | Y.

pourra trouver les softs Boriand | | " dans son supermarché habitual, i entre les serviettes hygieniques et les deux barils de mende à échanger contre un baril de lessive. Il l' Bientót, votre boulangéne vous | | | proposers un IBM PC pour lout | | |

achat d'un baguette, e! un Amiga pour tout achat d'un batard...

Et c'est pas tout. Borland International s'etend. Borland International vient d'ouvrir une nouvelle filiale en Angleterre. | | e Borland International vient aussi | | 49 de selectionner deux nouveaux | 160 distributeurs en Belgique : Soft Europ etSoft Benelux.

Borland International en a bien de | | 64 la chance. Eh, Raymond, J'ai frouvé un filtre | | meilleur que le sien pour cet arti cle : Borlander : there can be only | | | | i

Dans la série "c'est bientôt" ciels possibles parce que | ru les parents ils vont les offrir à leurs rejetons", voici le dernier-ne de la gamme Ere Informatique : Harry

et Harry. Vous avez ete capture par Harry (el comme vous vous appelez aussi Harry, le logiciel il s'appelie aussi Harry et Harry. Mais dis-moi. Ginette, il esl malin tout plein, ce petit), par erreur semble-t-il. Mais ga vous vous en foutez, t'essentiel etant de vous dchapper des griffes de l'infêree Harry (I autre, pas #57 vous). Done, Harry (vous, pas I'autre) se retrouve d'abord dans un pavilion de banlieue Los-Angelaise, les mains liées par une PSI corde dernère le dos, dans une la gracave humide.

Bon, vous vous en echappez, c'est la fin de la première partie du jeu, al et vous pouvez commencer la seconde le soir, vous rentrez : zoè chez vous, quand vous voyez synta deux hommes à Harry (l'autre, pas preu vous) enlever un vieillard devant la porte de chez Harry (vous. pas I'autre), lequel (le vieillard, pas Harry (vous, pas 1'autre) vous sus- oen sure quelques mots à l'oreifie qu avant de se faire assommer. Et paf, vous voici à la recherche calit d'Harry (I'autre. pas vous) pour delivrer le vieillatd (I'autre. pas - elè-vi-

vous). Une fois celui-ci délivré, vous avez disqu fini la seconde parte, et vous pou vez commencer la troisième et po derniere : vous etes chez Phil, qui est une joie et charmante femme, mêm el vous devez la séduire, mais je Eo sais pas pourquoi ? Peut-etre a-t elle un rapport avec Hany (l'autre. 17 pas vous). Pour ce faire, il vous c'ent surfit de répondre aux questions 17 m. qu'elle vous pose (ah, si en vrai 1.6/ e'etait aussi simple que ga).

Bon, Harry et Harry (pas vous, pas ef re-I'autre, mais les deux ensemble) est un jeu d'aventure avec des que p

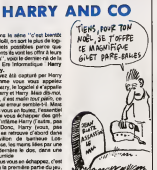

zolis dessins et un bon analyseur | | Vi syntaxique. Les auteurs ont fait preuve d'humour an le rasilisant, humour auquel tout le monde ris que de ne pas être sensible. On | | an a reg rettera seulement (ah ben oui, ren n'est parfait) qu'à chaque fois qu'on entre une phrase erronée. le jeu nous sorte un petit air musical bien morne de quelques notes  $\frac{1}{2}$ qui fait bailler au bout de la troisieve fos.

A signaler que, sur la face B de la  $\vert$ disquette, puisque le zoft n'existe | | | qu'en disquette, il y a une dèmo | rest pour la suite des aventures de de Harry et Henry (toujours les memes) qui devrait sortir bienlot. Euh... Raymond... Tu peux [ | row m'expliquer kekchose ? Si "I'autre" n'est pas "vous", done

"Tautre". Mais alors, convinent se | ... ce fait-il que "I'autre" avoue alors | | a que "vous" transblotte ? - Tais-toi [ | | el mange. Harry et Harry de Ere Informati que pour Amstrad CPC.

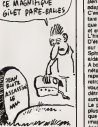

# REVOLUTION : LA STEREOSCOPIE !

Le Comdex à Las Vegas, c'est le plus grand salon américain de micro-informatique. Americain ? Du monde ! C'est aussi en partie un bilan de I'etat de la micro dans le monde. II y a des bien-portants, des mal-portants et des pas portants du tout.

Suite de lapage <sup>r</sup>

Je wiss your element, Accro<br>
Chile Pays (1986) (1986) (1986) (1986) (1986) (1986) (1986) (1986) (1986)<br>
Schwarz, newspaths, stupfillar et measured (1986)<br>
Schwarz, Supplement, stupfillar et measured (1986)<br>
Schwarz (1987)

Vous voyez ?L 'extravagant commence. Moi, mon dernier souvenir de salon, c'etait le Sicob oil des gardes avaients<br>bazooka plusieurs attache-cases sous<br>prétexte qu'ils étaient en cuir basane.<br>aiors fa m'a taillout drôle de retrouver.<br>le monde normal. Las Vegas, vous pensez I Tiens, c'est simple : des ma des-<br>cents d'avion, lout atait fièchè, mon

badge m'attendait à l'entrée, j'ai même<br>pas fait la queue ni den<br>Comment vous allendez. C'est extrême<br>grand. Non, attendez. C'est extrême-<br>ment grand. Vous connaissez la vanne sur le Texas dans laquelle un type tombe dans une piscine en gueulant : ' 'rte tirez pes li d'Asser ? Teen d'est pes une pesare<br>vanne Ce ne hat nes que les évangens<br>Lé-bas, vous monthar qu, le ne compren-<br>neutre fois le Socée. Et gron, pa la f<br>comple pes les hôbels. Sous les suppsants qui ont perse tropicale tropicale tropicale tropicale tropicale tropicale tropicale tropicale tropicale <br>Santa de la perse tropicale tropicale tropicale tropicale tropicale tropicale tropicale tropicale tropicale tr un stand se rabatteni sur les quatre plus granda moves de la villa qui organisat<br>des min-salors excedingues Par memorial<br>of de Symphony, étaient de Lotus 1-2-3<br>libébal la plus éloupoid de loucal de la villa<br>l'oconte pas la 18te de Cleccaldi (la<br>miconte pas la 18te "boss") quand il a vu mes notes de taxi,<br>toutes rédigées en dollars. Pour ce qui<br>est de Lotus, je vous rassure tout de<br>suite : rien de nouveau ni méme d'inté- Cuigi,<br>ressant. Im présentent des machins gra- ginos pfiegues qui fort des diagrammes en vayag<br>berre, en camembert, en éclale en goute echelle et en enciume, pas de révolution [ [ g]) a <sup>i</sup> horizon de ce cote-la.

#### THE CENTER OF THE SHOW

Au milieu de Show, il y a une grands - rock<br>halls dans laquelle son! répris les gua-<br>tre plus gros sxposants : xérox, IBM. - gelul<br>Borland et Microsoft Je vous les fais - gynes

Allency: on area loud. Francoiseant.<br>Spielce que vous soules que ja vous la ga.<br>naccele sur Xéna qui puisse vous lest. PC. (1993)<br>naccele sur Xéna qui puisse vous lest. Décades<br>naves, la bon pies du pius, pas d'utilité (20 **terci:** on a'ee-

grow, ment on passe repolarized to the walls<br>SM : alors it, ya de quoi dire. D'abord.<br>SM is stand, t y avat une place de thée pas c<br>the parramente (en anglais - nor-etop) - zone<br>diapeur dies micros (EM, pus dies direm - le 19M, pues des programmes 19M, pues des literaturs 19M, contra<br>cartes 19M, pues des acéssions 19M, contra<br>puis des gadgets 19M, puis y sint un durai<br>autre acteur pui venait prendre la rééve popié<br>et comme il était lois memb

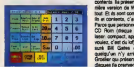

#### Un ecran tactile pout ST.

anglais : IBM), des drives IBM etc. etc les droits d'exploitation du per-<br>ont du leur coûter un mas et la Morraguert & part colore with the Milk District Constitution of the constitution of the constitution of the state of the state of the state of the state of the state of the state of the state of the state of the state of t iel | cu. i y an be motherf, cui.<br>| des d'Italie a pour but de stop-<br>| parts d'Intel a pour but de stopphotos et oui, la prochain sera totalement inclònable, composants<br>mede in ICBI obligent, Merci, monewur - AUTRE CHOSE made in IBM obligsnl. Msrci,

IBM. On comprend qu'ite aieni la trouille des Attendez, is compulse m paume. Ah oui, tiens, les absents. Js leur ouvre

compatibles : sur tous les stands qui exposaisnt des logicieis pour PC, les demos etaient failes non pas sur un IBM mais sur un Compaq 386. Rappetons que c'est le premier compatible a s'equiper du 60386, beaucoup plus rapide et plus puissant que le 8066 qui equips les PC d'IBM, ce qui permet de montrer des demos superbes qui tournent a touts vitesse, ca impressionne toujours favora- Uement la clientele. Au passage, lestand Compaq staitIs seul sur lequel personne ne restait plus de dix minutes : la moquette bien trop epaisse ne permetiait pas de raster en equilibre plus de cinq ou dix minutes. Et je dsconns pas. Borland : bon, la,c'est un gros morceau. Je parte pas de Kahn, qui en est un aussi,

 $\begin{tabular}{l|c|c|c|c|c} \hline \textbf{11} & \textbf{12} & \textbf{13} & \textbf{16} & \textbf{16}$ 

mais de ce que j'aia dire sur Borland. un slip, et encore, je crois que c'atait une

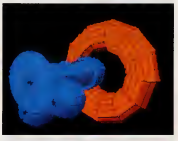

pa, normalement, c'est en relief!

Deja, sur le stand, y avait un jeu radio- phonique en direct qui faisait gagner un eyapa 4 Histori post des periodes languages<br>Tallas ber des houses (Sed la part des ports)<br>Tallas pour sur le production des la ports<br>des pours productions de production de la<br>des Pius de vingt postes de travel livre :<br>engl du (1994) - it is many pas of the time of the field of the America, framework in the Council of America, including the Council of the Council of the Council of the Council of the Council of the Council of the Council of th pas que dss cretins ne visnnsnl foutre la zone dans votre beau programme et deux ou trois autres petit s gadgets dans le meme style. Stop. El entin, Microsoft. Aiors eux, c'est des

chures. de la<br>ts de l'inve<br>vons de leur duce, its sent community de la Tringia de la Visco<br>société, fix sont community de la visco visco de la Visco<br>sentingia, a visco community de la visco visco de la<br>sentingia la présentent Mord 31, la destinada<br>film version d lam (diecum<br>compact. appele:-ie co<br>z, c'est du lof) Ca a bei<br>comme courses voulez. c'est du kif) Ca a beaucoup ras- sure Bill Gates qui avait peur que quelqu'un n'y artiva avant 31 A péri avant<br>Groslav qui présentat ses électeurs des 3 avant<br>disques (a présent, c'est l'excipionelle 3 avant<br>modernicole, je son plus au l'est billien aut ?<br>en l'exemis pour PC), personne ne See the sale beach that particles of the sales and the sale of the sale of the sale of the sale of the sale of the sale of the sale of the sale of the sale of the sale of the sale of the sale of the sale of the sale of th marche bes ben a<br>Et je passe à suin

ceinture) qui avail i air de proposer des dicesses<br>trucs bizarres à des gens en passant sa dices<br>tangue sur ses lèvres pulpeuses, st je me de Dig Trappe encores la Mille & grande coupé de la Mille de San India<br>1994 de resultat de la démonde : PASS<br>1986 qui mille employat de la démonde : PASS<br>1996 de proposas En la altres la cha<br>landa qui Métant pas à altres la cha<br>E

Thundsrscan du Mac :pour environ 1500 bailes, vous avez un truc qui se met a la place de la<br>place de la alles de votes imprimante. Vous g<br>Vous gliesez un document imprimé la où puis vous mettez d'habitude votre papier listing vierge, vous faites run et fa vous digrtalise le documenl en moins ds Ismps qu'il n'en taut pour le digitalissr. Enfin. en is même lamps, plus assotenset (Qa. 1998)<br>ne marche que sur des imprimantes Ethany<br>Epson, eh I Bien bien sur, qui n'ont pas Elle mai<br>Eppon, ya autre chose : l'inteligent Ellabo<br>d'Epson, ya autre chose : l'inteligent Ell Image Scanner de Microtek fail presque la meme chose. Ca ressemble a une photocopieuse . vous mettez un document # #vi dedans, ca l'analyse et ca vous balance PAM les don noes ds 1'imago numerisee par laRS 232. Pourquoi intelligent ? Parce que vice power specifier un pourseliere de protes<br>vice pouvez même, à l'arcé d'une riter d'était de pouvez même, à l'arcé d'une riter d'était pour<br>des pouvez même, à l'arcé d'une riter d'était pour<br>des pas vast la peut de pouv tre une police de caracteres a la machine, et des qu'il connafl toutes les •ettres, il peut vous decoder un texte. Ca vous vous rsndez peut-etr e pas compte mais c'est dronnient pratique. Des ve nu copies anti-care de modes d'smploi. par exemple<br>avantiple. Non, j'ai rien dit. Bon. c'est très d'en b<br>bien et ca vaut encore plus d'un bâton. Qu'sst-cs que j'ai,encore, sur ce car- nel ? intelligence artitiaelie Merde, j'ai encore confondu avec lepapier des commissions. Ah ben non, c'est pas ca : c'est parce que ptoin d'adtounj (ptoin, en americain, ga represente plusieurs centaines) se lancsnt la-dedans a corps perdu. Vous vous en loutez ? Moi aussi, )'en al a

revendre. Tel au joum. qui transm Las consoles de jeu nuarchent très bien. la-bas. Ca sevend, et c'est tout ce que j'ai a dire sur lesujet. Y adss Sega, des

Atari el des Nintendo. Y avait pas de Francais. dis done <sup>I</sup> Pas un seul I Pas de fabricant, pas d'éditeur<br>(si, un : Pyramide, j'y reviens), pas de<br>revendeur (si, un : Electron) et pas de visiteur (s>. un moi). Ca fait rien. je cause rosbif comme Reagan, I'etais pas

un paragraphe rien que pour eux, aux

LES ASSENTS ONT TOUJOURS TORT Les absents, c'etaient les trois A. A comme Amiga : tiens, Commodore etail pas la. Pourtant, Dieu sait qu'ils auraient bien besoin de montrer qua <sup>f</sup> Amiga bouge encore, mais macache. pas un seul Amiga dans tout le salon, a part sur le stand Mindscape Li, <sup>y</sup> en avait effectivement un, avec un pro- gramme d'enfer qui toumait dessus : Defenders ofthe Crown, qui inaugure la collection "Cineware". C'est un genre d'especs ds true qui fall qu'en fait, c'est comme un logiciel normal, sauf que c'est du niveau d'un dessin amme. quoi, genre. Mindscape developpe toujours trois fois, comme diraitmon facteur ; sur Amiga, Mac elST. Tout ce qui sort sur <sup>I</sup> 'une de ces machines est ports sur les

deux autres<br>depuis à propos de Commodore, (a)<br>Spris un trus... Non, je vous le dire tous

A convex Apple in organisati dei Bandh<br>Apple English passagement dei Burn India<br>Volt pas bescription passagement dei Burn in<br>Volt pas bescription proposes dans beschronder<br>supplement a Constant organisation della dei Bandh nisor un show avec eux seulement". A .<br>A comme Amstrad : alors la, c'est sim- . 00 pas, dites Amstrad a un ricent, il vous communi-

ologodia | "Amatosi seho ?" Merci su usunda<br>Poroliti sehor abenda qui della Pasa Belli<br>Ric commercano para la latera A (an 1981)<br>Ric commercano para la latera A (an 1986)<br>Ric Pasali emplote de dice Tes sus 1998<br>Por les ass igable, più Luises est content : avec Win- direct direct direct direct direct direct direct direct direct direct<br>de Digital Research (direct direct direct de Digital Research (direct direct direct direct direct direct dire

## LE SCOOP, C'EST Id QUE CA SE

stephane de ne pes deuxer d'America (1900-1944)<br>allend (deux fos comme dels du PCas - 1900-1946)<br>allend (deux fos comme dels du PCas - Innotens<br>de lous Cingasets développeurs tous - profession<br>put le voirs se relayeerd dan cules cabines pour presenter leurs logi- .<br>ciels et leurs périphéngues. Atan luirelete ne mostes pas grand-chose, similaris e di provincia del finita del finita del finita del finita del finita del finita del finita del finita del finita del finita del finita del finita del finita del finita del finit

le stand Atari. D'abord, d'abord, le relief. Que je vous en cause, du relief, merde. c'est un scoop, un vrai, un beau, on est les seuis a avoir reussi a en ramener un exemplaire. Regardez la photo de la couverture : c'est Carali qui s'extasie devant : [ | | | tant de beaute. Maintenant. regardez laphoto du petit boiber beige branche sur le port cartouche du ST : au-dessus. c'est les lunettes LCS. Et enfin, regardez<br>la photo du tube el des deux boules atta-<br>chiaes à l'arrière qui rentre dans un...<br>Bref, regardez la photo de la bite, et ima-<br>ginez ça en relief. En vrai relief, hein, attention, pas en anaglyphes comme leslunettes bleu et rouge, en vrai beton relief couieurs C'est fait ? Ok, j'explique- Faut dire qu'aux USA. c'est la mode, en ce moment, le relief. Desi, a Disneywork). ... ...... its projettent un tim de George Lucas (cui de lague<br>de la Guerre des toiles, yes monsieur) pass

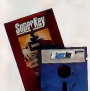

Le nouveau Borland

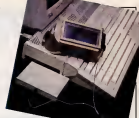

Les détails de la béte

the contract of the contract of the contract of

deux suitos<br>Toujours à propos de Commodore, rai : qui l'inserte la premiera que poncasti : qui<br>apples un tous : Non, jo vous le direz bout : idooche l'oni chot : Pendant la seconde. . . . . . . . . . . . .<br>à l'insura : . . croient. C'est dans I'air, quoi, Et IS -dessus. Tektronix arrive la gueule enfarinee et presente un true qui permet de voir en relief sur absolument n'imporie quoi : tele couleur, moniteur couleur ou monochrome, n' imports quoi equipe d'un tubs catnodique. Js vous sxplique le phncipe. Vous save: que lesysux voient la meme image dsca-lee II faut done pour que cerveau inter- prate du relief que les yeux voient cha- cun une image differente. Or, lephncipe d'un moniteur (ou d'une tete). c'est un petit point qui dsssins tout i'ecran 50 fois par seconds. Imagine; qu'il dsssins une image pendant un cinquanti£me de seconde, etpendant lecinquantieme de seconde suivant, la meme image decagauche. Qu'est-ce que vous obtenez ?

Du relief, precisemenl. Comment restaurant, tl vous suffit de pointer le doigt sur leplat que vous avez choisi pour que la commande soilenregistree. Prix du true ; quatre briques. Aie. Qu'est-ce que j'aid'autre ? Des bruits de couloirs. Oh, c'est des beaux bruits. Je m'en regale d'avance, tiens. Je vais meme fairsun paragraphs special. C'est sous reserves, mais c'est quand meme tres extremement probable men! vrai. Je bouche-t-on les ysux ? Avsc dss lunettes constituees d'un ecran a cristaux liqui- 1999<br>des : on peut les rendre soit opaques, ... Ou<br>soil transparentes. On les opacifie alter- ... cou nativement, au rynne d'une fois tous set<br>joué. II suffit de repsierrie moment où on a mont<br>joué. II suffit de repleter le moment où on a mont<br>doit synchroniser les ST ou I'' Amiga, c'est a peer faisable sur le micro lui-meme. Sur le vis<br>mete, on peut envisager une interface qui sér<br>se branche sur la prise anienne et qui detecte les debuts d'image. Ce qui veux la Lib dire qu'on peut tout a fail avoir des emissions en relief, en couieurs attout. Et a mon avis, c'est pour dans très bientōt.<br>Et là, mamma mia, vous pouvez pas ima-<br>giner. C'est fou. C'est du vrai relief, merde.<br>merde. comment décrire ça ? Tiens, à ... ça .<br>?Hebdo. a chaque fois qu'il y avait ... Et i quelqu'un qui mettait les lunettes, il com--- qui<br>mençait à sessayer de voir ce qu'il y avait -- au dernère l'image, comme sur un holo- les

gramme, en mieux. Pas mat, hein ? Pour <sup>r</sup> instant, ca coute encore vers iss 1000 Dallas et ilfaul porter les grosses lunettes que vous voyez en photo. Les prochaines versions seront moins chares et seront ds lataiile de lunettes normales Atari consioers ca comme un nou-

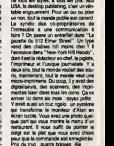

prends des precautions pour pas qu'on vienne me chercher des poux dans la tete, mais ains.<br>Mais, mais allors, vous allez voir I

#### LES BRUITS DE COULOIR

D'abord, je commence par lemoins sur Commodore aurait ferme les portes de I'usme Amiga aux Etats-Ums. Bon, ca, c'est vraiment pas sur du tout. M'snfin,<br>ca circule, quoi.<br>Et is gros bruit bisn insistent sûr à 99%.

gramme. Voilà : c'est comme un holo- Eu que j'en mettrais presque mes cousses<br>sur la billot, si j'y tenals pas tant : après<br>les fétes, la prix du 520 ST passe à Ecoutez, sans deconner, asseyez-vous Je vais vous donner Isprix anglais, tiens. pour que le choc soil moins grand. Une livre c'est 10 balles. grossomodo. Bon, it passe d 199livres.

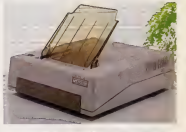

compatible avec toutes les bécanes

avec Michael Jackson (fui de Thriller, partaitsment) en relief, 10 millions de dol-lars, vous voyez letableau : faut qu'ils y vsau peripnenque, ce qui stgmfie qu'ils vont fort probabiement conseiller aux édi- et ui<br>lisuré de soft d'envisager des versions - qu'il<br>relief de leurs logiciels. D'ores et délà, on - dans sail que Wanderer (qui est deji en relief, on vous en a cause la semaine demiere) – CAs<br>et Slarglider seront adaptés sur ce - qu'i<br>système Céux qui connaissent ces jeux - jeux save ce que ca veut dire

### LE RESTE

Ca, c'etait le clou du salon pour les nou-veaulfe. Le clou pour les pas nouveau-les, c'est le Desktop Publishing. Vous savez pas encore ce que c'est ? Ce sont des programmes qui vous permettent de fairs des journaux aussi beaux que les vrais. avec dss photos digitalisess, dss piis litres el tout. Le premier, c'a ate Page Maker d'Aldus, qui toumait sur Mac et valait dans les 7000 balles Au|ourd'hui, on en voit apparartre de beaucoup plus pertorrnants pour <sup>1</sup> 000 ou C'est tout. Enfin, facon de carter :le CES de Las Vegas a lieu fin Janvier, et c'est encore plus axe sur la micro que le Com-dex. Qu'est-ce qus ca va etrs <sup>I</sup>2000 balles. Impossible de lespresenter tous : il y en a sur tous les 16 bits actuets,

mais avec un drive doubts face intégre<br>et une souris. Vous vous souvenez de ce<br>qu'a fait Tramiel en quirtant Commo-<br>dore ?'ll a juré de les couler Au début, on <sup>a</sup> cm qu'ilvoulait simplement attaqusr <sup>i</sup> 'Amiga, avec son ST. Rata : c'est le CM qu'il vise. Pour lui, la ST sera le C64 des<br>années 90. Gonfié, non ?II peut d'autanl phis pavaner que les banques lui ont fait des prêts sans qu'il demande rien. Chez<br>Atari (US), on se gargarise en expliquant<br>bien la différence qu'il y a entre Iss faci-<br>Miss de crédits des banques pour Com-<br>modore et les prêts votontaires pour Atari. Sacré Jack I La vieille va & 12 francs cinquante. c'est psut-stre pas una biagus.

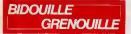

Os contrares techno, modeline, hadgaar magaallas,<br>Oslouline at granouline avec has logousib du monde<br>Glenical La los Gledd, ten V antoni o Oslougue, mod<br>Glenical La los Gledd, ten V antoni o Qui guitar 1955<br>Glenical Las co

Alors je resume : heureusement que Coluche est mon en moto pares qu'il avait le side; heureusement que Le Luron est mort d'un cancer parce qu'il avail le sida; on se demands quelle excuse on va bien pou-voir trouver pour Adjani parce quelle a leslda; Joseph Poli se sent d'ores et deja mal dans sa peau et tous les comiquss 'quibossent avec Lederman devraient faire gaffe parce qu'apparemmsnt, c'est lui qui est portsur du germe. Ca fait peur, hein ? II suffit d'etre un tant soit peu connu pour etre victime de faux-bruits lances par on ne sait qui. Vous n'aimez pas quelqu'un ? Prenons Jean-Jacques Goldmann, par exemple. Au hasard, hein. Prenez un copain par I'epaule et dites-lui "Ecoule, je te dis untrue mais surtout lerepete pas parce que je pourrais avoir des emmerdes. Je t'ai deja dit que le meiileur copain de mon pere est meds-cin, non ? Ben voila, tu le sais, mainlenant. Eh ben, c'est le medecin de JJ Goldniann, et il paratt qu'il a lesida. Je deconne pas, hein, il est en ce moment a I'hopital americain de Neuilty. Surtout, tu le repl-ies pas parce que lecopain de mon pere pourrait etre accuse d'avoir trahi le secret medical". C'est un exemple au hasard, maisjesignateau pas- sage que mon pere a vraiment un copain medecin et que... Bref. Voici le moyen qu'a trouvd Radio Fort Lachaux's Cracker {un pseudonyms, surement un sidatiqus) de passer Gilligan's Gold de cassette a disquette stir Amstrad. II taut taper le programme suivanl 10FORA <sup>=</sup> &6000T0&600A:READI : POKE A, <sup>I</sup> : NEXT : CALL &6000 <sup>20</sup> DATA 411.0. &FF, &21 , 0, <sup>1</sup>,S.3E. &47. &C3. &A1 &BC Faire RUN, attendre le chargement puis taper

SAVE "GOLD". B,&1OO0. &5FO0. 65000 Pour jousr, taper RUN "GOLD".

Post polaite for the presentation politically and the second of the second state of the second state of the second state of the second state of the second state of the second state of the second state of the second state

e<br>|-<br>| acuus". 4096

IOISC "GOUJS", B, 4096, 18368, 4096<br>Et pour 3D Star Strike ? Copiez le premier fichier basic<br>basic "3D Star" avec les trois pokes habituels, puis

MEMORY 5116<br>ITAPE<br>LOAD "SETUP"

IDISC SAVE "SETUP", B,5119. 36506

I<sub>TOOP</sub>

 $\begin{tabular}{| c | c | c |} \hline \textbf{COOCD} & \textbf{COOCD} & \textbf{O} & \textbf{O} & \textbf$ 

Amstrad.<br>Pour avoir des vies illimitées sur Equinox en cassette, des programme<br>10 MODE 1<br>10 MEMORY &1FFFF<br>30 LOAD " I", &2000

 $\begin{array}{l} \mathbf{D}_{1}^{(1)}\mathbf{D}_{2}^{(2)}\mathbf{D}_{3}^{(3)}\mathbf{D}_{4}^{(3)}\mathbf{D}_{5}^{(3)}\mathbf{D}_{6}^{(3)}\mathbf{D}_{7}^{(3)}\mathbf{D}_{8}^{(3)}\mathbf{D}_{8}^{(3)}\mathbf{D}_{9}^{(3)}\mathbf{D}_{9}^{(3)}\mathbf{D}_{9}^{(3)}\mathbf{D}_{9}^{(3)}\mathbf{D}_{9}^{(3)}\mathbf{D}_{9}^{(3)}\mathbf{D}_{9}^{(3)}\mathbf{D}_{9}^{(3)}\mathbf{D}_{9}^{$ 

## CW25: L'écriture "branchée"

Communication<br>Deux interfaces Incorporées; SÉRIE (RS 232 C) et PARALLELE<br>(CENTRONICS) transforment la CW25 en imprimante de qualité pour votre Minitel ou votre micro-ordinateur.

^rxy,t':M::}^y't, .»-•?.: -'•: : .y\*

; •

#### .<br>Mémorisation des textes

Une memoire incorporee vous permet de conserver environ 2 pages de texte pour modification ou impression ultèneure.<br>Cinq mèmoires de phrases sont à votre disposition pour stocker

de courtes informations.

Une mémoire externe, en option, constituée de cartes<br>amovibles de 4K ou 8K non volatiles vous donne la possibilité de<br>créer une bibliothèque de textes.

### Personnalisation du cour

Des styles d'impression et effete speciaux: ecriture large, ombragee, souligne donnent avotre courtier un aspect original. Un clavier international fournit les caracteres particufiers aux langues aflemandes, espagnole...

CATALOGUE sur demande contre 2 timbres a 2.20F. CASIO - 178, rue du Temple - 75I39 PARIS Cedex03. Vente en papeterie et magasins specialises. AGENT EXCLUSIF: NOBLETSA

qu'on peut faire pire. Avant, quelques indications pour Citadelle sur Atmos par Olivier Le Cam. "II est possible de passer dans un passage secret a partir des appartements du roi(22) en appuyant sur I'oail. ou apartir de lasalle 32 aux murs crevas- ses en tirant I'aneau. Ce passage donne sur un second, car darts la salle de lamagie (46). ilfaut dire REITOR, comme te signals le message contenu dans le coffre place dans lafontaine (salle 61, executer les operations ; pose tout, plonge fontaine, regarde cavite, prends coffre, remonte, ouvre coffre... nepas oublier de reprendre Iss objets deposes] La potion ameliore laclasse d'armure du guerrier tant qu'il la porte sur lui. Pour sortir du second passage secret, il est necessaire d'avoir une classe d'armure laplus faible possible (minimum - 2). On peut alors taper FIN at repondreouia laquestion "vouIez-vous vraiment arretef ?". On est aiors iransporte dans la chapelle ou il faudra combattre lemaltre du mal. Le guerrier sera vainqueur. apres un combat de plus de cinq minutes. A noter que I'armure, I'epss (de lapiece 1), Is bouclier (de la salle de garde 47), le heaume (dans le cachot 26) et le coffre (dans la fontaine) amslio-rsnt la classe d'armure. Le genie de labibliotheque est un ami, on peut luiparler. Pour ouvrir les cais- ses etles tonneaux dans lareserve <sup>1</sup> <sup>1</sup>, la pince (de la salle des tortures 29) est utile. De meme, la masse (de la salle des armes 7)permet de casser les car- reaux de lasalle dont les murs sont rscouveris de

carrelage. Cette sails est accessible a partir du second passage secret, en soulevant la tapisserie. La sortilege contenu dans lasalle 24 (en action nant la marche) peut etre utilise en disant sortilege, tout comme la fiole de lasalle du Irons 19 en disant "bois potion". Pour reprendre un peu d'endurancs, il est possible de boire deux fois de I'eau. II ne reste plus qu'a dire qu'un diamant est dissimule dans la toils (qu'il faul dschirer) de la chambre 36. Un dernier true : n'essayez pas d'steindre la torchs sous peine de syntax error in 4870." Ls disque de Goldmann et d'Haliyday, y a un troi- sisme type qui bosss dsssus : Elton John Or, snlre nous, hein, vous connaissez les relations qui exis- tent entre Elton John etWarren Beaty, hein ? Notez bien que larelation est totalsment imaginaire, mais que comme ga se passe aux USA, personne n'est la pour infirmer. El ca passe comme une lettre a la poste. Or, avec qui a tourne Warren Beaty recem- ment 7Hein ? Avec qui ? Adjani, oui. Pour effectuer une copie anti-cafe de The Black Caul- dron sur Apple, selon Kristo et Godfather, apres avoir copie les 5 faces au Locksmith, changer sur laface A piste \$1 <sup>1</sup> sscteur \$F byts 55 le A9 en 60. Pour faire joli, remplacez aussi piste secleur byte \$4A 6C FD par 4C B5 eten byte SB5 tous Iss zeros par : SA 4A 4A 4A A8 A9 00 99 F8 <sup>04</sup> 99 78 04 6C FD 08. Pour faire la meme chose avec Hacker II, apres I' avoir

copie au Locksmith, mettez-vous en DOS 3.3et tapez (apres avoir introduit la copie de securite dans le

**MAGNET MANAGER 1988**<br>1989 - Andre Barnett, american american (b. 1988)<br>1990 - Andre Barnett, american american (b. 1989)<br>1990 - Andre Barnett, american american (b. 1988)<br>1990 - Christian american (b. 1988)<br>1990 - Christi

 $cwx$ 

 $\Gamma$ , an investigation and the particular set in the basic state<br>given in the space of the state of the space space. The space of the<br>space of the space of the space of the space of the space of<br>the space of the space of

 $_{\text{curve}}$ 

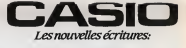

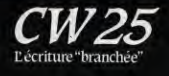

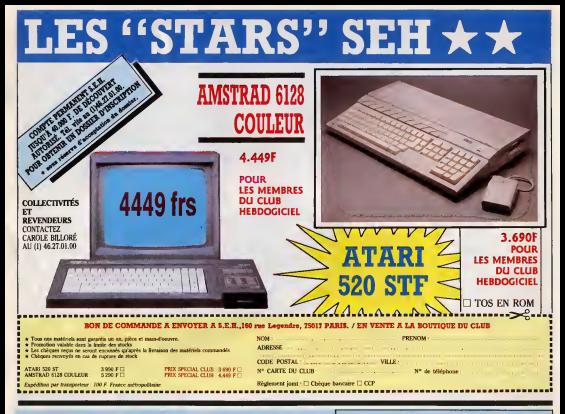

## 21 FRANCS LA PLACE DE CINOCHE POUR AMBLESQUELLES VOUS P LES MEMBRES DU CLUB HEBDOGICIEL!

Ca y est, U.G.C nous a donné son accord : le club est une espece<br>d'association, s'pas ? Comme qui dirait un comité d'entreprise, s'pas ? [11]<br>Ou un truc dans le genre syndicat-groupement-coopérative, s'pas ? [11]

Bref, si vous êtes membre du club, vous pouvez toute l'année, entrer

dans les 221 salles U.G.C en bénéficiant du tarif réduit.<br>ATTENTION : ça marche pour toutes les séances du lundi au jeudi inclus. Les vendredis, samedis et veilles de fêtes, ca fonctionne seulement jusqu'd 19 heures. Enfin, les dimanches, vous payez plein tarif I'apres midi jusqu'à la séance de 20 heures pour laquelle vous pouvez à nouveau beneficier du tarif special.

Pas mal, non ? Pour commander, utilisez le bulletin ci-contre. Bulletin que vous retrouverez chaque semaine<br>dans les pages du club.

dans les pages du club.

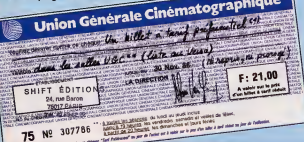

fter and the control of the state of the state of the state of the state of the state of the state of the state of the state of the state of the state of the state of the state of the state of the state of the state of the

### LISTS DES SALLES U.G.C<br>ES VOUS POUVEZ UTILISER VOS BILLETS À TARIF RtDUITS

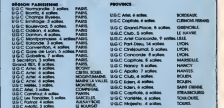

### BULLETIN DE COUPER OU A RECOPIER : HEBBOGICIEL COMMANDE A DECOUPER OU A RECOPIER : HEBDOGICIEL CINE, 24 RUE BA

LE PRIX DE LA PLACE EST DE 21 FRANCS.

Les (fats de port et d'expedltlon son)

S.70 francs pout <sup>1</sup> a 25 places 7.AO francs pour 26 6 50 places 13,70 francs pour 51 a )50 places

Adresse<br>Ville II Cod\* rXKtot: .

Numero de carta de club obVootoro -, ...

Je d\*»re recovcw oes twees da cinema a fart reaurl. vtfobtej dans Im sales U.G.C:

PLACES 21 tionce -

ParticvatiDn am rnjs da port at daqaedtlon - . .

iota \*

ReoWmont joinf<sup>i</sup> Cheque bancaite CCP Les cheques wqus ne seront encaisses qu'apres livraison das otoces U G C Cette cperatlon pro motionetle pauf prendre fin sans prégies

CLUB HEBDOGICIEL

LES LOGICIELS **EURLAND** 

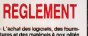

- L'achat des logiciels. des lourni-iu res el des materials a prix petes est reserve aux membres du club Hebdogiciel.

- Les petites annonces gratuiles | | |<br>servoyées par les membres du | | | club Hebdogiciel sent prioritaires.

- Les membres du club Hebdogiciel beneficient d'une remise de 10% semesiriel a Hebdogiciel.

- Les membres du club Hebdogiciel ont acces a lous les services. I du serveur mehbel Hebdogiciel | | HG, y compns la section pirate, les bolles aux lettres et le telechar gement.

- Les membres du dub Hebdogiciel beneficient de tarits reduits sur III les badges, tee-shirts, casquettes et autres gadgets inutiles édites | | par Hebdogiciel.

- Les membres du club Hebdogiciel recoivent une carte et un msi- gne gratuit lors de leur adhesion (a choisir parmi 9 modéles originaux de Carali).

- Le club Hebdogiciel apportera | | son aide aux membres du club en cas de litige avec des vendeurs ou | | des revendeurs de materiel infor matique

- Les membres du club Hebdogi-ciel disposent d'un numero de telephone direct ou une char mante personne leur fournira tous les renseignements sur les aciivi tés du club et sur les logiciels du | | soft-parade.

- Un concours de pronostics réservé aux membres du chub est organise regulieremenl. Le pre mier prix est beau.

- La cotisation annuelle pour adhesion au club Hebdogiciel est fixee a 150 francs.

- La carte du club Hebdogiciel est strictement personnels.<br>strictement personnelle, elle ne peut être vendue ou prêtée.

- Hebdogiciel se reserve le droit de<br>refuser l'adhésion au club 4 qui **bon luisemble**<br>bon lui semble, non mais I

- L 'adhesion au club Hebdogiciel eniraine I'acceptation du present r eglennent

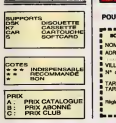

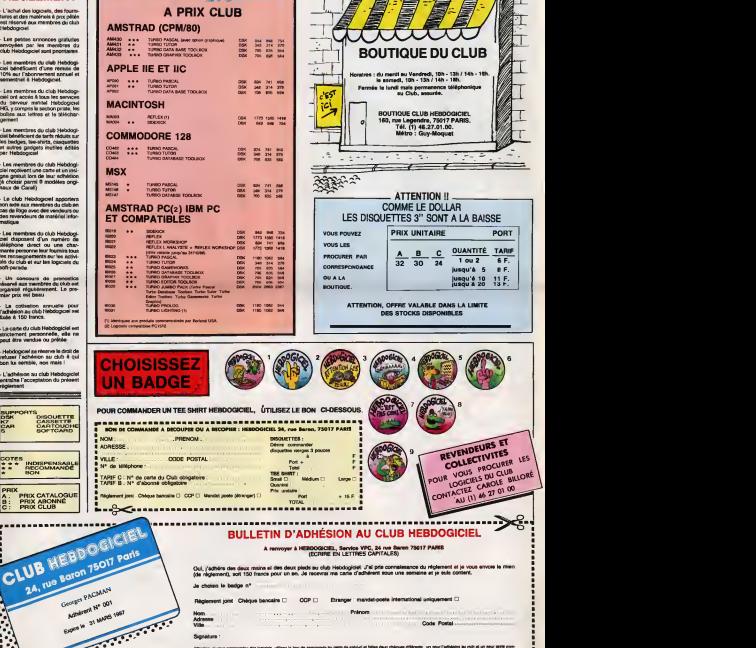

la commende au name de celul-ci al false deux châques d'Alpanis : un pour l'adibision au cuit al un pour abita ener

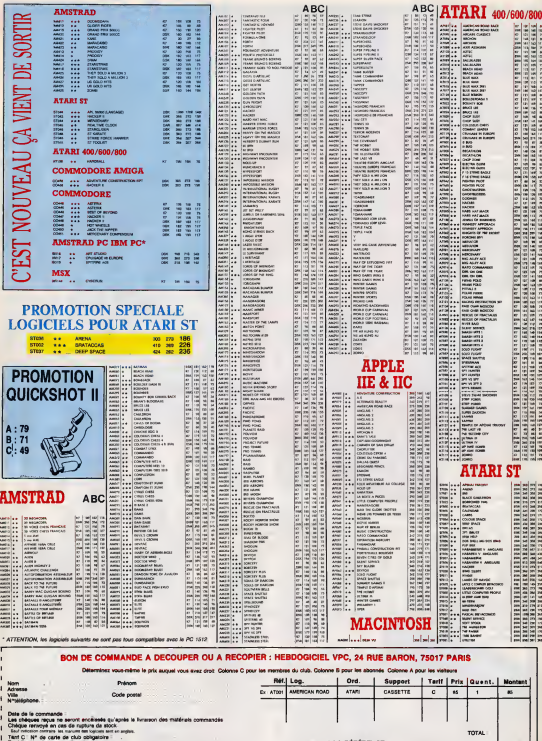

Tant B Nº d'abonné obligatoire

1 Régierent joirs : Chéque bancaire □ CCP □ Etranger : Mandal poste international □

ECRIVEZ LA RÉFÉRENCE,<br>ET LE NOM DE L'ORDINATEUR<br>EN ENTIER

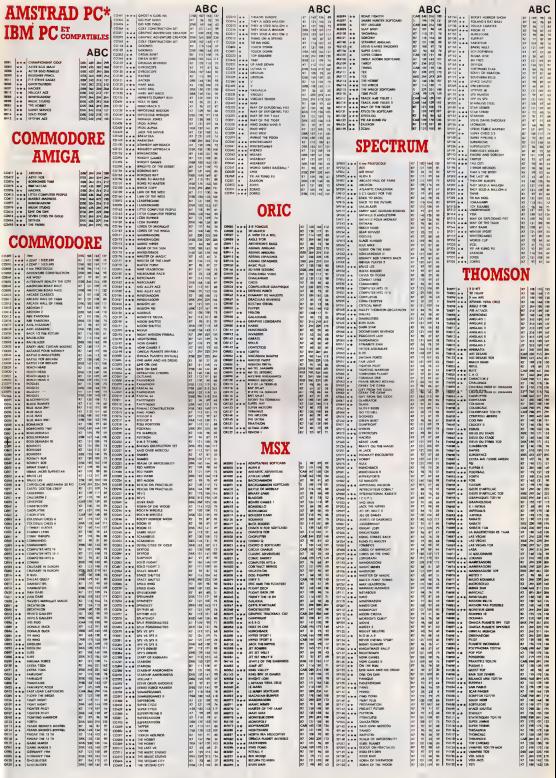

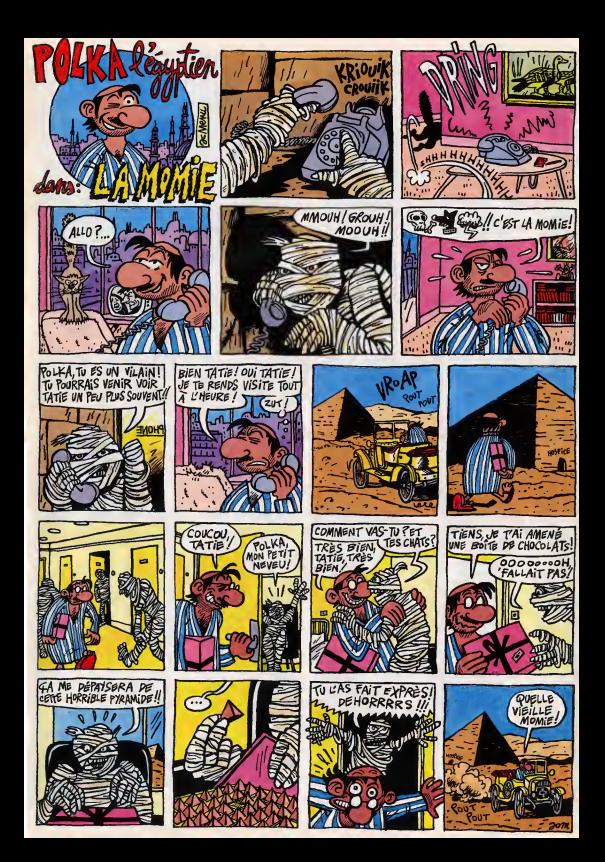

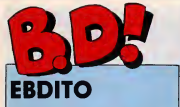

**January Car** salut. Cette semaine, ne e eq manquez pas le bouquin leplus dense, le plus fou el le plus rigolo de l'année : Julius A o et Romea d'Hermann, le dernier Jeremiah. Vous enten dez ? Si vous lemanquez, je vous cause plus jamais, bande de taches. Merde, va falkoir que je me ges soil calme, c'est la deuxième toix que audac

je vous insulte, cette semaine. Si | | | vous liesz le Hermann et pas le III Tintin, je retire tout ce que j'aidit. <sup>A</sup> propos du Tintin. un lecteur m'ecrit que, contrairement a ce que je disais, on le trouvait dans | | | les super-matches C'est vrai : j'ai appris depuis qu'il y avail des tirades speciaux pour les grandes il **se** surfaces. Ca alors. Milou. IL ...

13/3 **Stra** 

J'en reviens de tant de bonnes cho ses a la fost. Vraiment, c'est une benediction. Le troisieme tome de XIII est, voyez-vous, genial. Alors Id,vous devez commencer a vous poser des questions. Soil c'est plus Milou qui fait la rubrique. on a mis quelqu'un d'autre qui utilise le memer passade de il ne sait plus ce qu'il dit, soil il a eté achate par des éditeurs, soil lous les auteurs de la semaine sont des F. copains a. lui, soil, mais là ca parait. quand meme been atonnant, soil. tous les albums sont bons.

Ben oui : tous les albums sont bons. J'y peux rien, hein ? Ca arrive, de temps en temps. Bon, XIII, le seul Iruc chiant, c'est que c'est a suivre. Done, vous n'aurrez pas le tin mot de l'histoire. Mais alors, quel **entre la contenta de la contenta de la contenta de la contenta de la contenta de la** rythme, quelle facilité dans la natration, quel dessin, c'est fou !Pourtant, moi, tout ce qui touche à lout-p I'armee, personnellament, j'aurais plutot tendance a jeter ga vile fait bien tart le plus loin possible a cause de l'odeur, mais lé, on est pris tout 7D. de suite, pas moyen de a'en decolfer, on se demande qui est visiment NAA XIII, pourquoi it est la ou il est. qui

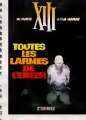

sommes-nous, d'ou venons-nous, tout ca. Un peu "Vol au-dessus d'un nid de coucous" version agent secret, quoi. Genial.

LES LARMES DE belles.

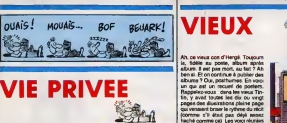

Bon. J'ai eu des explications sur le rem fonctionnement de Magic Strip. A Parce que quand je lis pas de la bd. j'enquete sur la bd, voyez-vous. Alors Magic Strip, c'est fait par deux (rangins fous de bd qui collaborent etroitement avec les auteurs. Ça veut dire que, quand les auteurs viennent les voir avec un scenario, ils discutent du scenario, font modifier des details et corriger des plan ches jusqu'à ce que le résultat soit. parfait, ce qui peut prendre des mc-is et des mois. Quand ('album sort, on ne s'apercoit pas de ce tra vail mais on s'etonne toujours de la qualité. A commencer par moi, d'ailleurs. a chaque fois que j'ouvre un de leurs bouquins, je me demande comment ils font pour tirer autant de leurs auteurs. Maintenant jesars. Tout s'explique. De temps en temps, ils sortent un album avec un plus peu de cul, mais toujours avec la touche en plus qui fait la difference (merde, c'est "qui fait la difference" ou "qui lave plus blanc" ? Je me an dissi rappelle jamais). Et justement, cetuici contient un pau de cul, irès sage, cherr d'ailleurs. De toutes facons, l'his- potoire en elle-même est teforment nait i passionnante qu'on ne s'arrête pas votie, à des détails de ce genre. Résumé empere du tome 1 : Aryans et Guise, res- Il vi pective-ment princesse et prince que d'Atlantis, ort été piongés dans un radici etat de mort suspendue (jevoodrais pas jouer les chieurs mais à mon LES Vi avis c'est plutot de lavie suspendue. Bref). Dans cet épisode, leurs - et 5

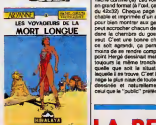

plus tard par des pirates qui les | IIII ramenenl sur terre. lis vendent celui mais c'est un detail). Puis ilscher chent a recupèrer le corps de Guese | pour leressusciter car celui-ci connait des secrets palpitants, mais voile, tout le monde cherche è a'en emparer etle volume s'acheve la. II y en a un troisième en préparation, que j'attends avec une impatience | Futur radicalement indigne d'eloges.

cercueils sont retrouves un siecle and h LES VOYAGEURS DE LA MORT | n'importe LONGUE de GUILLOU, TERENCE

BO Paradef JULIUS ET ROMEA HERMANN 17 SAISON DES AMOURS REISER 17 LES YEUX DE TANATLOC ROSINSKI/VAN HAMME <sup>17</sup>

OOCTEUn VENTOUSE <sup>2</sup> BRETECHER 16 SAMBRE 1998 12 YEARE BALAC 16 | | VENTDUSQIR BINET 16 EXECUTIVE WOMAN VEYRON 16 LES ENTRET1ENS SAOOUL-FRANQUIN SADOUL 16 LA MAISON DCREE DE SAMARKAND PRATT 16

LE BOUT DE LA PISTE OfARLIER GIRAUD 16 LE GENIE DU SIECLE FRANC 16 FUCK FLY AND BOMB MAX OUN 16 | | TOUTES LES LARMES DE L'ENFER VANCE/VAN HAMME 16 | | |

quatre . On sait james, if est peut-

fait flinguer par des mecs et la pau-

**CHIQUE** 

veulent dire. C'est pas con

**EUX** 

un qui est un recueil de posters. Rappelez-vous : dans les vieux Tintin, y avait toutes les dix ou vingt. pages des illusimitions pleine page **in 1915** qui venaient briser le rythme du récit. (comme s'il était pas désè sessit. Etail hache comme ca). Les voici réunies ... That

 $\overline{\textbf{R}}$ l

LA BANDE A RENAUD COLLECTIF 16 16 1 UN' KONH

FM ZENTHER/PELLEJERO 16 | 2

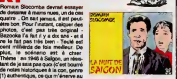

plus haut point) prend en otage une Laotienne qui tombe amoureuse de Laots lui en secret et en dix minutes. II se vre Laotienne reste seule avec son comme celle-là, c'est soit qu'il est il ...... Laotienne, soit qu'il est l'auteur, ce l'auteur qui fait quand même un peu juste, <sup>ego</sup><br>comme public.

secret, et si ily a queiqu'un qui se laisse attendrir par une fin bateau COA

en pays Catalan, pendant les guer-

Vents d'Ouest a le chique pour trou- viel ver des auteurs qui dessinent mal court mais dont le deean est vachement. ducat bien. Je veux dire : dont le trait mal calen assuré colle parfaitement à ce qu'ils bat hein ? Ben pas du tout. Le dessin | lait vaguement Denser a celui d'His-

L'histoire se passe au XVIII<sup>'</sup> siècle que res qui affrontent la France a I'Espa gne. Il y a plusieurs héros, certains honnetes et francs, mais la plupart court apres une bourse de 10.000 caisses de guerre. Ça a l'air chiant,

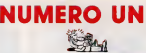

Réundr l'exploit d'adapter Roméo auxeurs et Juliette dans une histoire de politique-fiction à couper le souffle ne pouvait etre permis qu'a un auteur de tout premier ordre. Her mann est cet auteur, justement. Bon, vous savez ou en est Jere miah, quand même ? Une partie de la civilisation a disparu et la, ilarrive dans une espèce de cité qui ressemble a une espece d'ile au milieu d'une espece de desert, peuple d'un conglomèrat d'imbéciles du **latitud** genre Présidents de la République, il ..... attachés-culturels, généraux et fondes de pouvoir. Genre rillettes sous les bras, quoi. Ils ont recréé une espèce de ville en cercle fermé, ils surveillent tout, ils reperent les gens Fight qui jettent des papiers gras et ils ont | | | | engage das cuvriers de l'autécieur pour faire marcher la ville. Mais, y<br>a un mec masqué, tout habille en a de m noir, qui fout des coups de pied ner! dans les pouballes, histoire de unerg semer la mende. Jêrêmiah arrive lêdedans et se fait alpeguer par la m femme d'un fonde de pouvoir qui tombe amoureuse de lui.La fille du Prèsident de la Pièpublique, qui est est i com pietement crade, tombe amoureuse d'un troubadour qui hablte a I'exterieur de la ville. Y aaussi un gros type degueu qui vit dans les égouts et se sert d'un vieux réseau etheu

laire et dans le scénario on retrouve<br>un peu de Don Quichotte. Le seul<br>truc, décidément énervant pour moi, peuvre chroniqueur, c'est que c'est a suivre. Vous, vous lisez pas autant de bd que moi, vous vous rendez pas compte, mais qu'est-ce que c'est enervant. de se plonger a corps perdu dans un true et i d'apprendre é le fin que ca ne fait | <sup>pr</sup> que commencer et que le prochain Verd

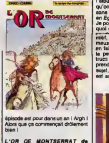

L'OR OE MONTSERRAT de **DARIO el CHUPIN chez VENTS** D'OUEST, 49 bailee.

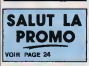

 $\frac{1}{2}$ LA PETITE  $\frac{1}{2}$ STANDLAS ... LA CRANDE ... **COURSE** specces La Principe de base : Leonard de Vinci lui. Exploitation de l'exploitation : il faut le Trailer sur un mode humoristique. Pour cela, il suffit de décrire. [1] des situations qui comportent un decalage, soit par rapport A la realite, soit par rapport a ce que lepublic s'attend a trouver. Example : Leonard de Vinci invente le magnetoscope. Le gag se situe dans le fait qu'il est très droie d'inventer un conmagneticoccope alors que la idee il il n'exisie P™ ' Oui. tout l'album est comme ca.

LE POIDS DU GENIE de TURK et DE GROOT chez DARGAUD, 37,50 bailee.

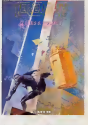

de surveillance oublie pour espion ner tout et tout le monde, par ecran interpose. C'est lui qui joue le role de narrateur. A la fin, tout les ele ments de I'histoire se rejoignent, mais jeprefere pas vous dire comment. Sans qu'on s'en doute, tout est articule, tout est lie intimement. Le ratez pas, c'est i'album de

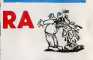

Plus ga va, plus j'aime moins Conyard. En fait,j'aime pas trop qu'on adapte des trues (je cause de I'album qu'il a fait avec Sonk) niqu'on fasse des albums historiques sans imagination. La, ga se passe en Egypte pendant les sept plaies. Je pourrais meme pas vous dire de quoi ga parle. tenement j'aidormi a des Egyptiens et Convard en rait un album. Ca en vaiait pas la peine. Tant qu'a raconter des trues pas tres interessants, autant prendre ma boulangere comme sujet, parce qu'au moins, elle, elle est actuelle.

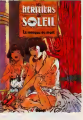

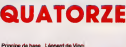

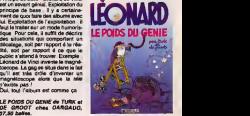

nage le plus niais de toute la bande TINT dessinée et naturalisment, c'est high rege la plus nime de tours la bande TINTIN ALBUM-POSTER de 1999 : ...<br>deselois et naturalisment, c'est NERGE chez CASTERMAN, 120<br>celui que le "public" prefere Public. ... france. franc\*.

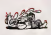

 $4.9$ Futuro devrait faire comme Magic<br>Strip : diriger leurs auteurs. Sinon, quand on les<br>quand on les laisse faire, ils font n' import e quoi.

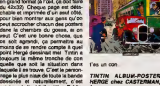

**TINTIN** 

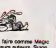

## EDITO

RIC<br>OCASEK 'This Side ot Paradise- (Geften/WEA) **L'universitative de la attachant,<br>L'universitative dans sa réalisa-<br>L'universitative sur l'universitative sur l'universitative sur l'** de mes albums favoris la longueur et limpide dans le detail de cheque instant. Avec | ce deuxieme L.P. solo, le lea-

SILLONS

new pop, qui sail egalement exploiter avec

SHOW DEVANT

Idol) vient pimenter le deroulemenl pro-

SHOW DEVANT

gramme de plages comme "Keep Laughing". "Look inyour Eyes" ou "Hello Darkness", allant jusqu'a declencher de ver itables ouragans de transes sonores sur le magnifique "Coming forYou", un mor ceau pour lequel il est epauie au stick

Savez pas le dernière ?<br>Prince aurait largué son groupe The Revolution pour tenter de nouvelles experiences top secretes...  $Z'$ en avez rien è foutre ? Ah bon I... BEN

# TOURE KUNDA

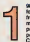

j-, 9B6 aura etel'annee des trans- **Exercises pour le groupe des Licens** I maison de disques, d'abord, pers<br>Il puisque Toure Kunda est vien

Passe de Celuroid a Trema.<br>tion du groupe ensuite. Ce qui n'a en basse<br>revanche pas change, c'est l'extreme hazon<br>sympathie des irois freres et leur détermi- 14844 nation a poursuivre dans la voie d'ouverture strattissionale qu'ils ont eux-mains rivois, défichée pour la musique africaine. A 1.K. I -I'aube d'une grande toumee franca ise, succedant a un passage de cinq jours au Zenith de Paris qui marque la sortie de leur

nouvel album "Toubab Bi", il etait tentant<br>de faire le point avec avec eux.<br>HHHHEDBO : - II y a un an à peu près,<br>Touré Kunda inoculait le virus de la musique africaine au public japonnais. Une ville rameuse experience pour vous, non ? TOURE KUNDA : - Oui. quelque chose ? d'assez incroyable. Nous sommes restes

un mois au Japon. Nous y svom donné pause hurt concerts dans des stades combles. a liv ve Tokyo, Yokohama, Nagoya, Osaka. En tout, pour les nuit concerts, nous avons august reuni 250 000 personnes : une ambience - europ extraordinaire et un succes du e d'ailleurs 1/2 eds assez mas exploits par noire equipe de prepor

production de l'époque.<br>MHNH : - Sans doute est-ce une das rails qui vous a pousses a changer de mai<sup>l</sup> de disques 7

T. K. :- Oui... On etait en finde contra! avec Celluloid et on evait envie de trouver cas une maison de disques qui dispose d'une comp structure de distribution plus adequate. On a signé swec Tréma pour irois ans et trois 1a albums. L'ambiance est bonne et les cho- la cu ses sont claires, ce qui est essentiel pour bias. nous.

HH : - N'avez-vous pas peur des connotations un peu 'variete frangaise' que soggere le nom de Trema, en tarn que mai son de disques de Michel Sardou 7

T.K. : -D'abord. jepense qu'on nous pre nanl. Trema avail justement envie de changer cette image "vanete" qui lui cotie a la peau. Ensuite, pour nous, la"grande " iete" est aussi synonyme de grosses ventes de disque et notre but en faisani des disques, c'est tout de même d'en ven-. Entin. apres dix ans passes en France, on estime que c'est une bonne chose pour nous d'avoir ets solicités par une maison exclusivement francaise. Ouant a dire que nous faisons maintenani partie de l'écurie de Michel Sandou, **d'''.**<br>comme certaines personnes se sont plu a I'ecrire. cast aller un peu fort. L'une des premieres questions que nous avons sera posse aux dirigeants de Trama état : "A swatere qui appartient Tréma ?" Et on ne nous a d'ute jamais répondu que Trèma appartenait à de ce

Sardou... HH : Parlons maintenani des transfor mations survenues dans le groupe. cette

T.K. r - Le groupe a évolué. Touré Kunda - au me<br>s'est encore agrandi, avec maintenant - à vous<br>douze personnes sur scène. Jean-Ciande - mêrte

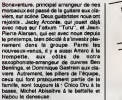

Nabou la danseuse.<br>HHHH : - Le nouveau show de Touré : "Th Kunda sur la route de

mois, il me semble ?<br>T.K. : - Oui, jusqu'avant les filme, en **.**<br>décembre, on va parcourir la France, la **. . . . .** 

SHOW DEVANT

ex a serie con a serie con de la contrata del mesmo del contrata del mesmo del contrata del mesmo del contrata del mesmo del contrata del mesmo del contrata del mesmo del mesmo del mesmo del mesmo del mesmo del mesmo del m

.<br>Un mois et dersi, must de reper<br>Beleil nach fra bes Flats Linux

HHHH : - Quel genre de structure de scene aurez-vous cette annee ? T.K. : - Une structure encore un peu plus

im porta nte que <sup>I</sup>'annee passes Nous pre sentons un spectacle entierement nouveau. Au niveau des costumes, on a car rement opte pour I'avant-garde a I'afri caine. Nous avions une idée en tête et | un quand on I'a exposée à Barbara Bui, i'une | | | | | | | ces stytistes oes styretes japonaise de Kabuki, eile a chilio.<br>complèmentent flashe dessus. C'est ainsi ... (flor qu'elle a cree pour nous le costume ideal. | La Le olicor sera Ires score. Mais je crois que il mort la ou nous reservons au public de verita oves surprises, c'est au niveau de la mise en scene.<br>En scène que nous avons travaille avec les musicians. Mae nous n'en devoiterons pas plus. Il taut que le public découvre le show  $\vert$ 86-87 de Toure Kunda avec des yeux | ...

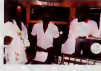

Toure Kunda sur la route, cette année, ce<br>sera deux semi-remorques charges de<br>matériel d'éclairage et de son (ordre<br>d'idée : la sono vaut dans les 450 millions de centimes), deux grands bus transportant les technicians et les musicians, un<br>"calenny" (c'est-à-dire une équipe spécia- |<br>lement chargée de nourrir tout ce beau | -----"catering" (c'est- a -dire une equipe specia monde), une equipe unie, soudee. qui est au meilieur de sa forme lorsqu'elle parvient a vous faire prendre le pied gtont que vous meritez.

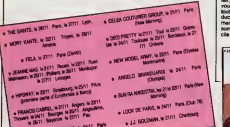

basse par le maltre Tony Levin {remember King Crimson). Parmi les invitee d'Ocasek. on notera par ailleurs Roland Qriabal (Tears For Fears) a la guitare sur "Emotion inMotion" etTom Veriaine a la guitare sur "P.F.J.", les plus belles demonstrations etc six condes restant | | cependant celles de Steve Stevens. Oeu- ||<br>|-<br>|-

vre d'ert exaccité, "This Side of Penad. fait partie de ces albums dont les chansons | P vous deviennent rapidement familieres. tout en gardant dans les replis de leur pro duction mille secrets a decouvrir patiem ment a force d'écoutes répétées, en somme :<br>somme, un album dont il sera bien difficile de se lasser

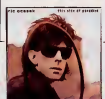

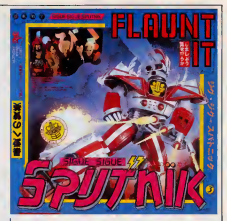

## **SIGUE SIGUE SPUTNIK**

"Flaunt It" (Path\* Marconi)

der des Cars s'affirms a nouveau comme un homme de gout, une fine lame de ta ur le verso de pochette, en<br>bas à gauche, un petit rec-<br>langle jaune, dans lequel est - tan c ecrit en noir "ATTENTION, chez d<br>à ne pas écouter a coté d'un s'enfi<br>adulte". Voila, c'est ga, je suisce<br>suis un adulte, ce qui explique bien evoemment que je ne puis en ... willen<br>sucuri cas être sensible aux charmes de ... mêm<br>S.S.S. Ah bon ! Mais si je me souvens ... charr

subtilise at a propos <sup>r</sup> heritage du rock. En effet, si l'ensemble de l'album evolue sous | \_\_ les coups de fouel rythmiques ou les caresses de synthetiseurs finement echarv tillonnes, la guitars de Steve Stevens | \_ (rinseparable compagnon musical de Billy | N SHOW DEVANT pas deconner... Bref, j'voulais pas en parler, de cet album, parce qu'apres tout, )'en ai rien a cirer. Mais finalement, je me suis dit que presents a cote du dernier Ocasek, on pouvait faire une comparison edifiante, dans la mesure oilcelui de S.S.S. en etait la parfaite antithese. La ou larecherche de son est finement elaboree a

SHOW DEVANT s REFRANCI LAVELEDGE, Para Connoa Halla de

chez le premier, les seconds, qui se reces-<br>ment du XXI\* siècle (pôvre I) en sont encore totalsment d6passss : une brave sequence, qui s'avers etre strictement la mème sur toute le longueur du disque, une chambre d'echo, un variateur pour acce-When the first in the state of the state of the state of the state of the state of the state of the state of the state of the state of the state of the state of the state of the state of the state of the state of the state arnaquer en achetant ce disque, c'èst :<br>voire affaire et grand bien vous fasse........

Deni, quanto (wall mome, j'avase bornest - qui aeau<br>qu'on m'astile de le dieute, acus prévode - les Bass<br>qu'on était tous des oppares yépés : Les - qu'il y a<br>Anthaix, mas Denis, les Khrist, d'accord - après 10<br>(momés, mas

**BOB BOB GELDOR GELDOF** 

"Thla IsThe WorW Calling" (Mercury/Phonogram)

LEEN MA eader des Boomtown Rats, star du film "The Wall", queteur en chef pour Band Aid, eveilleur de (bonnes) consciences, reunisseur de stars, brasseur de millions de dollars, oble de nombreuses cri-<br>USA et en Europe, Geldol vement international qu'il a suscité. Musi- n<br>n point de départ, la chanson calement, nes à signaler, si ce n'est que

Seulement, tout ce qu'il a vécu ces deux les FM ne devraient pas bouder ce petit | dernières années est encore al présent 45 tours. Cette fois, à Gekfof de se mon- .<br>que son "This is the World Calling" peut . trer aussi brillant dans ses propres aftai- . aisement passer pour un epilogue ais que dans celles de <sup>I</sup> 'aide humanitaire.

INFOS TOUT POIL

\* Mwcredi <sup>5</sup>fwembra, Zioifli Paris, 22h30 : Huey Lews and B» News, sont en train de terminer un show quis en relation deux pressureideus en deux pressureigens in conformation in conformation in d'un bon groupe rock mover ou aisons. normal... Demvrsge sur les chapeaux de roues apres leires retro .uncered. Chelog critical annual of minestation 20 tonimanie de la Power of Tower Homs Sector emonnent un sxpksh "Power di Love" Le show n'a fat ensuite que gagner et inteensies, is mesure que la sale, martie hymaphe sweepuard en nebene, lassaet fuser les somes ... ( de son celine ... On so est au deuxième, trossème rappel et la toule hurie, hygtirique, en wyers'/fuev s'approcher en rigoiant du micro : "Staul Mi y a deux arms qui sont wanus tatra le troud avec nous ce joy» . Voidi ... Bob in voici Bruce.. " Un drôle de seance s'acot sur le public. On écarquAle ies yeux, on se pinno pour s'assurer qu'on ne rtve pas, une rumur ptsse de bouche en ixxiche : 'C'est Bob Geklof et Bruce Springsteen Le moment ce super passe, c'esi une rentable ruse vers iedevant de toscene, pour voir de ptres les heroe invites, en meme temps que deferle une version taitee au carre d'un ctassique du rocx-Mues "Bare footin" A la fin du boeuf, le public des tellement abesourdi qu'il n'one même plus se redemancer Cuelle fête L.

\* On apprendra plus tard que in Springsteen adjourne a Paris, le secret de l'endnot ou il et est ben caché. Il Les represertains de se messon de Beques en France sont cos «aietelei» avec 1999 van internationale avec 1999 van de verval van de verval van de verval van de verval van d

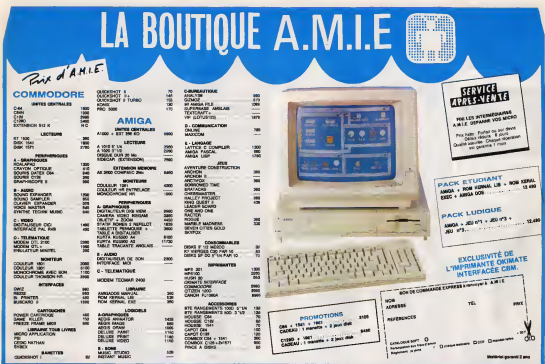

11, bd Voltaire 75011 Paris (M° République) - Tél. (1) 43.57.48.20 - Ouvert du lundi au samedi de 9 h 00 à 19 h 00

## **LE TELECHARGEMENT**

Pour pousseir charger les programmes dont au sujet duquel cu vous cause sur la première de<br>couverture, il vous faut au minitel, un câble et un logisiel.<br>Pour le minitel, on peut rien pour vous, demandérée aux PTT. Par cont

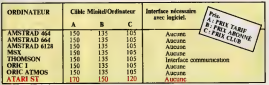

Commodore, Apple, IBM, et Mac, c'est le même prix mais il faudra attendre fin octobre pour<br>connaître les miterfaces nécessaire. (En largage informatique, ca veut dire qu'en gédie dans<br>la choucroute et qu'on a strictement a

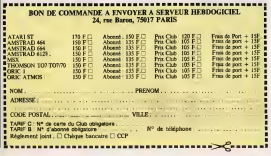

## **DÉBANDADEULIGNE**

**Marci & to. 6 divin Carali / M** em sect, m'ios frouvé esc titres pour men deuligne<br>un sect, m'ios frouvé esc titres pour men deuligne<br>un que fu m'es rendu ? Six perserves aura, me fax hier à trouver un pulain de titre pour mes deulignes<br>lasti, mexil, maxi<br>inco, grande prehistes, les gars : je lence la mode<br>inco, grande i Ca'est ce ? C'ast des deulisses mais

des biligens (Colestos V.C. et de desegest, meis<br>source de coleste de deux Charles and a source de coleste de coleste de coleste de coleste de coleste de coleste de coleste de coleste de coleste de coleste de coleste de c

#### $\bullet$

:<br>ommert determiner to form til AC et comp<br>ommert determiner to format de la disg<br>onté par Pierre Rigalt de Carmaux en deux

### Listing IRM

10 007 500:1-A0000:700 A=C T0 C-13<br>1620 A4:700 A, WA ("A="400 ISSN's<br>1620 A4:700 A, WA ("A="400 ISSN's<br>1641 C:P="12K'(6520):13" P020 THSN's<br>2011 PRINT "Dispose"<br>42C(3): "|13t(9/3)+8;" 801002<br>42C(3): "|13t(9/3)+8;" 801002

Orioans, oriolennes, empêchez l'autorun d'un programme lors du chispernett grâce au deuigne de autorun de l'Hay-Jean-Bases. Au cas ou vous<br>autorui le message "entry-les-Roses. Au cas ou vous<br>autorui le message "entre lound

### Listing Orio Atmas

1 8878 72,167,0,141,173,2,104,76,3<br>4,238:FORI-W221 TOK239<br>2 READA:PORII,A:NEXT:DOKEW245,4221

٠

LA GRANDE QUESTION: MAIS COMMENT, IL FAIT CARALI POUR TROUVER

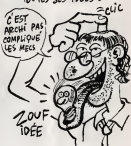

.<br>Falles scroller volte doran en beauté gobos à ce deux<br>Selgique

### ting Spectru

FRIENDS PRINT PRINT PRINT PRINT PRINT PRINT PRINT PRINT PRINT PRINT PRINT PRINT PRINT PRINT PRINT PRINT PRINT PRINT PRINT PRINT PRINT PRINT PRINT PRINT PRINT PRINT PRINT PRINT PRINT PRINT PRINT PRINT PRINT PRINT PRINT PRIN

A proposition skillpres . If we do not que ten ridge<br>constant sent lies mêmes que pour lies deux<br>constant sent lies mêmes que pour lies deux<br>machines most form de CATAs est accepté<br>chave pour liferance de CATAs est accept  $\overline{a}$ 

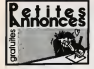

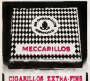

#### **USTRAL**

est and<br>GSE kapises pour America CPC<br>Sports cription - man Prote Ru<br>GSE Chang - MP - Cota Protein<br>Canada - MP - Cota Russia m. **GOST LOOK VINTER** 

dres<br>20.0eur avec 36 days 1<br>stad deuf benudius d s at des tevues crebass Writ & Old<br>Sign reneeignement, bibliothered ea<br>> AG mu au (T) 26 BT 54 33 at dem

**But they Fre** 

 $\frac{1}{2}$ 

Telephone<br>Roomer A

.<br>Livende Inglober Pousee<br>Livende Esponse : - 1997<br>Vende Cles 3 : une Statin 1001 case<br>0201 case<br>0202 011 **Penalty Checks Tentis** 

.<br>Imax Ingelals sur CPC 612<br>Renius - Déest Fox Thing O

.<br>I jest pror Amerikal unit bri op Sry La Chinese Series<br>Op Sry La Chinese Series am - um (19) 97 23 80 96, in wands and<br>240 464 1 6764 revyaux, during S2 800<br>- Sidguardian, Mr. Daimler Album Tall (1

pt 24<br>
ptas de 400 pez pez CPC 400 p<br>
pta lie des pez CPC pezeixis Anglica<br>
Cautenon II das Condas, International<br>
Taliano II das Condas<br>
Alfred Anglica

selles de Rodistianur Davis<br>Mitgach, Éguinor, at leurs<br>a. Faus André (E), car C Game<br>Nya Tat (FE) de 20 de sel Normal American Control Bill<br>| South Ascreaust Gut 8120 P<br>| FAI G Conneau, 7714| Neroy

continuus beginnte sur clear pe<br>roter mortuus monomaalis - T

Achenge de procéder<br>Ne destino de procéder<br>Ne destino Bandy 19

**PROFESSION ED** 

(fine checke pensate ever hits)<br>hulland possible recomples Co.<br>3 not Film Pyer, 64,002, Tal, 44 is

**State of PCM**<br>Turbs Faste Research 2010<br>Turbs PC AT DISTURBANCE **ERCH** Ingles pur Anne<br>Antoni et Besse Rouse 12

s<br>E. 30 lagoton X7 pour CIPC dife con<br>.x pyrister Custitator, Tokazonez e.<br>2 és de ar demondez Prédére

rma hapsen X7 (kar CPC)<br>pitces Talkylores sa [16]

2 St legende KT pour CPC et d san<br>Italien voors fangen Thi (19) 43 72 ECHANGE<br>19 Kuningan<br>14 Af ar an

.<br>SADS CPC Et26anne, glais picket synt<br>Kleiner but 40 diepartes, finns at recues

opres pou 

VEHOS Anatha CPC 644 601<br>145 Sunfani Ingeles analys<br>141 SL 63 FB 21

N: N/OFF 21<br>N/OX CPC 8129 Gade<br>N: Mcry Application<br>XX 14: Af 6129 40

The Contracts with More<br>The Leases CIRC Start More<br>I St 50 (7

114 Genati<br>Alle av for model i advenir i Maryland<br>Ale av for model i advenir i Maryland<br>Alle Timpere Randa Calena, KDRC Rejue<br>Chili Timpere Poly Stat (\* 1817)<br>Chili Awalhad Poly Batz (\* 1817)

1 12<br>Canariol Lux Horders Topcals pe<br>Int 1 139 popular 5 14 meters and<br>Int 15 15 an service sprint Th<br>Michael Adapa at 2000 pe<br>Int America Adapa at 2000 pe

te tote au dementel Stéphe<br>E rie Alquer Bouffard 11100<br>KSE unquerent logiciel 196<br>mitted au XT at despaties

**FOR OTHER**  $+138001$ **E126 couldn't ever better**<br>a ABEK, youtube at monoth

Circumstrial Indianae<br>Trans of discs, hopper design of<br>uproment & Ginard on DF CP 20<br>Fry 8000F in lout. OECPC GE UNA SERIES

Ingelate Three

CIPC 604 muleur jancous am<br>a KET, 3 janc aug KET, calces .<br>John January 200 a<br>John Thomas Decabri nd Ray<br>1 designe

418 Step Hotol<br>New J Paul 11 m

-<br>Intrainer Amelinat CPC all<br>Seu disquello 3 - EM conta

n is<br>America del Councy, legitor de de<br>- romanum legitori (des al Prop<br>1941 : Tal. (til) de lito (d. proposado)<br>1941 : Tal. (til) de lito (d. pr

Ent.

Apple la changua Da<br>un M B environ 15 jan<br>un Apple Communication<br>a Spa Hunter, King Da<br>treut jaux on Adrung

To drive knowledge \$5000 air prime

**STAR of them poor Agent** 

gevoe<br>a fa fak Ho. 1

Militar visit<br>Ang. (Pris

42 33 12 79<br>19 poseseeurs Apple (c nu le pos<br>1 des programmes atapaus Michael<br>eds at chindrathes lipsons de repes<br>nu (15) 25 26 52 36

matine as (15) 85-26 Cd, 36<br>2005: pacific amplitudes and passic CX-60<br>2016: an interior discreption and passic CX-60<br>2016: angles approximately passic and an interior<br>4. parties is recogned a discrete matrix and parties<br>in

**NOT topoles organize reals pends served**<br>and MOT Topoles HW Assumption RMF<br>and MOT Copyright and FSOR Content<br>Apple by represent pending Williams<br>of Poulta techniques TH (1977 E) 12.0<br>Of Poulta techniques TH (1977 E) 12.0 ED Apple fig journal Apple nondreas to

ergan bougare, 8000<br>ergan bougare, 8000<br>uily as (7) 42 cl dir m App

 $rac{1}{2}$ 

es an East gante pou<br>Leffisien (messer vo

400 Maury de Austres<br>2005 pour Aten 800 XX, 150 XX<br>1011 avec 20 peut- 8001, a<br>primeres 1000, graphique, 4 o The pick Chester con<br>May Man 2 support<br>The risk by an at a

001 20014  $$ ters promotes for expressions<br>print broketbaldes Than Phone<br>two Dalcer S5420 Villepporte

**CA** VA CHIER!

÷

I et Vad.

A PARTIE DU 25 NOV TLS 20130 - DIMANCHE 16H

**CO Commentar 126, U.C.125 Kg, CP/M**<br>• 1970, Interface planet sales ag at all<br>• nome 150 topcom (annual sales ag at all<br>• nombraux dies at dome (Americans)<br>• nombraux dies at dome (Americans)<br>thus pyends) Prix, 3000F & Tho

(18) 28 50 60 61<br>Ani: Leader Board, 1961<br>Ani: Leader Board, 1964<br>High Sadie Childhow, 860<br>It The Don Bush Agencie<br>All The Childhow and<br>Not The Childhow and<br>Not The Childhow

now Cole, Appoint an Auto: an post<br>true & Richards: Devid Joseman de<br>-26730 Hendun

our CSM de 1 trait des 1907, pour parties<br>Santés Gastria de 2 Cameras - Michael II<br>Cameras de 1907 de 5 ou mais<br>Cala Fages, Prix 1907 de 5 ou mai<br>11 East Scrap parties de Cheura

odore 120 acus generali autous<br>odore 120 acus generali autous

20730 Hindun<br>Medala 199 (21.88) 4<br>Vitaria Citrae (21.

n (1919) de JONG (1919)<br>FOR AFFAIRE Vienna Gor<br>MHH double amplio, che Bu -<br>Incolare del per

REDUCTION DE 20% POUR LES

LA

24 1551 Brown annoyed and before the Minister of the Contract Contract Contract Contract Contract Contract Contract Contract Contract Contract Contract Contract Contract Contract Contract Contract Contract Contract Contrac

peren Cheste alimne chemie<br>» lu règle paleaure Schez i Langi<br>» : (1 alde ble fores Sfall) Essreix

halashahir kelaur da (bupat<br>199 Yayukari Maria Lapos III<br>199 Yayukari Jawa (Ja Balar

-<br>Pammee pour Célé dus lierinus

745 63 72 86 77<br>CREACHE multine en LM de apple d'Autor FIR<br>CREACHE multine en LM de apple d'Autor Cré

was aus Imperimente (MPS) (RIS) pour Chile<br>note 109 Pane ultre à la Cannes Gille<br>nos la Citté (Santana), 2019 Peaulo ne lite<br>no au CRS (Sa Si Gille M un résa et Cit)<br>nouveausée en grand nombre Contacte<br>nouveausée en grand

Index de deguns 1970 pp<br>| los linguage de contra personal<br>| los linguage de contra personal e performant<br>List 10 de 10

pa ve ga ka<br>mnedara 64. (the )<br>Primer carintary<br>Maines, membrana<br>is as 49.04.05.06.06 Dirius as whether author buyers de 3<br>100 et no harshe author buyers de 3<br>novembri 100 et Centresboro (Convention)<br>empoyahig Alrassings Tiar (Cit) 612-96<br>ampoyahig Alrassings Tiar (Filip SA) **Point de fu** 

eny<br>MANGE paositra Co<br>1 TSP in pina 278P I **WARD CONTINUES OF LA CORP.**<br>For 200 La Complete Planning Planning of the Corp.<br>For the planning planning Planning Planning<br>Planning Planning Planning Planning<br>Planning Corp.

Gi L'AFFICHE DE FONT ET VAL (DESSINEE PAR CABO) **VOUS A PLU** Rateman 29. For Massens, 00008 Tourn ALLEZ LES VOIR  $Av$ offster of changes description DÉJAZET! (8) 40 00 00<br>VERCES Chic Allinois M But Instance Mail International Carterian<br>State International Carterian Contract Carterian<br>Contracts Ga (10) 80 77 00 20<br>Manage as (10) 80 77 00 20 一  $\mathscr{C}_n$ ÷, VENDO Criz Armini, partei statello<br>Ni riagnificatione, dal K7 al des brit<br>Natione, Prix 2000P, Tall K8 57 72 26  $\sqrt{2}$ x 'ទ vingto mencese Austral angua<br>Free Antini, 8 d. (100 %)<br>Free Antini, 8 d. (101 %)<br>Martinus 16, (10) ds 20 ds 20<br>Ministra Menet Monders<br>Martinus 10 has 2007 VENCO pos par ZX Specinus, prin soloi 2<br>To Okiman 201, Raina Pianar 201, Parigit<br>201, Mirron Garrett 201, Incolation Mason<br>Unit Cd. The Raina, Handi, Anna Princes<br>Sureba, Enegas Paris 78, (18) 21, 21, 50, 6 DEJAZET - 41 B<sup>o</sup> NTEMPLE

LECTEURS Qui y VONT AVEC

Lord Of<br>Runda, &

Citie de mente aggrega solitaine et jour sur<br>dels comments : le res et de m

-<br>64. principarad: 32 habita ta funz<br>dick, magnetic rassatio, investigatar 2018 - Million College, Talling and State<br>Beaume and MSG 2 (1986 - Talling and State Links<br>Lands State State State State Links<br>Lands State State State State State State State State<br>State State State State State State State

Commodate of first de program<br>Northern vende d'autres firsts et<br>North Max Labour 2007 - pendu<br>Ny Jamasance de la guerre 2015<br>Commodate de la guerre 2015

16:14:15:1 (Stat die nombreux augs 167, pris<br>Immatite : mouveauté annyé, Catrian, May<br>I. Faraism & Cyrille Cammande 86, Tdl (18)<br>I.e (17 Dé l'Alemande)

obar kal, album an ar Vendriger Spanish<br>San Kiraj kapital na ar Vendriger Spanish<br>San Kiraj kaben kapar Spanish (kes Spanish)<br>San Kiraj kaben Kaben Kapan Spanish<br>That Kaben Kaben Kapan Spanish<br>Scotting Spanish (kes Spanish

er 82 St 21<br>VENGOS TORILA basic disney manaika

concir prime person à montaine<br>Insuelles des des contes magnés à l'insurance<br>Insuelles dels monages à l'insurance<br>Insuelles rempes la labora à la<br>1944 de Communes (Brau donna à la

che mrv dei len Bie<br>pau zur acheter und<br>M (COM) palute Di

put was index boxy about.<br>(1983) PD 70-200 am, pa

 $-2000$ 

.<br>Janksonia vrde inžil Lie

606) 1907<br>1 Jun All prez MOS av TOXY2 Paul<br>1 Jun All prez is manuel callet Ins.<br>186 – 2007 - aveta Agalement 11 dies<br>187 (2001 - 191, cill ed 53 die Jan 1919)<br>201 – 2007 - 191, cill ed 53 die Jan 1914

**SCHOOL ON THE** 

or Technique:

NOT Jean Yees DUNDO<br>Repulsement : DULAC & Jeans Jann M

**te (OJD TRES** 

**The Contract Contract** 

.<br>Sears cornous 1984.<br>Searsduction intendity de<br>Ins orticles, deserts, sch

les erle ings as programmes, san<br>col ordalable et écre de la

: Morten

or of percental)<br>
Convenient dia drive 1941, postor<br>
1 Sociologo Celebro, 300 Sello (Picco)<br>
1 Sociologo Celebro, 400 Sello (Picco)<br>
1 Sociologo Maria (Picco)<br>
2 Sel 44 SE 18, aprile 194 Celebro, 400<br>
20 Sel 44 SE 18, apri 需要 VENDS CASE now garante losses deutie

### **COLUMN**

CHECKER comprehens pour CE, 130 mm

6, 100 Fontiano, Pomasco al Est<br>Letador Indonesia - 2 Jeanna<br>1985: Jour de Kinglesse Jan re Ford AS windmisser those, denominately pror books A TRIP IN

.<br>Schul ARS au des 360/720 KS<br>China L'Obrer Demis Schulenter<br>17200 Rover Tril, MLOI et 64 e te

e Suad 21 -- 0 On VENDS reclass Despaths 3 1/4 MSX and discussed to the MSX and Co.

VDEX newtons are signed on 2<br>
2 October 1944<br>
2 October 1945<br>
2 October 1945<br>
2 October 1945<br>
2 October 1945<br>
2 October 1945<br>
2 October 1945<br>
2 October 1945<br>
2 October 1945<br>
2 October 1945<br>
2 October 1945<br>
2 October 1945<br>
2 October 1945<br>
2 October 1

15 des dépuis<br>J.C. 43 mar de

 $\overline{1}$ 

05 Spectrum 496 Pal or céarlain Beaut<br>Molt Interface 200 1 prototo, nombreu<br>Hit Inposée magnéto et cordon, altria

.<br>21 janvieri, smartinin pärdel, let<br>4 janvieri, smarti ramtomis le<br>4 janvieri, sel 1, manuele bur

e 1 japanek, svoja remitracja<br>cy Bennen aut i marcele s<br>i 5 jan j Pilk a l'ampia, ja

**CARL BOOK CONTROL** 

.<br>20 Epartrum 18 X. adapta<br>4% Interface de maneira (2X no

ve en sv de<br>Selfaceg europeinis (Asperium minus<br>Arhéneus è pro eté magnitum minus

ndet 1 de p<br>etat La Bo<br>of in 12 de

en reinte d'unmeille area<br>un chesche comact pour le<br>un chesche personne pr

ne personne po<br>> sur ZX figesbur<br>mrs à lée, Vigesb<br>siante (Pleto Toy

The model of the country of the Second Control of the Second Control of the Second Second Control of the Second Control of the Second Control of the Second Control of the Second Control of the Second Control of the Second

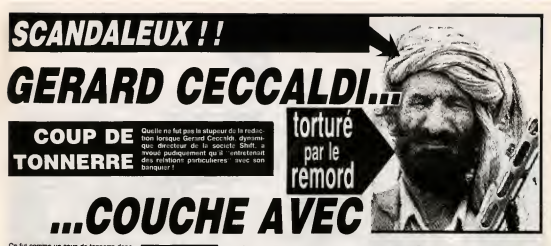

bleu. Il a décle m'e con vaincu : pour le bien de mon compte en<br>banque, il faut monter le prix de<br>l'HHHHebdo à 12 francs". Consternes, les<br>membres de le rédaction n'ont nen osé dire sur le moment. Une fois de plus, nous Clear la lachete des masses.

onte sur le micmente. L'hie foie de grave problème de compromis vont même jusqu'à pré- te<br>In tendre de la Hausse de la Hausse de la Hausse du Prix des Journaux Parter de la Hausse du Prix des Journaux Par- d SON BANQUIER!

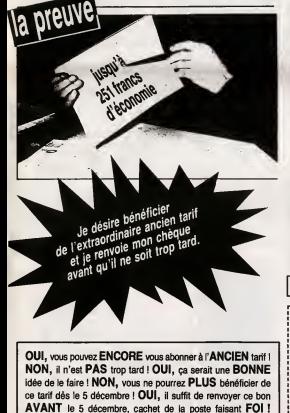

NON, il n'est pas utile de mettre CERTAINS mots en majuscules ! OUI, ça permet d'attirer l'oeil du LECTEUR ! lant de l'Affare Villemin) refusent actuel- ie<br>lement de répondre aux journalistes, nous - s'a<br>avons inferrogé les plus proches coilabo- fev<br>rateurs de Gérard Ceccaldi. Parmi eux, - rior

c'est la consternation.<br>Benoîte Picaud : "Comme ça, je pourrai Cl m'acheter des tas de chats en bronze". Carali : "On augmente le canard ? Tant mieux, j'aurai plus de ble, ca me permet-tra de payer mes arrieres d'impdts de

i Des Michel Desangles "Pourvu que le banuotre pas avec mon marc de §ynthe§ . .

Stéphane Schreiber : "On pourrait pas<br>plutót rétablir le troc ? Pour acheter le jour-<br>nal, faudrait donner des offrandes, des vic-<br>tuailles, des truce comme ça..."

die Baron: "Ah ouais, même que ouais. Ouais." Martine NDLJC : "On augmente ?Meme

pour les lecteurs mignons ?"<br>Stéphane Carrié Bonjour : "Ééé éééè, sion due<br>on passe l'HHHHebdo à douze balles, ca se i Finnissous e couze cense, un

t'as compté la TVA ?"<br>Les nanas du Club : "Et l'edh Les nanas du Club : "Et I'adhesion, on monte pas le prix de I'adhesion ? On pue,

me on le voit. l'ambience n'est pas a I'optimisme.

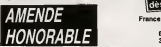

Heureusement, a Tissue d'un premier entretien avec le juge charge de I'enquete, Georgici a accepté te à 12 francs

le vendredi 5 decembre, mais ceux qui s'abonnent d'ici-la beneficient d'un tarif de faveur. II a declare : "II y a trois tarifs. Le normal, le special Club et le special Rea ent. On ne peut pas et le Réabonnement quand meme pas deconner. Pardon, monsieur le juge, je voulais dire qu'il ne faut pas pousser le bouchon trop loin, si je puis<br>me permettre, cher juge. Vous faites quelque chose, ce soir, mon bon juge ?"

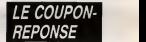

L'avocat de Gérard Ceccaldi n outre fait parvenir ce coupon-reponse a fins de publication pour nous prouver qu'il<br>ètait en bonne voie de rédemption. Il indique que ce sont les nouvea nent qui seront valables dés le moi decembre, en precisant que d'ici-la on peut continuer a s'abonner a I'ancien tarif.

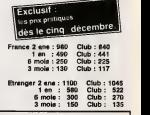

 $^{\prime\prime}$ 

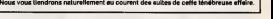

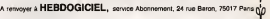

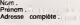

Ordinateur utilise

N° de carte obligatoire pour les membres du Club (trichez pas,

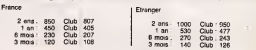

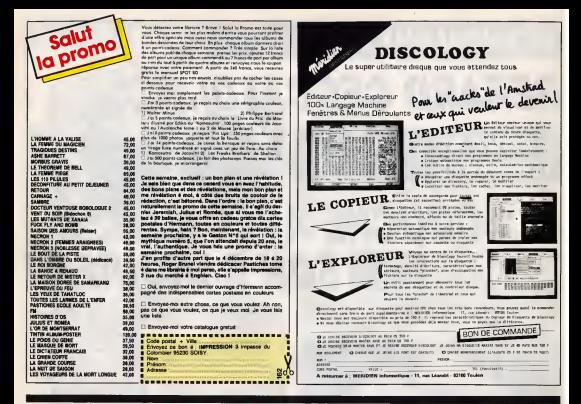

### **DEUX SUPER-CONCOURS PERMAMENTS**

Votre programme, non content de vous rapporter 1.000 francs par<br>page publiée, peut vous rapporter 20.000 francs chaque mois ou<br>un voyage en Californie pour deux, chaque trimestre.

Ude IT/INSTRIPS:<br>
ARTS: La partenian post la con-<br>
ARTS: La partenian post la più<br>
2001 Novembre Sera remot applia<br>
1905 Novembre Sera remot application<br>
1905 Novembre Sera remot application<br>
2003 Novembre Sera Remot India

Sera décises gagnant la pro-<br>premua qui surs obteru le plus<br>fort pourcentage de vota par rapport é la totalité des proportess<br>repus pour un méme ordinateur.<br>Ainsi, pas de favoridanne pour les

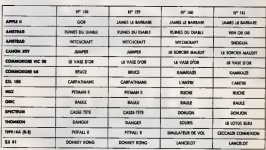

## **AUX URNES!**

viers et premez votre plus<br>lavre pour remplir le bul-<br>: vote ci-contre. La rédac. sdogicial com

versi i<br>
versi i<br>
La meche à salvre ant single :<br>
La mechez dans la grife cliente.<br>
le mechez dans la grife cliente.<br>
lequel veus voltar volte, sinal<br>
que calal post legat volte, sinal<br>
en saccod (la satorel nous per-<br>
ren vos nom et adresse

write buildin de votes<br>Arenvoyer main le 27 novem-<br>bre à minuit à HE&DOGICSL

SOCIAL MERICAN 24 CH obable que re ິດອອ.<br>- ຄະ tá de

te limite d'ouvoi de Sulletin de Vete le Joudi 27<br>rembre à minuit.

## **BULLETIN DE VOTE**

t le 27 novembre à minuit à HEBDOGI-CIEL, Concours Mensuel, 24 rue Barge 75017 PARIS.

JE VOTE POUR LE PROGRAMME SUIVANT :<br>NOM DE L'ORDINATEUR :<br>NOM DU PROGRAMME :

JE CLASSE SECOND LE PROGRAMME SUIVANT : NOW DE L'ORDINATEUR **ATFUR** 

**NOW ET PRENOM:** 

angette -

**BON DE PARTICIPATION** Professor **Liberton** on du programme<br>on du matériel Utilise des fastes de ren liere étre l'auteur de ce programme qui n'est et une enréation<br>se d'un programme quistant Ce programme reste ma prop<br>donse HEBDOGIO EL a le publier : La rémondation pour les<br>bètes sers de IDOG Irancs par pape (un programme es sem de 1000 francs par la<br>sige entière sers remunéré

ne des nan

.<br>International proposed in the second magnetics is assembled to the second state of the second state of the sec<br>International second in the second state of the second of the program<br>International second second second seco

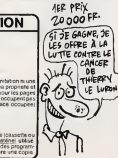

 $\overline{u}$ 

uve | Toutefois, toujours dans | BULLETIN de VOTE ; pas de pha-<br>1 sousi d'équine, nous n'occep | tocapies, cela serait trop facile ||<br>cres que les OBIC-talairs

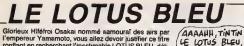

l'empereur Yamamoto, vous allez devoir justifier ce titre cate finurette dissemulée dans l'île de l'aresgriée de sing-

Franck JOVELIN

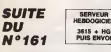

|<br>| 182 || 1935: 188 || 1920 || 1928 || 1929 || 1927 || 1936<br>|-| 193 || 193 || 193 || 193 || 193 || 193 || 193 || 193<br>|-| 193 || 193 || 193 || 193 || 193 || 193 || 193 || 193<br>|-| 193 || 193 || 193 || 193 || 193 || 193 || 1

ande COGUE 21200<br>1995: XN11Y-BILECATEX-L, YICOLORY, DIPRIN

| PETT-1, PP = PETTS | PETTS | PETTS |<br>| IF T415 ARD V=10 PRENISCRIPE: | BEC<br>| IF T415 ARD V=10 PRENISCRIPE: | BEC<br>| I-1 == | BEC T415 PRENISCRIPE: | BEC T416 PRENIS<br>| PETT-1, PP = PRETCE, PERRY | P. PRENIS

nia<br>1951

THEN LIN<br>1971 ITL<br>1976 LIN<br>1986 ITL LI-2<br>If(2+1 avs(30-XHLE2-7 OR 31-XHLE2-

2<br>-1 AND(32-B-LE3-Y OR 32-K-LE3-

HDM PSETCRA.UM/<br>COTOLOG - MUNHMUN-STPLAYPOOLOGOPAIP<br>COLOGO, BIMUNHMUN-STPLAYPOOLOGOPAIP<br>MYSHI-VICLOG THEM THIN | COTOLOGOP

2011, 10032 THE THAT<br>TORT, 10032 THE THAT HANGED ELSEPS<br>TORTLINT, TOO 37 THORILLOB ELSEPS<br>TORTLINT, TOO 37 THORILLO TO

1138<br>1188 - FSETTT-LYSS - FREETOLYSSEN<br>1188 - FSETTT-LAYSS - FREETOLYSSEN<br>1188 - ST T-LAND - HALEL THEN LIMBESETTT<br>SAPTS-TRAFFORM LAYSSEN - FREETOLYST<br>SAPTS-TRAFFORM LAYSSEN - FREETOLYST

1800 'LOCOTEST, 28 PRINT" |<br>1878 LOCOTEST, 22 PRINT" |ROWLE<br>1880 LOCOTEST, 22 PRINT" |NIVEAL<br>1980 LOCOTEST, 23 PRINT"

LOCATE 4,2 PRINT --|<br>| LOCOTE 28,22 PRINT USINGTON",1<br>| LOCOTE 18.22 PRINT USINGTONOM

SC<br>1958 LOCATE 13.21 PRINT USINOTORT.VII<br>1968 LOCATE 28.21 PRINT USINOTART.R<br>1979 VPSKE GROB.145 VPOKE GROS.145

Suite de la page 8

**MSX** 

TOUTE MON 

1/281<br>20 Pa 

1998 fr., rreer TABLEAU II (\* 1111)<br>1998 SOULS 21940<br>1995 XXIIV-lailBEATEX-1, richioff, riffi

Since Secret Annual Communication<br>1983 - Carl Communication (1983)<br>1984 - Communication (1983)<br>1984 - Communication (1983)<br>1985 - Communication (1983)<br>1985 - Communication (1983)<br>1985 - Communication (1983)<br>1985 - Communic

CEKE-SyVP\* \*\*PREEKT/VIGRBf3L>TT=1+1tG2TG<br>LRL20 #fÆT(T−1,YP\* \*\*#RETCK/Y>GR6(1),7XG<br>27016000<br>27016000

37011020<br>|2999 | Friedrichter | 1886.000 | 12 | 111111111<br>|2003 | 5051021700<br>|3083 | XeliyeDilosattreliyi.org.007.0rm||

etica<br>|2005 ||41-11N2-11N8(-141N4)−61N62-341N62-

980\*<br>| STRIC(0) 488 MUNDO THENIZIIO<br>| Yezh AMRX) =241CR(Y=28 482 X(=2

1128<br>1128 PactCl-1,Y)° °HFactCl,Y)GR#\11

 $\begin{tabular}{|c|c|c|c|c|c|} \hline \textbf{188} & \textbf{0.0001} & \textbf{0.001} & \textbf{0.001} & \textbf{0.001} & \textbf{0.001} & \textbf{0.001} & \textbf{0.001} & \textbf{0.001} & \textbf{0.001} & \textbf{0.001} & \textbf{0.001} & \textbf{0.001} & \textbf{0.001} & \textbf{0.001} & \textbf{0.001} & \textbf{0.001} & \textbf{0.001} &$ 

LOCATED4.11+COLORAPRINT-LOTO.<br>| 12 pius - Ca mas fast dd Ja<br>| 12 pius - Inperiant dd Ja<br>|e.\*|PEERT|PEINT" - Four cat morl

The company of the company of the company of the company of the company of the company of the company of the company of the company of the company of the company of the company of the company of the company of the company

SELL\*<br>LODATE?, 23+PRINT\*Voulez-vous re

| VPSKE 8282,145 VPOKE R219,81<br>| VPSKE 8198.113 VPOKE R199,113<br>| IF PP+1 THEN NOTE 2488

POSITION 10 RECOR

2020 REN<br>2020 REN<br>2040 REN L

**EXPERIENCE AND AND CONTRACTOR** 飞风

NY: TIATTROF, BILOCATED, BICOLOMBIZAD<br>20089 - GRAPHAERER DECOR : BREEKEEBORG<br>20081 - CT.D. COCCAG, B. 418000 (0, 200 ~ 3, 741)

(127),0<br>|8||ESTOREZOBZAIPOR1=ETO31IKE4DE,RILE<br>!|24)=||LK-CHPBE127),91PUET(1,E-11GRB

**THEY** 

18<br>| ESTOPEZORGEN FORI=| TOGISTAR, P. S.Z<br>| RIT=| S.Z>CRR61| 271, AISE1|<br>RTR|| D.I.A. R.IV, 1, 15, 1, 15, 16, 16, 2, 16

V19<br>TMC(12, 104)-(12, 120), highm((20, 11

1, 1280 - 8<br>COLORY LEL 13, 17, 19, 14, 15, 16, 18, 19, 19<br>COLORY LOCATES, 2: PRINTHALL DEPTERS,<br>INNILOCATES, 9: PRINTHALL DERTERS, 1511<br>HLOCATES, 9: PRINTHALLOCATES, 9: 00

TIURI<br>ANNOVADARASA DECOR 2 DENSEMBRAD<br>ANNOVADARASA DECOR 2 DENSEMBRAD

LDI / BROGORDERN ENTER 2 MAXIMUM<br>LED CELOR:DISTICREMINIS, 2.4<br>LED RESTORCENTMINISTERINGSTREADD, DILI<br>CELOR:DISTICREMINISTERING

seki 1913<br>Karočanski, reprimimeri odarecev<br>Letarecki, reprimimeri Locarecev, šp

THE CO7 / 16 = (39 / 16 ) ERN (30 ) / 11

| KESURA<br>| COLOR: HICLOFOCOE 3| ASHANIMIPADASH<br>| COLOR: HICLOFOCOECAND R.M.<br>| RESTOROCOEFICATS, NYPOLETIS, H-15583<br>|243-CI, ASCHERILETS, NYPOLETIS, H-15583

|<br>|ATEO PESTOREZOTSO+FORE=17025+REAGA, 0+LO<br>|ATEO DATO V.S. | LS. 2. 6. 6. 6. 7. 6. 9. 7<br>|AZYO DATO V.S. | LS. 2. 6. 8. 6. 7. 6. 9. 7. 6. 9. 7

0 8580 12,31,82,33,84,85<br>0 8580 12,41,42,63,64,65<br>0 8580 14,95,92,89,84,85<br>0 8580 141 70 V  $\begin{tabular}{|c|c|c|c|} \hline & \multicolumn{1}{|c|}{\textbf{131}} & \multicolumn{1}{|c|}{\textbf{151}} & \multicolumn{1}{|c|}{\textbf{151}} & \multicolumn{1}{|c|}{\textbf{151}} & \multicolumn{1}{|c|}{\textbf{151}} & \multicolumn{1}{|c|}{\textbf{151}} & \multicolumn{1}{|c|}{\textbf{151}} & \multicolumn{1}{|c|}{\textbf{151}} & \multicolumn{1}{|c|}{\textbf{151}} & \multicolumn{1}{|c|}{\textbf{151}} &$ 

2811-10228 | 181-251033 | 181-25103 | 182-25103 | 182-26<br>| 181-26103 | 182-262 | 182-262 | 182-262<br>| 182-262 | 182-262 | 182-262 | 182-262 | 182-262<br>| 182-262 | 182-262 | 182-262 | 182-262 | 182-262<br>| 182-262 | 182-262 | 1 Erda, 15- (66, 200) 1929)<br>Erdy (Located, Jungwins) 1954 (f. 1667)<br>Blackweis, 17 frieth National Des Tra **THE STATE OF STATE OF A PROPERTY OF A STATE OF A PROPERTY OF A PROPERTY OF A PROPERTY OF A PROPERTY OF A PROPER**<br>The colored locations for printiny of Location<br>List Time

C(1,24)-(1,<br>R/,8,8(NEXT

**MO5** 

-<br>| CLSAICREDO, 8.4<br>| CLSAICREDO, 8.4<br>| RESTERENDAD|| CRB, 2003, 77<br>| RESTERENDAD|| CRB, 847621617000<br>|242-| ILAUCHRA (273, 847621616

20418 NG-13070-4452188121.0007096.881FR1<br>RTMS48101.0007647100.11257171520120071710<br>TLS547613.561PRINT488110007C20.21FR107718<br>20428 LIME(2,167=15-1678941321-11<br>20439 FETON GROUPS

2043) KETURN<br>2045: Tambironaman DECGR 4 Gonesseadde<br>2050: ELSICOREDDV-D.4<br>2051: ERNYKRG-ITA-HEPRA, 2005.-TIROSPER.

2012 | ROS 1941)<br>|45-1861 | REVISION: FIRI-DTOSTREADO<br>|11-243-11-AIGNER(127) | DY PSET(1, A-<br>|11-243-11-AIGNER(127) | DY PSET(1, A-

87-8-8138.1<br>2033: Deta 24, 28, 29, 29, 29, 29, 21, 22<br>181: 26, 26, 24, 24, 25, 24, 26, 24, 28<br>2054: ICSTORE-8536-FDR1-05T035-<br>DRTL, 241-1, 010MKC1271, 0, 0175

À QUAND L'ALBO<br>DE CARALI?

**FRE** 

, 8, 88 ML/11<br>20 Delle: 19, 20, 20, 20, 20, 20, 20, 20, 21, 23<br>20, 20, 20, 20, 20, 21, 19, 23, 10, 23, 10, 21, 19,<br>20 T281-130 T014411, 1ML - 126, 176 - (1, 202<br>20 T281-130 T014411, 1ML - 126, 176 - (1, 202

EST<br>.RESTORE206401FORT=1TD101READA, 2+LC<br>.B+COLORE:PRINTAB+4EXT<br>.B+T01.17.2:17.4.18.RE17.4.17.7.27.

0460 DATO) (7,8,17,4,16,17,7,7,77,77,<br>0,13,37,2,27,16,18,15,17,0<br>1,230 Color7:100,111,7,71961KTHAILOCATEZA,<br>1,201,116,1100,111,17,17,17,18,11,17,11,100,11,18,1

.<br>1968 - 1979 - 1980 - 1980 - 1980 - 1980 - 1980<br>1980 - 1980 - 1980 - 1980 - 1980 - 1980 -

|<br>|98 ||WE(28,28)-CTL2010E0(28)-11<br>|98 ||WE(18,12)-(18,10)||ECOLOR9||MI1<br>|103||98||67||DROOD ||102||PRODUCE|<br>|103||98||67||PRODUCE||20,910||12,910|

**The ACTIVE** correct in

015 - SCREDNO, O.A.<br>ROST CR., 178 : - CT32, 2383, - 7<br>ROST CR., 178 : - CT32, 2383, - 7<br>ROST CREDNO (275, 817-02-832-91)

0010 8255082305011081-012045255510561<br>339,15-066211098411075,0100011255710561<br>330,0000111085110001101108533686236

-<br>1921 - 1956 B. (2016) 223 - , an Local Elle, 9, 8 et<br>1938 - 1939 - 2016 Partie - 100 Does Brigge, 9 st<br>1941 - Charl Chiller I, 1943 - 1945 - 1941 - 1941<br>1941 - 1942 - 1943 - 1957 - 1958 - 1941 - 1941

0, 0.418131<br>1941 - 0410 - 23, 20, 32, 23, 34, 36, 36, 26, 27, 27<br>1941 - 04, 24, 24, 25, 25, 24, 25, 26, 31, 26, 36,<br>1951 - 1951 - 1761 0200 11, 182 (201, 201) - 1233, 1

**A SUIVRE...** 

)<br>2059 IF A+99 THEN JEEP X+X-9 VETURN<br>2069 IF FLAY(1)-8 THEN PLAY'SEMJERS -<br>2072 IF A-166 THEN 038U) 4A28<br>2088 IF A-125 THEN 656UL 4A58 SC-AC+2<br>2050 X-Li+ IR-4<br>2060 K-Li+ ETUN<br>2718 REK<br>2718 REK

Subr page 26

2728 REN<br>2728 REN<br>2738 REN  $-1000$ 

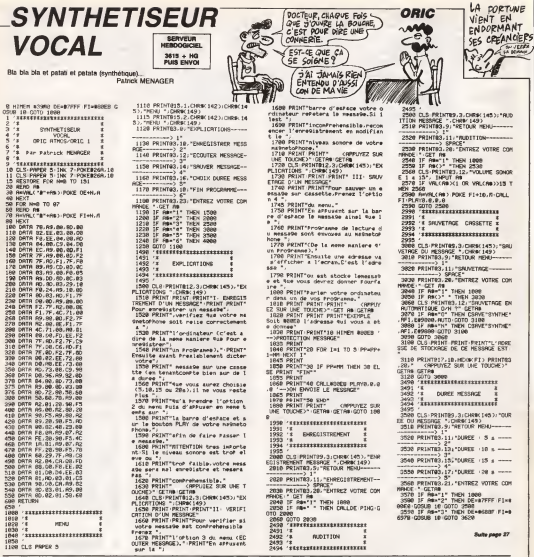

usx Suite de la page 26 1559 BER 2558 864<br>2568 17 V=136 THEN GRTURN<br>2578 R=VPERECA144+1NTCX=B3+CV=N+23832 )<br>3500 10393 3,12<br>2553 1F 4-53 THEN FOR H-V TO Y-23 526<br>83 3,N PUTSPRITE 5,12,N),7,6 5021 Y-3199 10010 1459<br>3918 10010 4459<br>3918 10010 4459<br>3918 1576<br>3928 157<br>3958 1578 168<br>3958 1578 168 168 168 168 168<br>3958 158 168 168 168 168 168 168 a sercer ITB BHUFEECCALON-INT(X,0)+17,0+1233 .<br>3808 17 8-30 THEN 3-X-5 SEEP RETURN.<br>3899 1F FLAVIS)-0 THEN PLAY'SON3DO3F .<br>1938 | Karliy Tvija Haliya 4454 | Kimicol<br>119 | K. Karliya Tvija Haliya 4639 3120 3×3 -4 18×3<br>3130 467999<br>3140 524 3140 10 I COLLIBION

ase precis an<br>Sale annuale 3479 LOCATE 9,8 PRINT SPACEA<br>3498 PUTEPRITE T.C-20,87,1<br>3498 PUTEPRITE T.C-20,87,1<br>3528 POR N+9 TO 15<br>3528 PUTEPRITE N.C-20,-37,8<br>3529 PUTT

2009 14:517 24:32 25:00 0010079999 16:00<br>2019 14:00 1.00<br>2019 14:00 1.00<br>2020 14:17 20190 1.000 1.000 1.1<br>2020 14:17 20190 1.0001.12:32<br>2019 15:17:17:17:17:17:17:18:17:18:17:19:10<br>2019 14:17:17:11:17:11:17:11:11:11:11:11:1  $\begin{tabular}{|c|c|c|c|c|c|c|} \hline & \multicolumn{3}{|c|}{\multicolumn{3}{|c|}{\multicolumn{3}{|c|}{\multicolumn{3}{|c|}{\multicolumn{3}{|c|}{\multicolumn{3}{|c|}{\multicolumn{3}{|c|}{\multicolumn{3}{|c|}{\multicolumn{3}{|c|}{\multicolumn{3}{|c|}{\multicolumn{3}{|c|}{\multicolumn{3}{|c|}{\multicolumn{3}{|c|}{\multicolumn{3}{|c|}{\multicolumn{3}{|c|}{\multicolumn{3}{|c|}{\multicolumn{3}{|c|}{\multicolumn{3}{$ T"<br>3310 103420,12 103427,124<br>3100 10342 12.124<br>3100 FDS 1+64 TD 112 3TEP 16 3750 PUTSPRITE S.(I.YvP),SS,IN<br>3750 RUSSP N=COS(AT)<br>3750 RUST<br>3760 IF AC32580 RM3 RCceSeD THEN ROSU 3770 | Designad/+3631/12<br>| 3770 | Designad/+3631/12<br>| 3780 | 1701 | 3832, 1641 | 1702 | 1703 | 1703 | 1703 | 1713 | 1714<br>| 3780 | 1701 | 3832, 1641<br>| 3840 | 1703 | 1713 | 1713 | 1714 | 1715 | 1715 | 1716 | 1716 | 1717 | 17 4199 859 3850 FOR 1930 (\*C+1)<br>3866 GeR+10 C+C+1<br>3876 LOCATE 19,12 PRINT USINDTOFICT,1

**A SUIVRE.** 

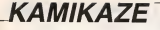

A un train d'enfer, défendez tant hino que mai vidre terr A un tram o enter, de ornas ram una que ma roda votre sugar canon Alex Private

wis rooms

### **SUITE DU Nº161**

119 FOREV+7.208 FOREV+0.131 FOREV+ 305<br>| POKEV∸10,131 POKEV+11,205<br>| ΟΟΘΩβ62090 REM FIN MUSIVUE IRΩ )<br>8 대표대다(FND(T1)4541) 대대대대대<br>202.203.204.204 12,203,204,205<br>DH-3 00T0203<br>DH-7 00T0205<br>CH+13 00T020 District  $288$ ! MP=2<br>! DOMEN+41;CH<br>! DOMENTORND(TI)#15+1; IF(CO=2)+<br>! POKEV+40,CD<br>! POKEV+40,CD 166<br>216 -<br>NH-INT(NHD-TI)#228423) -YP+28 I<br>TRANHINE(SBTNE)PONEY+27,8 60TO - PORTMER 2012<br>
FRANCISCO - PORTMER 2012<br>
FRANCISCO - PORTMER<br>
FRANCISCO - PORTMER<br>
FRANCISCO - PORTMER<br>
FRANCISCO - PORTMER<br>
1976<br>
- PORTMER - PORTMER 2012<br>
- PORTMER 2012<br>
- PORTMER 2012<br>
- PORTMER 2012<br>
- PORTMER 2012<br> Я

TU208 KOTU200<br>KOMKM-1 GOSUGISIA OCSUGINAR OD POXEV+21, IS4 POKEV+14, XP POKE PS BE-DE+1 COSUBISHO RETURN F ROM 1884 ( BELLSE) SC=FORDE<br>|PRINT=ROMETTROCODDE<br>|PRINT=ROMATTROCODDE<br>|PRINT=ROMETTROCODDC=N<br>|PRINT=ROMETTROCODDC=N  $\begin{array}{l} \textbf{1189} \\ \textbf{1389} \\ \textbf{1389} \\ \textbf$ FOREMBIOSSO NEXT<br>POKENI L2S PONENZ L2D POKENS. RETURN g Petuah<br>90 Portugal (16<br>00 Portugal (16 Portugal 15 Portugal 190<br>00 Portugal (16 Portugal)<br>10 Portugal (16 Novi 13<br>16 Portugal (16 Novi 16 Portugal)<br>16 Portugal (16 Novi 16 Portugal)

-<br>| POKEV+3:0<br>| IFPEEK(2002)=32THERD.H=152 06 2020 IFPEEK(2003)=32THER03H=168 OD

**SERVIC LIBRARY THE WARRON COTO** -<br>19972 0-1<br>1997311499-19-19-214 007031 18 P=-,9 HH=212<br>28 II=1:41 IF11-4-PHP(SH=25HEPP)<br>21 II=1:41 IF11-4-PHP(II/4-THEPF)<br>23 II=1:41 IF11-4-PHP(II/4-THEPF)<br>22 PD(E2H=2-HH=1)<br>2042-194<br>2042-194<br>2042-194<br>Minon (PHEOSP)132-0F(GeH10-P1132-T<br>Minon (PHEOSP)132-0F(GeH1 135 | Frankry 132/0P (Bellin P.132) |<br>148 | POK 1983-1NT (1949) , 65 POK 562<br>148 | POK 1983-1NT (1949) , 65 POK 562<br>158 | POK 1983 | SK | POK 199<br>158 | POK 1991 | 1991 | POK 1991 | 1000<br>818 | POK 1991 | 178 | POK 1995 281 IFFERN 1969) C 32THEN4070<br>POPEV+4, 168 IFFERK 19623822TH<br>CEDG2, 65 POKE56234J CH 605UR26 ENFORTS-2, 69 POLESCER, CN 6060826<br>40 BETURN<br>30 BETURN<br>820 PETURN<br>820 PETURN<br>820 PETURN<br>200 PETURN<br>820 PETURN<br>820 PETURN<br>820 PETURN N HEIGHN<br>| PONEY+4,169 POKEY+5 217 GOSLG THE RESIDENCE POSTER RESERVED AT THE RESERVED OF SOLUTION - PEIGPN<br>| IPPLEXCLOSO-1721HENH150<br>| PCHISHOLOS POHISHISHI<br>| PETUPN FETUPH<br>|FFEEL(1877)<>>>>>>181H61178<br>|FEEL(177.05 FD-E56149.04 6050) 9180 FUND IN THE PURPERSON (UP)<br>1988 FERNAND FOR STRENGER<br>4170 FERNAND FOR PORTSERS ON GOSU<br>8240 FERNAND FOR PORTSERS ON GOSUE<br>8240 FERNAND FOR PORTS 231 GOSUES<br>518 FOREY+4.00 PORTY-5.212 GOSUES :0 IFPEEK(1954)⇔321MEN4270<br>80 POKEY+4,96 IFPEEK(1955)+321H<br>0KE1955,65 POKE56227,CH 60808245 E1955/65 PUKESWAY/LAT UUSUWARP<br>| PONI 1954/65 POKE56226/CH 009U<br>| PONI 1954/65 POKE96226/CH 009U<br>| POKEV\*4/56 POKEV\*5/225 009UR2 008 PORTLAND - PORTLAND - 2010<br>2498 PETURA - 104 PORTLAND - 217 DOLLAR<br>2498 PETURA<br>260 PORTLAND - 104 PORTLAND - 217 DOLLAR<br>328 PORTLAND - 22 PORTLAND - 216 COEU<br>328 PORTLAND - 22 PORTLAND - 2010 200 POKLINIC, 63 PREZG148, ON 008U<br>1990 PETURE (1977-00211-1943)<br>1990 PETURE (1977-00211-1943)<br>1990 POKLIGT/163 PROSSI49, OR 008U<br>1990 POKLIGT/163 PROSSI49, OR 008U<br>1990 POKLIGT, 63 PROSSI50, OR 008U<br>1990 POKLIGT, 63 PROSS ო:დ<br>დუ ჩვდებს,15 POLEA1,9 POKES1,240<br>ისროს 33 PORI=20TO40 FORJ=078255 FORENS SO FUNDI<br>STEP18<br>GROM POPELIUI NEXT POREHIUI NEXT F<br>ORTHOTO100 NEXT

IFPEEK(1994)=S2THENGHAR ANTO

FAITES DES PETENNES<br>SECURITY DOCUMENT SOCIALES LES TERRORISTES AN=176 D=1 00T03188

Cel<sub>Ge</sub>

COMMODORE RA VOUS AVEZ ETE CHOISI POUR

UNE MISSION KAMIKAZE

**EGT-CF OVE VOIR** 

FOR1+0T0600 HEXT<br>POREY+23.9 FULEY+29.9<br>CHEV+23.9 FULEY+29.9<br>FORTV+23.9 DONUE2000<br>FORTV+23.9 POREY+29.0 FOREY+2<br>FOR D-0 POREVAZOUS POREVAZOUS POREV<br>SAB GAB<br>KETH 1949 FIN DE PARTIE ####<br>ETH! PRODUCED ANGLOS PRODUCED PRODUCTS<br>2020 PRINT Meteorologi Product<br>2020 PRINT Meteorologi - Broader<br>2002 PRINT Meteorologi - Broader .<br>1940 IFSCHMSTHENMISC PRINT\*080000<br>1965 IFNT\*0716DN1100<br>1965 IFNT\*0716DN110<br>1969 PRINT\*009000HM-CULEZ-VRAS PEJ PPINT-MONOGRAPH.GULEZ-VOLG PSEJ<br>GOSHING2000 POME2040.216 PSMIV<br>GOSHING PDFEV+1, 20%<br>0050E200 FOLEV+3, YF POFEV+5, Y 124<br>128 90580079 FOREVAZL15<br>128 06199 1FR4-07-70E06145<br>128 06199 1FR4-07-70E06145<br>122 2-241 192-34107(2/20170307081V<br>128 17-70EVA33.0 240 0070611<br>131 1FFED: 032511021710100021421<br>131 1FFED: 032511021710100021421 00006112 GOTGS19 90786118<br>POKEY+21,8 POKEY1,8 POKE5327;<br>POKE53281,6 POKE53280,14 PRIM PORTHUL POSTAGE FORCE 192<br>TR PONEV+21.8 ODSUB62898 PRINT" MADAN<br>130 F1+0 5E\*0 AT=1 SC=0 60+0 KM=0<br>COSUE40010<br>2000 - FC=T+0101000 HEXT PETURN<br>5000 -ARS POPI=1TO25 FGPJ+31TO40 FOFE<br>3eCZ=1)#404J,78 PORISS255+(-)  $\begin{smallmatrix} \{a,b\} \text{MSE} & \text{RSE} & \text{RSE} & \text{RSE} \\ \text{MSE} & \text{RSE} & \text{RSE} & \text{RSE} \\ \text{RSE} & \text{RSE} & \text{RSE} & \text{RSE} \\ \text{RSE} & \text{RSE} & \text{RSE} & \text{RSE} \\ \text{RSE} & \text{RSE} & \text{RSE} & \text{RSE} \\ \text{RSE} & \text{RSE} & \text{RSE} & \text{RSE} \\ \text{RSE} & \text{RSE} & \text{RSE} & \text{RSE} \\ \text{RSE} & \text{RSE$ **PETIMA** 1989<br>1985 FORC=170200 I=DHT(PHD(0,025+<br>1918 M=46 IFPHD(0)-37HEM=71 IFR **ROTHENH-72** u.or!MuMenc2<br>POLE1023+(1−1;#40+J.W POLE75<br>I=1;+40+J;1 NUXT RETUPN DRTR114, 223, 20, 225 1676114, 223, 20, 223<br>1676115, 218, 20, 20, 29<br>1676116, 215, 23, 23, 156<br>1676112, 23, 23, 23, 154<br>1676122, 238, 22, 59<br>1676121, 237, 171, 59<br>1676111, 237, 171, 59<br>1676111, 237, 171, 59 DATH140 i Si 0978142  $1218.243$ 

**LES TERRORISTE Com**  $\sqrt{2}$  $3615 + H$ 68000<br>60010 POVE13280-11 POVE73281-11<br>60020 605UR62000<br>60021 R#-1/="PESISTEZ LE PLUS LONG<br>TEMPS POSSI P THE AVANT LA LESTAUCT RIK2/R™INE AVANT LA DESTRUC<br>E VOTPE™<br>ARCSim™ – CONCNUNH ROMIC CCT ours man<br>IODESE H LODERE AT<br>2074 Riccinet - Cancer Leerster In G : HERTTUP<br>NOTS ANLSJAP – PRESSEZ LE ZOUTON<br>NOTE PLEXH P (2/H2 PC3)H4 PL4/HS 243<br>17 IE/1343 IE/2 - 19 36-2 173 IE/4<br>IE/5 148<br>18 AP/1 - 11 - 11 09 IE(5)×68<br>1078 AP(1)×8 AP(2)×12 AP(2)×15 AR<br>1≀°18 AR(5)×22<br>1188 PORT°87ABOND AR(7)<br>11**3 ASIANA ANT**UNIX AURUS PRESENTE<br>0**13 ASIANA ANTUNIX AURUS PRESENTE** cares com olce rufiktoite<br>at 93 PRIMI Lastarennonnennonne OOF<br>GOL40 FORT=ATO90 HF/T 50140 FORTHOTOGO NEXT<br>50150 NGRT FORTHOTOGO NEXT<br>50160 FRINT GROBODDOORMONO<br>60160 FRINT GROBODDOORMONO<br>60160 FRINT GROBODDOORMONOR MAR<br>BLOG PUPT-STOLOG NOCT<br>BLOG NOTT FORT-STOLOGO NOCT<br>BLOG NOTT FORT-STOLOGO NOCTOR<br>MIL-22 PORTSHC 3 NOTT PURELROG.10<br>MIL-22 PORTSHC 3 NOTT PURELROG.10<br>BRID FORTSHC 100 PURELROG.10<br>BRID FORTSHC 100 PURELROG.10 P FOR 19201012201121121222<br>Poetic Sales Company (1920)<br>Poetic Sales Company (1921)<br>Poetic Sales Company (1921)<br>Poetic Sales Company (1921)<br>Poetic Sales Company (1921)<br>Poetic Sales Company (1932)<br>Poetic Sales Company (1932) FORL=1TOS<br>FORI=1TOLENCRE(L)) | PORT=1TOLEN(RRRL))<br>| LEHELDE(RRPL), I.-1)<br>| LEHELDE(RRPL), I.-1)<br>| PORTLUE(L)| TORP(L), STEPP(L)<br>| PORTLOC/L)| CORVL), STEPP(L)<br>| PORTLOC7+1+40F7122<br>| NEXT2 NEXT3<br>POKEIGEY+1+40X3.RSC(L1)=64<br>1FL=5THENFOHE55299+1+4687.13 0628 NEWTL<br>1000 TECPERKONSYRUPHDISYMISTHENS 1890 PETUPH (1978) 2010 PETUPH (1978) 2010 PETUPH (1978) 2010 PETUPH (1978) 2014 PETUPH (1978) 2014 PETUPI (1978) 2014 (1978) 2014 (1978) 2014 (1978) 2014 (1978) 2014 (1978) 2014 (1978) 2014 (1978) 2014 (1978) 2014 (1978) 0<br>62088 SYS49668 RETURN<br>62090 SYS49820<br>62108 POPIHLLTOVI POPEL-8 NEXT RET

IL N'Y A QUE<br>LA VERITÉ ET

ORIC

388 IF Ameria" THEN DE=MS11F:FI=B<br>BB (258.08 18 GDTD 37g8<br>SB (258.08 18 GDTD 37g8<br>SB (259.08 18:GDTD 3800<br>125 CDTD 3560<br>I (OKEM6390.06554 (OKEM6395.0485<br>I (OKEM6390.06554 (OKEM6395.0485

Suite de la none 26

.<br>1985 COKEASARZ,46001 DOKERSONC, M.<br>62 DOKEASARE, MARAL DOKERSOK, MAR

.<br>1638 00:106835.06882 00:106800.06<br>At research 00:1080002.0688

3635 000246027, 00201 00024602R, 00<br>901 0002460F2, 00026 0002460F5, 000 

.<br>GG45 DOFT#G9ER.#G9E3-DOK2#G9ED.#6

2645 0001166288, 66801 000286216, 86826<br>2859 000386314, 6681 000286316, 86836<br>2859 000386315, 86863 PO028631C, 86<br>2003 000286315, 86833 0002863312, 86982<br>2003 000286392, 86992 000286398, 8695 PROENCEG, NO

SEED DONEWOOD, 06333 00 DONEMORCI, MESSO POREMOSCO, MO<br>OCEMBORI, 40353 POREMOSCO, 496<br>65 DONEMORCE, MESSO ODTO 3388<br>10 DONEMORCI 23, MOSSO ODNEMORCIA, MOSS<br>1 DONEMORCI 45124 DONEMORSA 4518

,<br>3765 00KEN5137,45111 00KE4513C.451<br>12 DOMENS13F,45111 00KE4515E,451

3710 DOKENS165.45112-DOKENS16A-45

111 000030100.05191-000205172.4511

2<br>-3715 000205177.05111-000305178.05<br>191 00030182.03112-000205105.0513

2<br>3728 DOKE4519C.45111 DOKE4510F.45<br>112 DOKE4519Z.45328 DOKE45195.4515

2<br>19725 DOKENS19R. 85193-000385190.80<br>1978 DOKENSIRA 8531003852186.85128<br>1978 DOKENSIRS. 85133.POKENS1RD.86<br>1978 DOKENS22.85123.DOKENS1RD.86<br>1978 DOKENS49.85222.DOKENS24E.8522

2<br>
3740 DDEB45251 45223 FOLE45256.42<br>
3 (OKENSZR.45223 FOLE45250.42)<br>
2745 DDEL4529,45222 (010.2586)<br>
383 DONE43983 43888 DDER7986.43<br>
983 DONE43983 43984 000243986.43

4<br>2005 000EN39C7.039R1-0000003CC.00<br>9R2-000E429CF.039R1-000E039EE.039R

3816 0003929F5, 639R2-00KE439FR.43<br>9R1-DOKE439FD, 93R21-00KE43R82, 639F

-<br>-<br>A21-DEKEMDR12-W39R2-DOK2W3R15-W39F

.<br>3828 00KEN3RIC.039AL/DOKEN3RIF.40<br>R2-DOKEN3R22.030BB DOKEN3R25.03RI

.<br>1825 COKENSASA, NSR23 (DOKENSASD, A)<br>23 FOKENSASA , NSR (DOKENSASS, NJSR4

PASSION CONTINUES & SITES POICE REPORT IN 1978

)<br>3848 DOKERSPEI, RSPEI POKTRINGO, RS<br>3848 COKERSPEI, RSPEI POKTRINGO, RSP<br>3845 CLS PAPER 7: DOK 0: POKTRING, S<br>4858 CLS PAPER 7: DOK 0: POKTRING, S

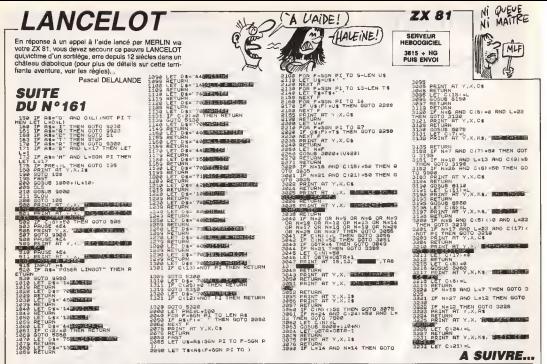

**ALPHA & POUSSE POUCE ATARI 520 ST 1040 ST** CASSE-PIEDS a<sup>2</sup>

Par l'entrée en fantare de l'ATARI dans nos colonnes, si on s'offrait un petit casse-tête ?..

Gérald SIEPERT

## Mode d'emploi :<br>Ce programme en ST BASIC ne fontionne qu'en haute résolution e<br>Jeana les fonchons du GEM. Le programme principal est un casse-léte

**A of VAPHWATER** 10 07:00 2,0,17,445,40,40,40,000 040<br>EN 110,8994 2:008.714,41,5118)<br>CO pr PER (FYESS) 2:00,700 07:00<br>40 08:00:01:00 11 06:01:00 07:00 m. COUR INDIAN<br>OPENN 2,0,19,880,400;ELEDEN ON<br>LIGLEARN 2:208 714-80,PIID  $\overline{1}$ 12 11:30 12:30 12:40 12:50 12:50 12:50 12:50 12:50 12:50 12:50 12:50 12:50 12:50 12:50 12:50 12:50 12:50 12:50 12:50 12:50 12:50 12:50 12:50 12:50 12:50 12:50 12:50 12:50 12:50 12:50 12:50 12:50 12:50 12:50 12:50 12:50 12:  $7101.0$  $\begin{tabular}{ll} \multicolumn{2}{c}{\begin{tabular}{l} \multicolumn{2}{c}{\begin{tabular}{l} \multicolumn{2}{c}{\begin{tabular}{l} \multicolumn{2}{c}{\multicolumn{2}{c}{\multicolumn{2}{c}{\textbf{0}}}}\\ \multicolumn{2}{c}{\textbf{0}} & \multicolumn{2}{c}{\textbf{0}} & \multicolumn{2}{c}{\textbf{0}} & \multicolumn{2}{c}{\textbf{0}} & \multicolumn{2}{c}{\textbf{0}} & \multicolumn{2}{c}{\textbf{0}} & \multicolumn{2}{c}{\textbf{0}} & \multicolumn{2}{c}{\textbf{0$ Diritte-re-en-ChildSUP 1700 COTE=48+CU  $\frac{1}{100}$ 25+0<br>|ReadSifoR 1+8 TO 15+F(1)=AyA-A+1<br>|Readom125 PED(1213)<br>|FOR 3-0 TO 3:FOR 1+0 TO 3<br>|H=147||W48481111111F F101-0 THTM  $\frac{110}{125}$  $\begin{array}{ll} \mathcal{H}^2(1,2) = \big( \mathcal{B}^2 \mathcal{H}^2 \big( \mathcal{A}^2 \big) + \mathcal{H}^2 \mathcal{H}^2 \big( \mathcal{A}^2 \big) + \mathcal{H}^2 \big( \mathcal{A}^2 \big) + \mathcal{H}^2 \big( \mathcal{A}^2 \big) + \mathcal{H}^2 \big( \mathcal{A}^2 \big) + \mathcal{H}^2 \big( \mathcal{A}^2 \big) + \mathcal{H}^2 \big( \mathcal{A}^2 \big) + \mathcal{H}^2 \big( \mathcal{A}^2$ 18  $\frac{1}{2} \frac{(1,2)}{(1,2)} = 0.0010100 = 0.0000$ n<br>!30  $\begin{array}{ll} 185 & 10^{10} & 10^{10} & 210^{10} & 210^{10} & 210^{10} & 210^{10} & 210^{10} & 210^{10} & 210^{10} & 210^{10} & 210^{10} & 210^{10} & 210^{10} & 210^{10} & 210^{10} & 210^{10} & 210^{10} & 210^{10} & 210^{10} & 210^{10} & 210^{10} & 210^{10} & 210^{10} & 21$ 200 | MORJE LOCALISATION / HAISEE CAR<br>
1 0001512<br>
1 0001512<br>
2 000 ELRE GORD VAN POTENTION<br>
200 ELRE GORD VAN FICATION<br>
200 ELRE GORD VAN FICATION<br>
200 HOLD 200<br>
200 HOLD 200<br>
200 HOLD 200<br>
200 HOLD 200<br>
200 HOLD 200  $\frac{520}{130}$ REM-HEAT ON OLDE 0 1 2<br>THERE CONTROLLED UP THE THEN T

05 CLSE 500<br>695 IF X(400 AND \$1500 AND YCEN7 AN

co<sup>1</sup>/2n déplace des popes suivant les mouvements du jeu d'échec. En images mouvements du jeu d'échec. En suivant sous Bassé le soussignaires (quice), on débient sur carée d'équipe pousse du les métales de métales de la m 2 12222 THEN GOELW FIN<br>540 - IF X2255 DR KOS OR Y2275 OR Y-<br>65 THEN GOELW SON-ROTO 500<br>520 - BETLEN

RETURN<br>CONCLEMENT COORD CARE DEPART<br>COOKLEMENT DRU<br>2001/FOR AHSD TO 255 RTDP 00107<br>40 RCA+50 THEN A50 

FETURE<br>WERE-LOCALINATION CANE VIDE<br>FOR GHO TO SIFOR CENT TO SE<br>FOR GHO TO SIFOR CENT CLOS<br>HO TROY TO BURLAGEMONTE FORMER<br>TROY B DURLAGEMONTE FORMER

 $\begin{tabular}{ll} 270 & T187 & T0.47 & F0.47 & F0.47 & F0.47 & F0.47 \\ 272 & T1 & T=0.1-1 & 400 & 3-0.1-2 & T=0.47 & 720 \\ 272 & T1 & T=0.1-1 & 400 & 3-0.3-1 & T=0.77 & 720 \\ 272 & T1 & T=0.1-2 & 400 & 3-0.3-1 & T=0.77 & 720 \\ 272 & T1 & T=0.1-1 & 400 & 3-0.3-1 & T=0.77 & 720 \\ 272$ 

- MENA ART - NOR<br>- POR BHT TO SHT DAY (21 MART - 1994)<br>- DARM IT LARET BARTERY 20,717 - 1<br>- DARM - TEST ORDER UNITED<br>- CODE-000E-11700 2007 TO STORE 1<br>- TILL DAY - CODE THEN BETWEEN<br>- 2008-000E-11800 CADEM<br>- 2008-000E-1180

RD1-1-1-1-2221LX-4501LY-5010000

.<br>אינסטי נאיא צטטאיי יונו.ל אמרתות<br>אינסטי נאינסטינט אותו אותותית,ת א

-<br>1100 - NBM APPICHAGE AU PIXEL FRED<br>1110 - POOR CONTRL, SIPONE CONTRL+2,117

薀 FETURE ! HIGH VALISLE RETOUR

 $rac{1}{2}$ 

1600

I L'ONDER

760<br>260<br>1702 F OEP-TCLJI (ARR-TGLLCJI (TCLJ)

- OL DOMENI-4-LEN (TEXTA)<br>1120 POR 140 TO LEN (TEXTA)-1<br>1120 PORE DHTIH-241, NGC 07109 (TEXTA, I<br>1111-1657 -
- $\begin{array}{ll} 1120 & \text{FORE} & \text{DPI} & \text{PIGE} \\ 11 & \text{DPI} & \text{FORE} & \text{DPI} & \text{DPI} \\ 11 & \text{DPI} & \text{FORE} & \text{FORE} & \text{DPI} \\ 11 & \text{DPI} & \text{FORE} & \text{FORE} & \text{FPI} \\ 11 & \text{DPI} & \text{FORE} & \text{FPI} & \text{FORE} \\ 11 & \text{DPI} & \text{FINE} & \text{FPI} \\ 11 & \text{DPI} & \text{FINE} & \text{F$

TETT

- 
- 
- 
- 
- 1903 201-231-794-2311-1-4-501-00018<br>
1800 201-317-7-317-1-4-508 201-517 EN<br>
1800 201-317-7-317-1-4-508 202-4<br>
1800 201-317-518 202-412-232-232-7<br>
1825 202-312-323-8 202-412-232-7<br>
1825 202-7-508 302-4
- 
- 
- 0<br>1700 888 1730<br>1710 88478-YE-53:EOTE-240:EEP-18<br>8 1403:58 = 0<br>8 1403:58 = 0  $\begin{smallmatrix} 1 & 0.05 & 0.08 & 0.08 & 0.08 & 0.08 & 0.08 & 0.08 & 0.08 & 0.08 & 0.08 & 0.08 & 0.08 & 0.08 & 0.08 & 0.08 & 0.08 & 0.08 & 0.08 & 0.08 & 0.08 & 0.08 & 0.08 & 0.08 & 0.08 & 0.08 & 0.08 & 0.08 & 0.08 & 0.08 & 0.08 & 0.08 & 0.08 & 0.08 & 0.08 & 0.08 &$
- 
- 
- 
- 
- 
- 
- 
- 
- -
	-
- 1433 60702Y 0, 017 -<br>1440 VEORYS ISS-RETURN<br>1500 RER--HENR BOX CONSTRUCTION<br>1510 RAH-GRICONTROL-PERK (ANS LEINTIN-F
- (1844) PORT GINTIN, DEP-ICOTE 2<br>1223 PORT GINTIN-2, DVD-ICOTE<br>1235 PORT GINTIN-2, DVD-ICOTE<br>1235 PORT GINTIN-6, B<br>1345 PORT GINTIN-10, VB<br>1346 PORT GINTIN-10, VB
- 
- 
- 
- 1550 PONE 61NTIN-12,02TE<br>1553 PONE 61NTIN-14,02TE<br>1560 USATEL(73):RETURN<br>1560 USATEL(73):RETURN
- 
- 
- 
- 
- -
	-
	-
	- 1740 90508 1850<br>1750 IF TELEME-1 THEN FETURN<br>1750 ALBETLERN APPIEMAR BOTTE ALEAT
- SBOO POOR GONTOLLI MARGAD DE L'OP<br>FOUS UNILISE (METORO)<br>JESO LI-VREPTEIDWAND)  $\sim$ 
	-
	- 1820 FOCE #EORIN, 31/2" 14
		- FORE REVOLUTION<br>GENEVE BELIEETARN<br>TREET DU BOLITON DE LA GOLROS
		- TOUCHE
	-
	-
	-
- $\begin{tabular}{c|c|c|c} \hline & $20001$ & $20011$ \\ \hline \hline \hline \end{tabular} \begin{minipage}{.45\textwidth} \begin{tabular}{l} \multicolumn{2}{l}{{\small 2000}} \multicolumn{2}{l}{{\small 2000}} \multicolumn{2}{l}{{\small 2000}} \multicolumn{2}{l}{{\small 2000}} \multicolumn{2}{l}{{\small 2000}} \multicolumn{2}{l}{{\small 2000}} \multicolumn{2}{l}{{\small 2000}} \multicolumn{2}{l}{{\small 2000}} \multicolumn{$

### LISTING 2

### 

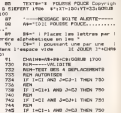

## la page pédagogique la page pédago

Pour faire suite à son excellente initiation sur le dessin technique publiée dans le numéro 119. Gérard FOULON nous offre un cours non moins excellent sur la cotation. D'autres suivront...

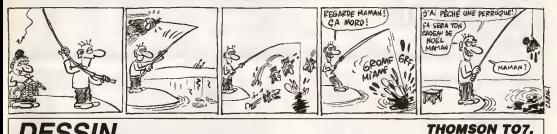

## **DESSIN TECHNIQUE**

י<br>| אינדופינים|| היא לאפשרת המשלושים|<br>| האמינים|| האמינים|| האמינים| CLSASCREENT, B. #115

DESK TERMIN<br>1980 EACH THREE<br>1980 EASTERE<br>1980 COTO38

2021233 1002336 10023523871<br>- 1002333 1002335 100235 10023

56-102-56-56-73-27-123-27-188

**TO7 70,MO5** 

.<br>AMA<sup>24</sup> TREN 30000<br>AMAZARELIZ (NGA) RETURN

 $\Xi$  la page pédago $\equiv$ 

**SUITE DU Nº161** 

\*1+31NEVT11

la page pédagogique

REIGHTHEORICH<br>BENTKIA, SATORIK<br>BENTKIA, SATORIKT Mist'il na real<br>l'ao's mettre la

TLAR2+N+2) - CSLO+LR-2-2

SLAND+H+1>-(ESLO+18-1)\$

2.151142 -- ISLO42414

.<br>1921. – CELANI-2 – (CSLOILAR).<br>1921. – CELANI-2 – CELANDI, TILI.<br>2. 042. – TELING – CELANDI, CSL.<br>1920. – CELAND – ITALING – ITAL

.<br>Situatroginitie divine per 31<br>Situatroginische Abisent IIer

RROTCLSHLERECOVISA -- (319) 51

-<br>1981 : Lecardo, avreze<br>1981 : Lecardor, avreze LILIPAINTERS<br>LOCATER, 71PR<br>LOCATER,

T<br>FORE-OTERRA-ACKTERTORS-BTOOTO-FLASH<br>CONTRACTER CONTRACTER CONTRACTER

## la page pédagogique **la page pedagoEine de la page pédagoEine de la page pédagoEine de la page pédagoEine de la**

# FORMATION A L'ASSEMBLEUR PRATIQUE

# LANGAGE MACHINE SUR

- COVIE # 60%<br>LE 96, FOLD<br>LE DE POLD<br>LE BC, PP2<br>LETE ETURE DATE<br>NUMBER<br>NGC 1889 LACTURE<br>COMPTRUM<br>D A 32<br>D ACLMBB<br>D BEL(16<br>ME BE<br>ME BE DE DE<br>PUSH BL<br>PUSH MC<br>PUSH ML \* <sup>1</sup>COL OWE  $\sim$ LD IDE) .A PUSH HL • DEC COWTEUR HL DEC L<br>進館には<br>強化す UP 8.8<br>| OL 6.205<br>| OL 6.205<br>| OL 600 ||<br>| OL 600 || ila Push BC<br>PUSH BC<br>LUCER BC

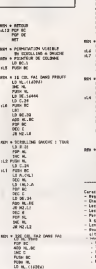

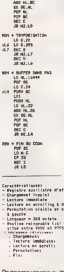

De pauvres usagers du 2X81 souf-frent cheque jour un peu plus des limites que leur impose laconcep-tion volontairement simplifiee d'un materiel Irop souvent deconsidere

fez un

par les ignorants. J'ai tache, curse i venes.<br>pau de courage pour affronter in regi<br>l'ascétisme technologique auquei plater<br>leur bourse plate les condamne.<br>Pourtant, je sais que certains. Le lis d'entre eux, epuises par le militaire. Lord diversify, register, and the first response of the state of the state of the state of the state of the state of the state of the state of the state of the state of the state of the state of the state of the state of the st

LA REVOLUTION CONTINUE ! Les micros, ci-après nommes, onl des<br>Elèjà hérré d'un nombre de cours comp<br>conséquents dans les numéros ci- ng l democratic decrits. 2X 81- 5556 61 66 71 76 B1 86<br>2X 81 - 55 56 81 66 71 76 B1 86<br>130 134 136 142 146 150 154 158 - 50 pp.

> scotte de construction de la crédit de la proposa de la crédit de la crédit de la crédit de la crédit de la crédit de la crédit de la crédit de la crédit de la crédit de la crédit de la crédit de la crédit de la crédit de dispositions, pour que les listings de  $\left\{\right. \right.$ I'HHHHebdo qui ne concement pas le ZX81, soient truffes d'erreurs et les pages sembes de coquilles ou | | viendra se casser les dents I<br>viendra se casser les dents I<br>Faliait pas m'laisser comme ça...

Quant aux autres, vous tous més<br>Irés très chers amis, comment alles-<br>vous ? Et madame voire mèles ?<br>Bien, très bien j'espère. Donnez-moi vite de vos nouvelles, ca me fera tet- lemerit plaisir.'Et surtoiit, si jepeux quelque chose pour vous, n'hesitez pas, demandez-moi n'importe quoi; je serais tenement heureux de vous satisfaire. Quoi ? vous voudriez un regislre auxiliaire d'affichage pour voire ZX. Mais bien siir !Mais avec plais )... Vous aimeriez soil permutable avec le fichier d'affi- chaqe et que son apparition al chaqe et que son apparition a I'ecran s'eftectue en scrolling a gauche, derriere I'image initiale qu'il

stue e registre auxiliaire d'arms<br>ple, aux adresses 9000 a 9793 : theorie<br>d'une MEMOPAK 64K, mais vous : 41'60 pouvez aussi bien (installer sur ang)<br>voire 16K dans un espace protégé [1.6%

par une RAMTOP modifiee suivant la procedure habfiuelle. - Le deuxieme programme permet deuts d'afficher instantanement aI'ecran le contenu de ce registre auxiliaire

Le listing du REGISTRE AUXI-<br>LIARE D'AFFICHAGE en compose

COMMODORE - 60 85 70 75 80 85 97 127<br>90 55 99 104 109 114 115 122 126 922 130 134 138 142 146 152 156 160 98/8<br>ORIC - 57 62 67 72 77 82 87 92 96 152<br>101 106 111 115 110 123 128 131 7140 136 141 144 146 153 157 161<br>AMSTRAD -- 111 115 119 123 127 - 123 1 131 135 139 143 146 151 155 159 APPLE- 5863 68 73 78 83 88 93

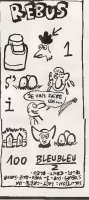

viendrait remplacer, tandis qu'elle : c'est<br>serail simultanement stockée dans : Le t<br>ce registre auxiliaire ? Mais avec : l'appe<br>plaisir ! Tout de suite ! LIAIRE D'AFFICHAGE se compose - momes<br>de - quatre - programmes - écrasé d'affichage (FA2)<br>- Le troisième programme astionne<br>droite) du contenu de FA2 après<br>qu'il ait été trensféré dans le fichier d'affichage habituel (FA1). A ce moment le contenu de FA1 se voit

97 102 107 112 116 120 124 128 132 135 139 143 146 151 155 160 SPECTRUM - 112 <sup>116</sup> <sup>120</sup> <sup>124</sup> <sup>127</sup> 134 146 146 146 146 146 147 147 148<br>134 140 140 140 140 140 141 142 143 94<br>130 140 140 140 141 147 142 142 142<br>130 147 141 117 141 146 150 159<br>137 140 146 150 154 158

in depremier permet d'obtenir une insiger<br>- Le premier permet d'obtenir une insiger<br>copie compilation de l'écran. L'espace memoire alloué à cette copie consecrase par celui de FA2, - Le quatrieme programme vise a supprimer cet ecrasement ettrans forme notre registre auxiliaire d'affi chage en veritable memoire graphi- que, capable de slocker ('information contenue dans lefichier d'affi chage, avant de venir la remplacer a I'ecran dans un bel effet de scrolling a gauche. Le spectacle offert a I'utilisateur de vient a tion du processus mis en jeu dans les memoires de la machine : per mutation des contenus de FA1 etFA2, colonne apres colonne, une mSmoire d'ecran venant chasser I'autre qui se refugie dans laplace ainsi liber ee

L' act ion se decompose en quatre mouvements qui struct u rent le pro gramme lui-rneme, Cet ensemble de mouvements sera repete autant de fois qu'il y a de colonnes a modifier bons pussesses, em le rotatus on fichier d'affichage, sort 32 colonnes. Detaillons-less.

<sup>1</sup> - Duplication de lacolonne de FA1 . Pour ce faire, on arecours aux bons offices de PRBUFF, qui tienl a notre disposition 33 octets dans ta zone des variables-systeme.

2 - Scrolling a gauche de FA1 3 - Transfer! du contenu des espaces-memoire correspondant k la colonne 31 de FA2 dans lacolonne 31 de FA1.

4 - Le contenu de PRBUFF est<br>déposé dens la "colonne 32" du<br>registre auxiliaire d'affichage (FA2)<br>Un pointeur, régulièrement décréments, aiguillera chargement sur les colonnes 31-30-29 etc.

Mais j'oubliais de vous demander des nouvelles de voire pere Ca va bien j'espere ?.. Bernard Guyot

# LANGAGE MACHINE SUR MSX <sup>J</sup> \$00.\$00,\$00,\$00,\$1F,\$3F,\$7F.\$FF \$00.\$00.\$00,\$00,\$00,\$00,\$00,\$00 \$00,\$00,\$00,\$00,\$EO.\$CO,\$80,\$00 \$OO,\$00<sup>T</sup> \$OO.SOO,\$00,\$00,\$O0,SO0

#### CLAUSTROPHOBIE

dans ce luxueux hebdomadaire de renomment de renomment de renomment de renomment de renommer internal ionale, <br>De renomment de renomment de renomment de renomment de renomment de renomment de renomment de renommer interna restrent accords à la pé nous oblige<br>behalvens a tes et ignominieuses salparations. Il<br>n'est pas rare, en effet, qu'un bnl-<br>lant développement se trouve tron- LLD que par l'injuste exigurté de la sur- con<br>face allouée. Ah qu'il eut 616 agrés- la vi ble de pouvoir disposer d'une éten- du Hi<br>due su moins égale à celle dont dis- est gr<br>pose d'ordinaire le télé, le cinéma - laut que. Mais con qu'il n'y a pas que l'informatique : TDS ;<br>dans la vie et que tout le monde a : aquer droit a <sup>I</sup>'existence..,

### MEME SIXE ET SES LUTINS

Done, a la fin de notre cours du state numero <sup>1</sup> 56, nous etions sur lepoint de definir 5 sprites de <sup>1</sup> aientours de SC023

LD B.S14 : la valeur decimale 20 qui servira de compteur au DJN2<br>situé en SC041, est chargée allégre- L'alimns<br>ment dans le registre 8. Pourquoi - L'alimns 20 ? Tout simplement parce que<br>nous avons é définir 5 sprites par 4<br>chafnes (tera voilà, ça fait 20) de 8 sprite<br>octets chacun, soit 32 octets par 44 TDS sprite.

LD HL.\$382G : mine de nen. on 120 ;<br>place dans-ML, afin de la poeter, le ASKE debut de la table de definition (des-sin) des sprites, soit £3620 ou <sup>1</sup>4336 en decimal (BASE(14)).

LD DE.SPR1 : DE estcharge avec sprite 2 son! bien :

PUSH DE et PUSH HL : Les regis-<br>I'll die pointeurs sonl sauvegerdes<br>(emplies), histoire soul son le filen cours du fil au lander)<br>I'll en cours, ou le cours du fil au lander)

valentde RESTORE si vous voulez), cours du cours irop court. En effet, une meme ligne de datas Stant utilisSe plusieurs fois, on LD D,0 et LD E,A : de la sorte, le stocke dans DE I'index qui pointera registre double DE setrouve charge

LD A,(DE) : A se trouve chargé du LD HL, TOS1 : on place dans le routie<br>contenu de l'index qui est dera DE. registre HL, I'adresse de début des . - A e<br>le valeur de A est en fait le alcanage données (SC103) définissant les \*\*\*\* How was the series.<br>\*\*\* HL per rapport a TDS1 . Bo est grand temps de détailler un peu<br>Illiut (a, vu le cirage pressenti. ADG) Voyons comment les tables SPR et - addit<br>TDS permettent d'acceder aux 32 - DS 1.<br>octets de définition d'un sprite. . Ainsi, sciets de definition :<br>Tiens, Le sprite 2 par e

Examinons SPR2 (SC13F) : nous<br>trouvons les quatre octets \$10, \$00, \$18 et \$1<br>\$18 et \$00. Ces derniers sont en fait | HL et des index a ajouter a I'adresse de 6 aux TDS1. Ainsi, on pointe sur les qua-tre chalnes de B octets qui vont lor- ies 32 octets du sprite 2.

Done, lés chaines qui défraissent le<br>sprite 2 sont : TDS3, TDS1, TDS4<br>et TDS3 , D'où une flagrante simili- : plus es<br>pluster Basic qui est :<br>pluster Basic qui est :<br>120 SPRITE\$(2) = A\$(3) + A\$(1) +<br>120 SPRITE\$(2) = A\$(3) +

A\$(4)+A\$(i). Conclusion : en procédant de la dé sorte, nous avons economise de nombreux octets tout en obtenant leresultat escompte. Les 32 octets du

t. D 0,0 et L 0 E, A : de la sorte<br>regestre double DE se trouve che de la valeur de decaiage que co<br>Sient A (done. DE = A).

ADO HL,OE :lecontenu de HL estieddforme au contenu du registre - DJ.<br>DE. Le résultat est place dans HL. - décr<br>Ainsi, on pointe avec HL les datas - que<br>désirés (le principe est expliqué ci-dessus).

PUSH HL et POP DE : on empile - dées.<br>HL et on déple DE. Ruse d'enfer qui - et DE<br>permet d'échanger le contenu de - sprite ces deux registres (SWAP). On aurait pu faire LD D,H etLD E,L ou

L'adresse de TDS1 + 310 = l'adresse de TDS3 (8C103 + 512 = 9C113).<br>L'adresse de TDS1 + 900 = l'adresse de TDS1 (8C103 + 500 = 5C103).<br>L'adresse de TDS1 + 616 = l'adresse de TDS1 (9C103 + 510 = 5C113).<br>L'adresse de TDS1 + 8

plus eenpiement EX DE.HL, mais<br>reus devons rester fidéles à notre - Si voi<br>réputation de génies méconnus. - 1941 0

POP HL : on recupere I'adresse de definition des sprites (\$3820), 'pus hee' rappelez-vous en SC035.

PUSH BC : on sauvegarde BC, qui

LD 8,8 : on charge B du nombre d'aquel<br>d'octets (8) constituant chaque quest<br>paquet. Cele bien sur, à l'intention du DJNZ de la routine REMP que<br>du DJNZ de la routine REMP que que q<br>nous allons appeler sans plus post

CALL REMP : tiens. quand on parle du loup<br>du loup : ici, on envois tout ce joli : l'ad<br>monde en VRAM par la grâce de la : den

sprites.

der au nomet einnat

DJNZ LOOP : le compteur B initie- \$183<br>lise a S14 (20) en \$C023 est décré- music<br>ments per Taction de DJNZ et on ments<br>boucle en SC02B s'il nous reste des meis d

revelation,

nous activer 4 la table des couleurs (TC), comme = e 7) = 1<br>en lignes 160 et 170 du programme = \$15ED<br>Basic. DE est chargé de \$C14F (eti-quetté TOTO), ou figurent nos 6 = que no couleurs ou plutôt 7 (vu qu'il y en a<br>soit : S81, \$80, \$01, \$87, \$41, \$00 ; juine<br>soit : \$81, \$80, \$01, \$87, \$41, \$00 ; juine<br>(rien à cirer en 8209) et \$71.

LD HL, S16ED : de SC04E a SC060, 1165 p<br>Fésa allons assurer Féquivalent des nouvoe<br>deux PRINT des lignes 190 et 200 mémor<br>du programme Basei. Les LOCATE : been sú sont ici realises d'après les adres-<br>596 chargées dans HL, en \$C04E et = LD d SC059. Ces demieres sont creees par la formule

Adresse d'un emplacement de<br>ceractére de coordonnées X et Y =<br>adresse de début de la table des noutine REMP, qui n'en peut plus de<br>noms de configurations (TNC, soit n'ennois adement elle remplit. \$1800, valeur decimale 6144 de BASE(5) en SCREEN 1), plus 32 que mufti pi ie Y - a condition toutefois d'etre en 32 colonnes - auquei est ajoute X. C'est un peu compli que hein ? Alors lancez le petit pro-<br>gramme Basic suivant

10 SCREEN1 :WIDTH32<br>20 LOCATE11,7: PRINT"a" 1M<br>30 VPOKE6144 (32\*7) + 11,97 40<br>40 GOTO 40

On constate qu'un seul "a" est arfi ché à l'écren. puisque les lignes 20 Nicoli<br>et 30 font double emploi : C.Q.F.D.

A note: que : 7HDOER144+(32<br>#71-11) = \$1881 et non pas<br>\$18ED conres dans le agura<br>Pourqua ? Tout singlement parce<br>que nous ne sonnes pas en 32<br>colonnes, sions on des permis de<br>luite Faten donc

10 SCREEN1 :WIDTH29 20 LOCATE11.7 :PRINT"a" 30 VPOKE&H18ED.97 40 GOTO 40

bre de caractères de cette ligne, so

On rélisère l'opelation pour la<br>seconde ligne de caractères, a pla-<br>\$190D.<br>\$190D.

Alles, its diffit pour support fixer, Alt<br>su list source de su guiller : A qua<br>reconnait on qu'un journaliste de<br>"Moron MSSX" d'est seure d'un fixe<br>tempet de binde ? Aux tracels de<br>TN/mingpoff, hélienn du moniteur<br>(N/mingp

Si vous n'avez nen compris, relisez tout cela<br>1941 cela bien calmement depuis le debut<br>début et vous eentirez naltre en dous grace de la supreme

LES COLORIAGES DE MÉMÉ SIXE On or

contient le nombre de paquets (de LD DE, TOTO : de \$C043 a \$C04D. et 30

routine REMP situee en \$C094<br>Mais comment se fait-i que nous : LO 8<br>if Ayons pas encore détaillé cette : coula<br>routine ? Alors voils

- A est chargé du contenu de DE. CALL<br>- CALL \$4D place la valeur de A a a passa

I 'équivalent en VRAM de l'adresse contenu dans HL.<br>- HL est increments ainsi que DE.<br>- L'ARL REMP boucle le total avec<br>- DJNZ REMP boucle le total avec<br>decrementation de B, jusqu'à ce que B = 0.

POP BC et POP OE : on dépie nos<br>valeurs préalablement sauvegar- sont<br>dées, soit BC le nombre de paquets - soit B<br>et DE l'index (SPR) des datas des - scois

paquets a transferer (tant que B n'esl pas egal a 0).

LD HL,\$200C : on place dans HL. l'adresse 8204 (\$200C) de la table des couleurs.<br>LD 8, 7 : et dons B le no.

CALL REMP : le mecanisme de LOO<br>REMP n'est plus é décrire, vu qu'il Tadre<br>a déjà été décrit lorsqu'on l'a décrit. de le

### L'AFFICHAGE OE MEME SIXE

Unerat's' estations, COFDa

LD DE, ECRI : DE est chargé de<br>l'adresse portant les 4 canadiés<br>de le precisie ligne à afficher, soit<br>50156 : A roter que l'anserzées<br>ethe apostophes, ces canadiese<br>relie apostophes, ces canadiese<br>relie quest des le progra

memoire lors de l'assemblage étant,<br>bien súr, de forme ASCII.

LD B.4 : on place dans B, le n

TV6

Elle finit en apotheose avec des series (Max la Menace, Les Globe-Trotters, Les envahisseurs,...), des films le mardi et le jeudi (cette semaine Le Dalbia bleu, avec V. Lake et A. Ladd sur un scénario de R. Chandler a 20h30 en V.O. le 27), des videos et toutes sortes de bonnes choses. <sup>A</sup> suivre. BOMBYX.

## DÉCOUPLAGES

ques Bonnate, Xavier Deluc. Françoise | et u

Brion et Henri Vanopeux.<br>
Isabelle (Glass) a vingt ans el toutes ses<br>dents. Son ami Bruno (Bonnafe) i'accom-<br>
pagne chez ses panents pour le week-end.<br>Comme il s'y senuie. il lui otfre un séjour<br>
comme il s'y senuie. Il lu dans un hotel de luxe

Mais levrai cadeau qu'il lui lait, c'est les retrouvailles avec Alain, son ex. La sordie commence bien mais lorsque au moire<br>repas. Alain (Deluc) donne une monire de<br>luxe à Isabelle. Lio (Bastien). la copine ... d'Alain chope les boules et se tire.

LA TENTATION D'lSABELLE

LA TENTATION D'ISABELLE (Il c'est persi décheirs, s'étique substant substant)<br>Pierre de Jacques Décheirs, s'étiques au décheiles points, l'était (points), l'était de la contre de la contre<br>Pierre Basilien, Arei Giral Giaes ici une magnitique course poursuite amou-<br>reuse qui helas n'inséresse personne. Moi.<br>Ann-Gisel me glace mais bon si elle teur. Moi:<br>plait à lous les deux. Donc si peeu laiteuse si elle<br>estatenne (comme il dise si pee dans ces de un e juste un aller-retour sur la tronche histoire<br>de luiremettre la titre à l'endrort. Seul véri- table etoi<br>table etoire de ce désordre amoureux, Fanny<br>Violence et d'amour. Pour elle.<br>violence et d'amour. Pour elle.

Diffusion lejeudi 27 ft 20h35 sur Canal

Photo Cine-Plus, la librairie du cinema.<br>2, nus de l'Elolis, 75017 Paris, Tel II. <sub>Diffu</sub> 2.67.51.52

Rim de Claude Chabrol (1974) avec Romy Schneider, Rod Steiger, Jean Martin Rochefort, Pierre Sanlini et Paolo Gusti.

Louis et Julie Wormser use leur belle jeu nesse à se prélation dans leur residence de la cose d.VS/N. l'Onis (Steiger) radmue | 1 les poissons sur son bateau, puis tele de la bouteille plus souvent qu'il n' est necessaire. Julie de Schneider (Schneider) que il ne taquine ne taquine ne taquine ne taquine ne taques en taques e ne title plus s'ennuaire. Elle cede donc aux de SEPR.<br>Examples de Jeff.

Les deux animais en venner rappertent<br>4. décider la mort du géneur Julie<br>4. décider la liame Julie le bou-<br>bot Comme prèvu, elle signale le dépos-<br>bot de son man La géneur de venneta,<br>1. décime prèvu animais de vennetaire<br>

Diffusion le lundi 24 à 20h35 sur FR3.

ed (1964)<br>Sa ad Rill

Julienne (Vitti) a une nevrose. Son entou-<br>rage, mani et amis, se rassure en espli-<br>quant cela par un traumatisme crânein<br>suite à un accident automobile. En fait, elle sie par son mode de vie

Malaysia con period particular control and period particular control and period particular control and period particular control and period particular control and period and period in the set of the set of the set of the s

Attention danger, regardez ce Film sans etre dope aux euphorisants releve du sui- cide collectif. Antonioni, spdcialisie du spleen societal, persevere dans son analyse de la sterilite bourgeoise. de I'echec du couple et autres \*

Attention danger, la decadence morale vous guette.<br>Nous guette. Non seulement, cela sent le souffre, la perversion mais en plus cet épi- ...<br>India serie par des acteurs eprouves et le meil-<br>India avec classe, voici donc ..

LE DESERT ROUGE leur episode de la serie. Augustine de Vlltebranche avec Catherine Leprtnce, Serge Avediklan et Thierry Bearzatto.

scale prior

Un homme aime une jeune femme.<br>Repousse, il devra se travestir pour atlein-<br>dre son cosur, Sade détoume cette situa- détou<br>Son classique et Iranstorme un marivau- d'on

dege en conte pervena<br>Et d'un : la jeune fumme n'aime pas les postes dels postes<br>hommes. Et de tots, la jeune femme et la depuise<br>en fila. Et de tots, la jeune femme et la mos<br>media en hommes post elobara de rossent . mas<br> personnage, ami du jeune homme se Pen<br>charge d'orgainer la rencontre lors d'un doct<br>bai dans se demeure

Ce deux as machine ve suivre les passes<br>d'armes derrière un renor sans tien Till juins<br>tiègen, puis poussé, puis renversierent de la la<br>la passider sans s'émasculer, La solution<br>les deux le tiroir<br>est dans le tiroir

Niveau ambience, ca decome quel registre, quel<br>postiches), niveau sonore quel registre, quel<br>sins vont rougir, niveau image, assez<br>sage. El puis is fin, suffisamment ambience vous von vous riveur mage, assettent d'amer-<br>sage Etpus is in, suffisanment ambagie<br>rour-vous laisser un petit goût d'amer

## CHASSE GARDEE tuene : le manipulateur vient de petate<br>l'atm qu'il aimail en secret. Mais qui était- cui et :<br>ce : l'homme ou la femme 9

on to samedi 22 & 220000 sur li

### LA FORET INTERGITE

Film de Nicholas Ray (1958) avec Burt Ives, Christopher Pfummer, Gypsy Rose Lee et Georges Voskovec.

Plan plure tro la la, a la belle époque les<br>éligares de Marin se paest de plures<br>d'orsesux, les "poules" se trataca de<br>noms d'orsesux tande que les faisans<br>pigeons Pour tout cli beau morde, les<br>pigeons Pour tout cli beau m oiseaux fournissent des accessoires de moderniste de modernissent.<br>Mode et personne ne se préoccupent du massacre de ces volatiles.

Personne jusqu'à l'arrivée de Wan Mandoch (Plummer, excellent gag), un jeune<br>professeur d'histoire naturelle qui va leur<br>voler dans... les plumes, bravo. Pour arrêter la chasse aux volatiles et surtout le j<br>juteux tralic qu'il occasionne, il se lance<br>à la poursuite de Cottonmouth (Ives), le j chef des trafiquants.

Hymne Alle nature, épopee sauvage, tres-<br>que zoophilepe ou Ray (au Burt noir)<br>laisse exploser sa passion pour l'écologie<br>et son romantisme sans failles. Beau<br>comme l'antique, frais comme un éphémere.

Diffusion le vendredi 28 ft 22h50 sur A2.

LA TENTATION DU MAL(E)

Rim de Georges Stevens (1951) avec Montgomery CWt, Elizabeth Taylor, Ray mond Burr et Shelley Winters.

Charles Eastman, nohe industrial, contre | Heun<br>un poste subalterne à son neveu George | maxis<br>[CliM) qui végète à Chicago. Ce dernier | Paass sent le vent de la réussite lui pousser dans<br>le dos. Le pied à l'étner, il déploie une acti- Il second<br>vité remarquée, le haute ville des gens<br>l'huppes s'ouvre à lui.

**II frequente alors une bande de jeunes | Apel<br>gens de la bonne société et surtout la | s'arr<br>superba et Irès riche Angela (Taylor) Tout | euro** rait pour le mieux s'ilpouvait se debaras-ser d'Alice Tripp (Winters), sa maitresse Cette derniere, petite quvhere peu sortable. pleumiche sur son sort de fille aban- **intrri**<br>donnele et encennie. George est coincé. **Phot** 

Bon. O. K les acteurs sont epatants, le sujet en or, le realisation plus qu honorable mais faudrait pas abuser des rediflusions.

Diffusion le dimanche 23 à 20h35 sur **de la contrata** 

Série de Marcel Mousey avec Catherine Spaak, Erik Deshors. André Falcon, Anna Prucnal, Laurent Grévill, Ann Oheel Glass et Marie Riviere.

Résumé du premier épisode : Henri Van | | Dyke, vit seuf avec sa mère et son grandpera depuis que son papa est partie une tois avec Rocky, son frère cadet. A l'âge de dix ans, il découvrit la mer, les anglais : en vacances (suriout les anglaises) et aperçul son frère au cinéma.

Second épisode du ans plus lard : Le 1er | LE RIRE DE CAIN

aajBEazEEEEJBB aout 1938, Henry (Deshors) revient sur son passe sn compagnes de son meilleur ami. Julien Hanoffe. II découvre que l'anglaise [ qui a grandi est fiancée à un américain qui se trouve étre... son frère Rocky justement.

> Heureusement que l'histoire assure un<br>maximum genre les Atrides en Waihone<br>Passons sur le premier épisode, mollas-<br>son. pipi-caca-maso et arrivons très vite au second ou se révéle de jeunes acteurs.<br>Bien que tiès mal dirigés (les figurants font figure de tigues en rang), Erik Deshors, Laurent Grevil et Daisy White donnent peu a peu consistence a leurs personnages. Its | ... s'améliorent au fil des épisodes et la serie **aussi qui a de plus de plus de plus** aussi qui a de plus la trité g<br>exemple qui a de plus en plus la trite grâce

> Diffusion le mercredi à 20h35 du 18 din novemore su 10 decembre sur TF1. Photo TF1-P. Roche

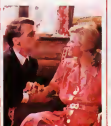

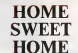

Rim d'Alain Resnais (1983) avec Vltto rioGasaman, Rugiero Raimondo, Geral dine Chaplin, Fanny Ardant, Plems Arditi. Con et Sabine Azema.

Au début du siécle, le comte Forbek (Rai- molée<br>mond) a construit un château fabuleux dans ['idee<br>dens ['dee de s'y enfermer avec ses amis | faire 1<br>heur. Pour mieux y arriver, ils boivent un | Acteur<br>heur. Pour mieux y ar <sup>f</sup>litre magique.

Beaucoup plus tard, un colloque sur redu-<br>calion de l'imaginaire réunit des spécia- CHM<br>listes de tous genres qui rivalisent en discours lumeux, grandiloquants, sans imagination.

Pendant ce temps-là, des enfants imagi- **| Mireli**<br>nent un conte de Nies ou le bonheur <mark>| Mierre</mark> tro refuse

Le merveilleux est un genre ingrat el diffi ciale de Resnais se características de Resnais se características de Resnais e Europeia.<br>La tentativa de Resnais se características de Resnais e a características de Resnais e Europeia. En el caracte age.

Diffusion le mardi 25 ft 20h35 aur A2.  $\overline{31}$ 

Cine 18 de Philippe Condroyer avec **1988** Marie Ncelle Eussbe. Jean-Luc Bldsau et Michel Peyrefon.

maanmaanmen de Le cour galante. Le concurrent le plus de la plus de la plus de la plus de la plus de la plus de la plus de la plus de la plus de la plus de la plus de la plus de la plus de la plus de la plus de la plus de En 1937, aux alentours de 1'ftquateur, Danton Layol représente l'autorité de la France sur la petite ille de Takameno. Ce digne generalme faits<br>gendarme fait se cour à le jeune, belle et peu vétue reine Haipki qui aime régner sur schipchandier beige.<br>Danton hérite de la maison de ses parents

dans le Tarn-el-Garonne. II en protite pour  $\langle \cdot \cdot \cdot \rangle$ demander sa mutation qui est acceptée de immediatement (lafranchemerit le scenario devient fantaisiste). Mais laisser sa belle sur Takameno lui dechire le colur. Que | 19 faire ? Takamemmener lui répond-elle ?

Acteurs légers, tenue légère et résultat **par substantements**<br>plus que léger. Dommage le scénario bril-

Diffusion le jeudi 27 ft 20h35 sur FR3.

**film de Georges Lautner (1973) avec Litme August (Con-**Mireille Darc, Michel Constantin, Jean- pers<br>Pierre Marlelle, Jean Lefèbvre, Michel Galabru et<br>Galabru et Amidou.

nia par una cartaina niuxido visuale mais, 14es servoes sachés suraidens Opérant à l'achar<br>18e contes de Nes modèrnes assgent du l'Enjani (L'Ibye), il sol découvert et pour ... genn<br>spectates: un regard d'artient Salon voi Le Commandant 8loch (Mane He) comme our le Mossad.<br>Ies Opérant à quoi en faire. Impossible de le garder, <mark>i DNR</mark><br>Inconcevable de la livrer.

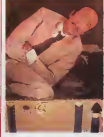

L'ambassadeur français a al<br>génale Bloch as fers la male géniale : Bloch se fera la malle par le vafise<br>diplomatique qu'accompagnere le Capi-<br>taine Augier (Constantin) du Sdec. Las, le pport est en grèv

Les cinéastes de divertissement ont sou-<br>vent des intuitions extraordinaires. La<br>preve, cette histoire qui semble plus vraie<br>que nature et qui n'a rien perdu de son actualité. Un vaudeville avec les limites du vaudeville avec les lim genre mais qui depuis a pris des resonan- ces tragiques.

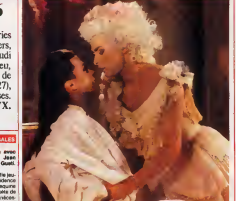

## LE LOGICIELDE LA SEMAINE

### TASS TIMES IN TONETOWN de ACTIVISION pour COMMODORE, AMIGA, ATARI ST, APPLE ET MACINTOSH

Chic alors, voila un jeu d'aventura parfat, en tout cas sur la version commo-<br>dore. Un scénario original, des prés graphismes en couleurs, mignons | Diran et animes, des bruitages sympas | toner et ennis, pour les faineants, la pos-<br>sibilisé de joyer uniquement avec divers<br>la souris ou le joystick. Que vous l demander de plus ?

Ben das explications eh. banane !

Tout commence dans le salon de | base votre mere-grand. Grande (on seit.) ex pas qui c'est) a disparu dans une autre dimension, ne laissant der-

riere lui de che au ranno anchois et poivrons. Ah bin j'ai prevenus, herrie in scenario est ori-<br>prevenus dans la cuisine), et cherchez dans la cuisine ensuite, directions manipulations que je vous laisse la joie de découvrir.<br>Vous laisse la joie de découvrir. vont annumente.<br>Vous antrez de plain pied dans . veus<br>I'aventure. Vous voila a Tonetown, une vous<br>Ies ville hyper parisets, imagine? Ies Halles en | vous dix zois plus espogues, ou mieux. | vrai encore : la terrasse du Pere Trandities on on case costes nu sos. If the

de juin. Voyez dfija le malaise. **Faut montrer patte besiche pour programme** esperer tirer aux autochezies nei product serait-ce d'une i outone d'une mone  $\frac{1}{2}$ (je rassure Ies provinciaux, y ratent pas grand-chose). Eh bin Tonetown, c'est le marre genre | **}** d' ambiance. Pout se (aire accepter de la population (generalement | Clin des ciliens dni lones de la Grante | N electrique !), itva falloir commenres hes souther announcement on 1 M vous etes tass (ringardos, out), ce sera Ires dur pour vous. En revanche, si vous etes tone (branche, in, iii) camp, tout ca, quoa), pas de pro blems ; Ies particuliers vous aide ront a retrouver Gramps. Heureusement que le fidèle Ennio, chien de la reporter de son etat, est la pour vous aider, par contre, mefiez vous de Franklin Snarl. C'est un Pous vrai fils de pute en fait, i en

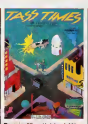

depiaise a Milou, Poussin me fait nie. Kamagurka | "Ta aussi. Liu de la benezinese. Mt | Adele debut, je vous parlais de saisie à | br I'aide o nue souris. Il est evident. Il loc

du un joystick peut faire I amate. | | | L'écran est partagé comme dans Borrowed Time, c'est-a-dire avec rea intente buschese cesse | | J.W laquelle on peut voir une image, et une serie de petites tenetres ou sont affichees ies icones eur lesdree (oui, une tois au issues el | | C une xxis au masculin. Icones est. | | in un mot ambigenre) vous irez cli dnes bons gasolines avec I ordina- | | w teur Par example, pour regarder, | | U cliquez sur I icone qui represents | | ... un ceil. Mieux encore : mettons que vous etes au debut du jeu. ADOR AGAINT BITH HI LEFT THAT HORKSDOG | | | N (in pays state ponds et on entero) | | its le tic-iac !). Bon. Cliquez sur la pendule. L'ordinateur a aussi bien compris que si vous aviez ecrit look clock. Par pitie, ne soyez pas [1] . . "Tass". Achetez ce soft. C'est votre unique chance de vous sortir du trip mechants Aliens ou don-

jons et dragons.

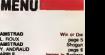

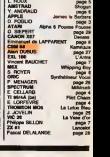

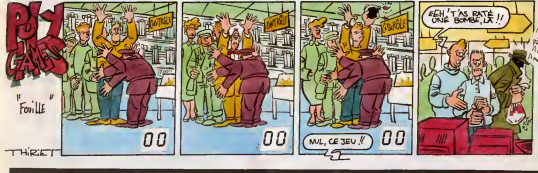

COMPACT DISC LASE

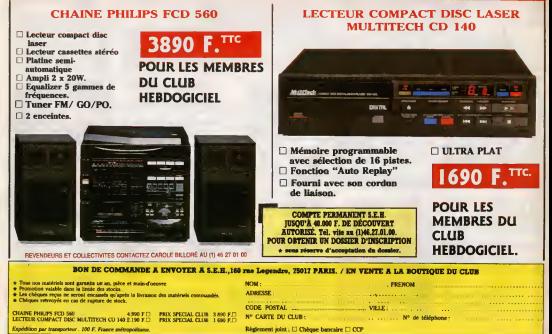